### А.Н. ЯКОВЛЕВ

# ВВЕДЕНИЕ В ВЕЙВЛЕТ-ПРЕОБРАЗОВАНИЯ

Утверждено Редакционно-издательским советом <sup>в</sup> качестве учебного пособия

НОВОСИБИРСК 2003

### УДК 621.372(075.8)+004.92(075.8) Я 474

#### Рецензенты:

Кафедра радиотехнических систем Сибирского государственного ун-та телекоммуникаций и информатики (СибГУТИ)

Д-р техн. наук, проф. *В.Н. Васюков* (НГТУ), канд. техн. наук, доц. *Г.Х. Гарсков* (СибГУТИ)

Работа выполнена на кафедре теоретических основ радиотехники (ТОР)

### **Яковлев А.Н.**

<sup>Я</sup> 474 Введение <sup>в</sup> вейвлет-преобразования: Учеб. пособие. – Новосибирск: Изд-во НГТУ, 2003. – 104 с.

#### ISBN 5-7782-0405-1

В сжатой и доступной форме рассмотрена новейшая технология обработки информации – непрерывное (глава 1), дискретное и быстрое вейвлет-преобразования (глава 2) сигналов, а также двумерное вейвлетпреобразование и обработка изображений (глава 3) . Приведены приме-<br>ры применения ВП для анализа, фильтрации и сжатия сигналов и изо-<br>бражений. В приложениях дан «инструментарий» по ВП в системе ком-<br>пьютерной математики

Для студентов, магистрантов, аспирантов, преподавателей и лиц, занимающихся обработкой сигналов, изображений и временных рядов в различных областях науки и техники.

#### **УДК 621.372(075.8)+004.92(075.8)**

ISBN 5-7782-0405-1 © Новосибирский государственный технический университет, 2003 © Яковлев А. Н., 2003

# Ввеление

В конце прошлого века возникло и успешно развивается новое и важное направление в теории и технике обработки сигналов, изображений и временных рядов, получившее название вейвлет-преобразование (ВП), которое хорошо приспособлено для изучения структуры неоднородных процессов.

Термин вейвлет (wavelet) ввели в своей статье Гроссманн (Grossmann) и Морле (Morlet) в середине 80-х годов XX века в связи с анализом свойств сейсмических и акустических сигналов. Их работа послужила началом интенсивного исследования вейвлетов в последующее десятилетие рядом ученых таких, как Добеши (Dobechies), Мейер (Meyer), Малл (Mallat), Фарж (Farge), Чуи (Chui) и др.

Вейвлеты представляют собой особые функции в виде коротких волн (всплесков) с нулевым интегральным значением и с локализацией по оси независимой переменной (*t* или *x*), способных к сдвигу по этой оси и масштабированию (растяжению/сжатию). Любой из наиболее часто используемых типов вейвлетов порождает полную ортогональную систему функций. В случае вейвлет-анализа (декомпозиции) процесса (сигнала) в связи с изменением масштаба вейвлеты способны выявить различие в характеристиках процесса на различных шкалах, а посредством сдвига можно проанализировать свойства процесса в различных точках на всем исследуемом интервале. Именно благодаря свойству полноты этой системы, можно осуществить восстановление (реконструкцию или синтез) процесса посредством обратного ВП.

Из анализа литературы, в частности, приводимой в конце пособия, следует, что ВП широко применяется для исследования нестационарных сигналов, неоднородных полей и изображений различной природы и временных рядов, для распознавания образов и для решения многих задач в радиотехнике, связи, электронике, ядерной физике, сейсмоакустике, метеорологии, биологии, экономике и других областях науки и техники.

За рубежом к настоящему времени по ВП опубликованы сотни книг и тысячи статей. В западных университетах читаются многочасовые курсы по теоретическим и практическим аспектам ВП, проводятся международные научные конференции и семинары.

Подтверждением значимости ВП является и тот факт, что алгоритмы ВП представлены в широко распространенных системах компьютерной математики (СКМ), таких как Mathcad, MATLAB, Mathematica. Международные стандарты JPEC-200, MPEG-4 и графические программные средства Corel DRAW 9/10 широко используют ВП для обработки изображений и, в частности, для сжатия изображений для каналов с ограниченной пропускной способностью, например, для Интернет. Кроме того, фирмой Analog Devices разработаны и выпускаются однокристальные дешевые микропроцессоры ADV6xx (ADV601, ADV601LC, ADV611, ADV612), основанные на ВП и предназначенные для сжатия и восстановления видеоинформации в реальном масштабе времени.

В России первые немногочисленные работы по применению ВП были опубликованы примерно с десятилетней задержкой. В основном они носили обзорный характер по материалам зарубежных публикаций [15, 19, 20, 26].

В последние несколько лет интерес к ВП у нас резко возрос. Появились учебные пособия [1–3], монография [4], переведены на русский фундаментальные теоретические книги И. Добеши [5] и Т. Чуи [6], вейвлетам посвящены разделы и главы в учебниках [10-14]. Несмотря на приличную стоимость (от 100 до 300 рублей), книги мгновенно исчезли с прилавков магазинов.

Кроме малого тиража и высокой стоимости книги по вейвлетам имеют существенные недостатки - слабую практическую реализацию ВП, отсутствие практических примеров и описания современного компьютерного «инструментария» для практического использования ВП.

В справочной книге [7], написанной В.П. Дьяконовым и И.В. Абраменковой и изданной в 2002 г. (тираж 5000 экз., 38 п.л., цена 160 руб.), авторами сделана попытка преодолеть последние из указанных выше недостатков. Справочник содержит сведения по современным средствам обработки и фильтрации сигналов и изображений, входящим в пакет MATLAB 6.0/6.1. В последующей книге [8] (тираж 3000, 28 п.л., цена 270 руб.) впервые, наряду с теоретическими сведениями о вейвлетах, детально описаны известные пакеты по вейвлетам -Wavelet Toolbox, Wavelet Extension Pack и Wavelet Explorer. используемые новейшими массовыми системами компьютерной математики (СКМ) MATLAB 6.0/6.1, Mathcad 2001 и Mathematica 4. Однако пользователь должен иметь сведения и навыки по этим СКМ хотя бы в рамках книг, опубликованных В.П. Дьяконовым в 2001-2002 гг.

В Санкт-Петербурге благодаря энтузиазму профессорскопреподавательского состава СПбГУ, СПбГТУ и других вузов регулярно действует городской семинар «Wavelet Seminar вейвлеты (всплески) и их приложение». На Интернет-сайте этого семинара можно получить сведения о русскоязычных публикациях по вейвлетам, о зарубежных вейвлет-ресурсах, о новых книгах и просто полезные советы.

Защищен ряд диссертаций по теории и практике ВП и, в частности [22, 25].

И тем не менее ВП еще мало известно широкому кругу отечественных студентов, инженеров и исследователей. С сожалением приходится констатировать тот факт, что лишь немногие специалисты в радиотехнике и других областях науки и техники знают, что такое вейвлеты и как можно применять ВП.

Все изложенное выше послужило причиной написания настоящего пособия и включения основ ВП в программу курса «Радиотехнические цепи и сигналы». Автор попытался найти компромиссное решение между теоретическим и практическим описанием вейвлетов и ВП и доступностью, ясностью и объемом (и, следовательно, стоимостью) настоящего учебного пособия

Автор надеется, что именно такой характер пособия сделает его востребованным студентами, магистрантами, аспирантами, преподавателями и широким кругом специалистов, связанных с обработкой сигналов, изображений и временных рядов как в радиотехнике, так и в других различных областях науки и техники.

Автор выражает глубокую благодарность рецензентам д-ру техн. наук проф. В.Н. Васюкову и канд. техн. наук. доц. Г.Х. Гарскову за полезные советы и критические замечания, а также специалисту по программированию Ю.В. Морозову за консультации при запуске программ в системе МАТLAB.

# Глава 1

# Непрерывное вейвлет-преобразование

## 1.1. Обобщенный ряд Фурье

Известно [13, 14], что произвольный сигнал  $S(t)$ , для которого выполняется условие

$$
\int_{t_1}^{t_2} [S(t)]^2 dt < \infty , \qquad (1.1)
$$

может быть представлен ортогональной системой функций  $\{\varphi_n(t)\}\,$ , T.e.

$$
S(t) = C_0 \varphi_0(t) + \dots + C_n \varphi_n(t) + \dots = \sum_{n=0}^{\infty} C_n \varphi_n(t) , \qquad (1.2)
$$

коэффициенты которой определяются из соотношения

$$
C_n = \frac{1}{\|\varphi_n\|^2} \int_{t_1}^{t_2} S(t)\varphi_n(t)dt, \qquad (1.3)
$$

где

$$
\|\varphi_n\|^2 = \int_{t_1}^{t_2} \varphi_n^2(t) dt
$$
 (1.4)

- квадрат нормы, или энергия базисной функции  $\varphi_n(t)$ . При этом предполагается, что никакая из базисных функций не равна тождественно нулю и на интервале ортогональности  $[t_1, t_2]$  выполняется условие

$$
\int_{t_1}^{t_2} \varphi_k(t) \varphi_n(t) dt = \begin{cases} ||\varphi_n||^2, & k = n, \\ 0, & k \neq n. \end{cases}
$$
 (1.5)

Базисная функция  $\varphi_n(t)$ , для которой квадрат нормы равен единице ( $\|\varphi_n\|^2$ =1), называется *нормированной (нормальной)*, а вся система функций  $\{\varphi_n(t)\}$  – ортонормированной или ортонормальной. В этом случае говорят, что задан ортонормированный базис.

Ряд (1.2), в котором коэффициенты  $C_n$  определяются по формуле (1.3), называется обобщенным рядом Фурье.

Произведение вида  $C_n \varphi_n(t)$ , входящее в ряд (1.2), представляет собой спектральную составляющую сигнала  $S(t)$ , а совокупность коэффициентов  $\{C_0, ..., C_n, ...\}$  называется с п е к т р о м сигнала. Графическое изображение  $\{C_0, ..., C_n, ...\}$  в виде вертикальных отрезков, называемое спектральной диаграммой, дает наглядное представление о спектре сигнала (рис. 1.1).

.<br>Суть спектрального анализа сигнала  $S(t)$  состоит в определении коэффициентов С<sub>п</sub> (экспериментально или аналитически) в соответствии с (1.3).

 $C_0$   $\begin{bmatrix} C_1 & C_2 & C_i \\ C_1 & C_2 & C_i \\ C_1 & C_2 & C_1 \end{bmatrix}$  $Puc. 1.1$ 

На основе ряда (1.2) возможен синтез (аппроксимация) сигналов при фиксированном числе N ряда

$$
\mathbf{\bar{J}}(t) = C_0 \varphi_0(t) + \dots + C_N \varphi_N(t) = \sum_{n=0}^N C_n \varphi_n(t).
$$
 (1.2')

При этом обобщенный ряд Фурье обладает следующим важным свойством: при заданной системе базисных функций  $\{\varphi_n(t)\}\$ и числе слагаемых  $N$  он обеспечивает наилучший синтез (аппроксимацию), давая минимум среднеквадратической ошибки ε, под которой понимается величина

$$
\varepsilon = \int_{t_1}^{t_2} \left[ S(t) - \bar{S}(t) \right]^2 dt = \int_{t_1}^{t_2} \left[ S(t) - \sum_{n=0}^{N} C_n \varphi_n(t) \right]^2 dt \,. \tag{1.6}
$$

Ортогональная система называется полной, если увеличением  $N$  можно сделать  $\varepsilon$  сколь угодно малой. Ряд (1.2) называется в этом случае сходящимся в среднеквадратическом.

Относительная ошибка и синтеза определяется по формуле

$$
\mu = \varepsilon / \mathfrak{I}, \tag{1.7}
$$

где Э - энергия сигнала (на сопротивлении 1 Ом), численно равная квадрату нормы сигнала  $S(t)$ , т.е.

$$
\mathcal{D} = ||S||^2 = \int_{t_1}^{t_2} [S(t)]^2 dt.
$$
 (1.8)

Формула (1.8) с учетом ряда (1.2) может быть записана

$$
\mathfrak{I} = \int_{t_1}^{t_2} \left[ S(t) \right]^2 dt = \sum_{n=0}^{\infty} C_n^2 \left\| \varphi_n \right\|^2, \tag{1.9}
$$

а при использовании ортонормированной системы функций  $\{\varphi_n(t)\}\$ 

$$
\Theta = \sum_{n=0}^{\infty} C_n^2.
$$

Очевидно, что средняя за период  $T = t_2 - t_1$  мощность сигнала

$$
P_{\rm cp} = \frac{3}{T} = \frac{1}{T} \int_{t_1}^{t_2} \left[ S(t) \right]^2 dt = \frac{1}{T} \sum_{n=0}^{\infty} C_n \left\| \varphi_n \right\|^2.
$$
 (1.10)

Выражение вида (1.9) или (1.10) называется равенством Парсеваля.

О выборе рациональной системы ортогональных функций. Решение этого вопроса зависит от поставленной задачи.

Так при анализе и синтезе сигналов, воздействующих на линейные цепи, наибольшее распространение получила система гармонических функций. Во-первых, гармонические колебания в отличие от других сохраняют свою форму при прохождении через эти цепи; изменяются лишь амплитуда и начальная фаза. Во-вторых, широко используется хорошо разработанный в теории цепей символический метод. Представление сигналов в базисе гармонических функций традиционно рассматривается в радиотехнических курсах, например в [13, 14].

Из множества других задач наиболее важной является задача приближенного разложения сложных сигналов, при которой требуемая точность обеспечивается при минимуме членов ряда. Для представления непрерывных сигналов применяются полиномы и функции Лагерра, Лежандра, Чебышева, Эрмита и др. Для представления сигналов с точками разрыва используются кусочно-постоянные функции Уолша, Хаара, Радемахера [14]. Для дискретизации непрерывных сигналов во времени используется ортогональный ряд Котельникова [13, 14].

В последние годы широко используются базисные функции типа вейвлетов, которым и посвящено это учебное пособие.

## 1.2. Вейвлеты. Общие замечания

Английское слово wavelet (от французского «ondelette») дословно переводится как «короткая (маленькая) волна». В различных переводах зарубежных статей на русский язык встречаются еще термины: «всплеск», «всплесковая функция», «маловолновая функция», «волночка» и др.

Вейвлет-преобразование (ВП) одномерного сигнала - это его представление в виде обобщенного ряда или интеграла Фурье по системе базисных функций

$$
\Psi_{ab}(t) = \frac{1}{\sqrt{a}} \Psi\left(\frac{t-b}{a}\right),\tag{1.11}
$$

сконструированных из материнского (исходного) вейвлета  $\psi(t)$ , обладающего определенными свойствами за счет операций сдвига во времени (b) и изменения временного масштаба (a) (рис. 1.2). Множитель  $1/\sqrt{a}$  обеспечивает независимость нормы этих функций от масштабирующего числа а.

Итак, для заданных значений параметров а и b функция  $\Psi_{ab}(t)$  и есть вейвлет, порождаемый материнским вейвлетом  $\Psi(t)$ .

На рис. 1.2 в качестве примера приведены вейвлет «мексиканская шляпа» (а) и модуль его спектральной плотности (б).

Малые значения *а* соответствуют мелкому масштабу  $\psi_{ab}(t)$ высоким частотам  $(\omega \sim 1/a)$ , большие параметры  $a$  -ИЛИ

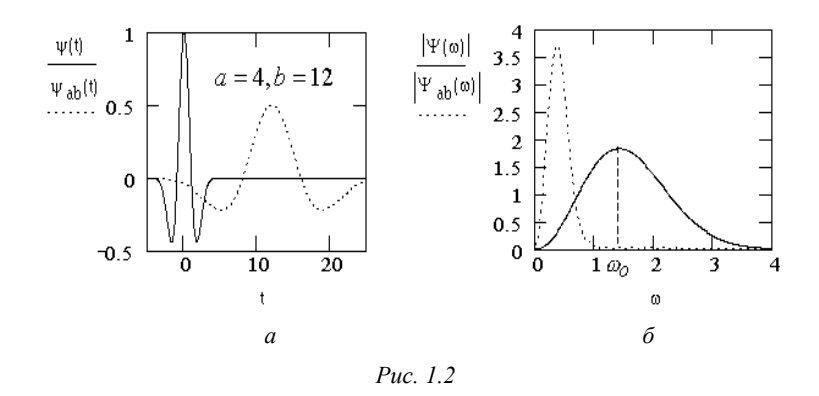

крупному масштабу  $\psi_{ab}(t)$ , т.е. растяжению материнского вейвлета  $\psi(t)$  и сжатию его спектра.

Таким образом, в частотной области спектры вейвлетов похожи на всплески (волночки) с пиком на частоте  $\omega_0$  и полосой  $\Delta\omega$ , т.е. имеют вид полосового фильтра; при этом  $\omega_0$  и  $\Delta \omega$ уменьшаются с ростом параметра а.

Следовательно, вейвлеты локализованы как во временной, так и частотной областях.

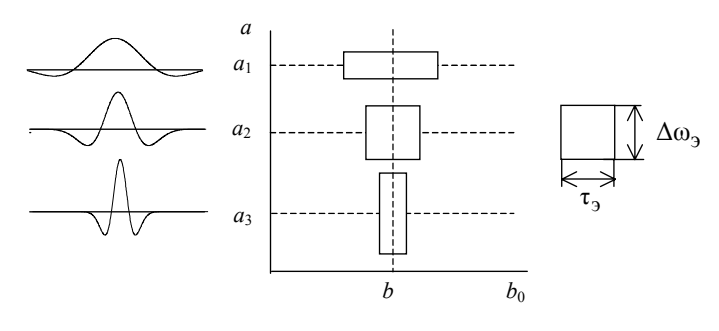

Puc. 1.3

В соответствии с принципом неопределенности произведение эффективной длительности ( $\tau$ ) и эффективной ширины спектра  $(\Delta \omega_2)$  функции  $\psi_{ab}(t)$  (площадь прямоугольников на рис. 1.3) остается неизменным. Кроме того, из-за масштабирования и временного сдвига  $(b/a = \Delta = \text{const})$  сохраняется относительная «плотность» расположения базисных функций по оси t.

Следует отметить, что спектральное представление (образ) вейвлетов аналогично заданию окна в оконном преобразовании Фурье. Но отличие состоит в том, что свойства окна (его ширина и перемещение по частоте) присущи самим вейвлетам. Это служит предпосылкой их адаптации к сигналам, представляемым совокупностью вейвлетов. Поэтому нетрудно понять, что с помощью вейвлетов можно осуществить анализ и синтез локальной особенности любого сигнала  $S(t)$  (функции  $S(x)$ ).

## 1.3. Главные признаки вейвлета

В качестве базисных функций, образующих ортогональный базис, можно использовать широкий набор вейвлетов. Для практического применения важно знать признаки, которыми непременно должна обладать исходная функция, чтобы стать вейвлетом. Приведем здесь основные из них.

Ограниченность. Квадрат нормы функции должен быть конечным:

$$
\|\psi\|^2 = \int_{-\infty}^{\infty} |\psi(t)|^2 dt < \infty.
$$
 (1.12)

Локализация. ВП в отличие от преобразования Фурье использует локализованную исходную функцию и во времени, и по частоте. Для этого достаточно, чтобы выполнялись условия:

$$
\left|\psi(t)\right| \le C\left(1+|t|\right)^{-1-\varepsilon} \mathbf{H} \left|S_{\Psi}(\omega)\right| \le C\left(1+|\omega|\right)^{-1-\varepsilon}, \text{ при } \varepsilon > 0. \tag{1.13}
$$

Например, дельта-функция  $\delta(t)$  и гармоническая функция не удовлетворяют необходимому условию одновременной локализации во временной и частотной областях.

Нулевое среднее. График исходной функции должен осциллировать (быть знакопеременным) вокруг нуля на оси времени (см. рис. 1.2) и иметь нулевую площадь

$$
\int_{-\infty}^{\infty} \psi(t)dt = 0.
$$
 (1.14)

Из этого условия становится понятным выбор названия «вейвлет» - маленькая волна.

Равенство нулю площади функции  $\psi(t)$ , т.е. нулевого момента, приводит к тому, что фурье-преобразование  $S_{\rm nr}(\omega)$  этой  $\phi$ ункции равно нулю при  $\omega = 0$  и имеет вид полосового фильтра. При различных значениях а это будет набор полосовых фильтров.

Часто для приложений бывает необходимо, чтобы не только нулевой, но и все первые и моментов были равны нулю

$$
\int_{-\infty}^{\infty} t^n \psi(t) dt = 0.
$$
 (1.15)

Вейвлеты *п*-го порядка позволяют анализировать более тонкую (высокочастотную) структуру сигнала, подавляя медленно изменяющиеся его составляющие.

Автомодельность. Характерным признаком ВП является его самоподобие. Все вейвлеты конкретного семейства  $\Psi_{ab}(t)$ имеют то же число осцилляций, что и материнский вейвлет  $\psi(t)$ , поскольку получены из него посредством масштабных преобразований  $(a)$  и сдвига  $(b)$ .

### 1.4. Примеры материнских вейвлетов

Основные вейвлетообразующие функции, или материнские вейвлеты, приведены в табл. 1.1.

Наиболее распространенные вещественные базисы конструируются на производных функции  $\Gamma$ avcca основе  $(g_0(t) = \exp(-t^2/2))$ . Это обусловлено тем обстоятельством, что функция Гаусса имеет наилучшие показатели локализации как во временной, так и в частотной областях.

На рис. 1.4 показаны вейвлеты первых четырех порядков и модули их спектральной плотности. При  $n = 1$  получаем вейвлет первого порядка, называемый WAVE-вейвлетом с равным нулю нулевым моментом. При  $n = 2$  получаем МНАТ-вейвлет, называемый «мексиканская шляпа» (mexican hat - похож на сомбреро). У него нулевой и первый моменты равны нулю. Он имеет лучшее разрешение, чем WAVE-вейвлет.

Свойства гауссовых вейвлетов подробно описаны в [13]. В работе [30] показано, что совместное использование вейвлетов

 $g_1 - g_4$ для ВП существенно повышает точность вейвлетанализа.

Таблица 1.1

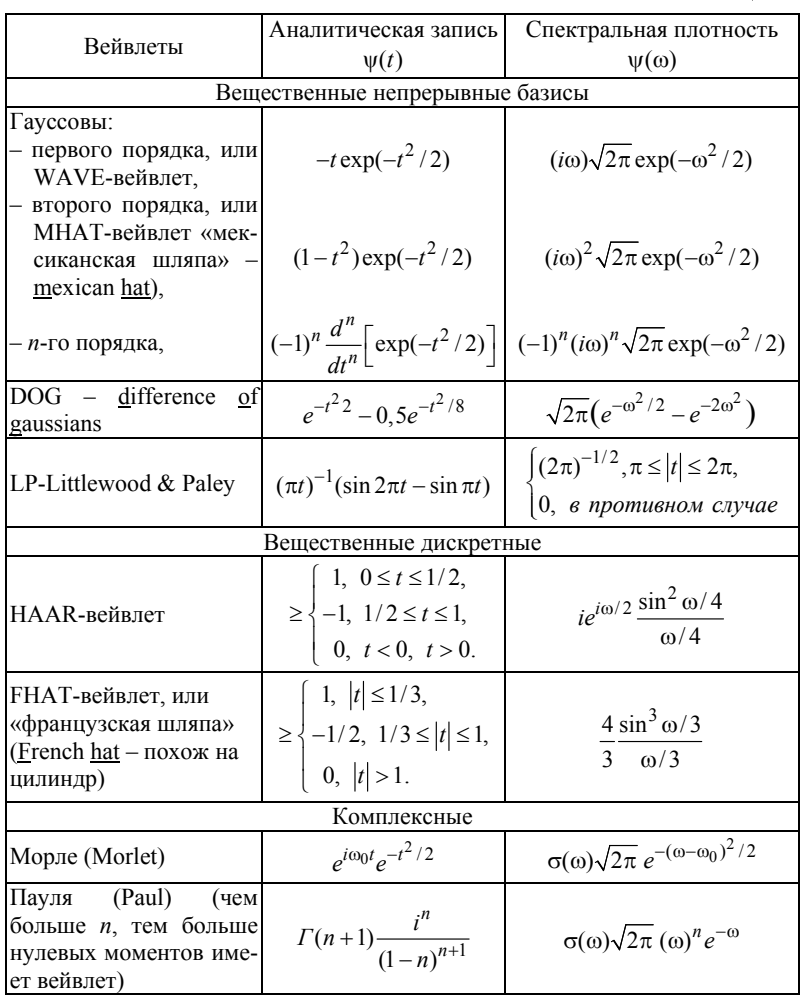

Наиболее простой пример дискретного вейвлета - это<br>НААР-вейвлет. Недостатком его являются несимметричность<br>формы и негладкость – резкие границы в *t*-области, вследствие

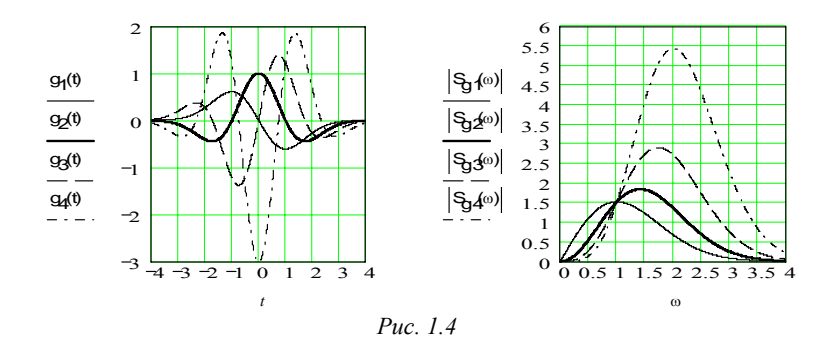

чего возникает бесконечное чередование «лепестков» в частотной области, хотя и убывающих как  $1/\omega$ .

 $LR$  – вейвлет, имеющий, наоборот, резкие границы в  $\omega$ -области, можно считать другим предельным случаем.

Среди комплексных вейвлетов наиболее часто используется базис, основанный на хорошо локализованном и во временной и в частотной областях вейвлете Морле. Характерный параметр  $\omega_0$  позволяет изменять избирательность базиса. Вещественная и мнимая части  $\psi(t)$  – это амплитудно-модулированные колебания.

Выше был представлен небольшой перечень типов вейвлетов, описываемых аналитически в явном виде. Однако большинство типов вейвлетов не имеют аналитического описания в виде одной формулы, а задаются итерационными выражениями, легко вычисляемыми компьютерами. Примером таких вейвлетов являются функции Добеши (Daubechies), одна из которых (db4) используется в качестве встроенной для ВП в Mathcad.

В настоящее время выбор вейвлетов довольно обширен.

Только в пакете Wavelet Toolbox 2.0/2.1 (МАТLАВ 6) представлено полтора десятка материнских вейвлетов; при этом для ряда из них дано ещё множество вариантов. Для получения справки по какому-либо типу вейвлета при работе в командном режиме MATLAB достаточно исполнить команду waveinfo ('type'), указав тип вейвлета. Для просмотра же вейвлетов достаточно исполнить команду wavemenu и в появившемся окне со списком разделов ВП нажать кнопку Wavelet Display. Нажатие этой кнопки выводит окно просмотра вейвлетов, в котором имеется возможность просмотра: общей информации о вейвлетах, выбранного вейвлета (с именем 'Name') и информации о нем.

На рис. П.1 дано окно просмотра Wavelet Display с данными о вейвлете Добеши db4.

Сведения по сравнению вейвлетов различного типа приведены в [8, разд. 2.9].

Выбор конкретного материнского вейвлета (будь то непрерывный или дискретный) целиком зависит от характера поставленной задачи и от конкретного анализируемого сигнала. Разные сигналы удается анализировать тем или иным способом, и критерием успеха обычно служит простота получаемого разложения. При этом решающим фактором оказываются интуиция и практический опыт исследователя.

## 1.5. Непрерывное вейвлет-преобразование

Непрерывное (интегральное) вейвлет-преобразование (НВП или CWT – continuous wavelet transform).

Сконструируем базис  $\Psi_{ab}(t)$  с помощью непрерывных масштабных преобразований (а) и переносов (b) материнского вейвлета  $\psi(t)$  с произвольными значениями базисных параметров *а* и *b* в формуле  $(1.11)$ .

Тогда по определению прямое (анализ) и обратное (синтез) НВП (т.е. ПНВП и ОНВП) сигнала  $S(t)$  запишутся:

$$
W_s(a,b) = (S(t), \psi_{ab}(t)) = \frac{1}{\sqrt{a}} \int_{-\infty}^{\infty} S(t) \psi\left(\frac{t-b}{a}\right) dt , \quad (1.16)
$$

$$
S(t) = \frac{1}{C_{\psi}} \int_{-\infty}^{\infty} \int_{-\infty}^{\infty} W_s(a, b) \psi_{ab}(t) \frac{dadb}{a^2},
$$
 (1.17)

где С<sub>и</sub> - нормирующий коэффициент

$$
C_{\Psi} = \int_{-\infty}^{\infty} |\Psi(\omega)|^2 |\omega|^{-1} d\omega < \infty,
$$

 $(\cdot, \cdot)$  – скалярное произведение соответствующих сомножителей,  $\Psi(\omega)$  – фурье-преобразование вейвлета  $\psi(t)$ . Для ортонормированных вейвлетов  $C_w = 1$ .

Из (1.16) следует, что вейвлет-спектр  $W_s(a,b)$  (wavelet spectrum, или time-scale-spectrum - масштабно-временной спектр) в отличие от фурье-спектра (single spectrum) является функцией двух аргументов: первый аргумент а (временной масштаб) аналогичен периоду осцилляций, т.е. обратен частоте, а второй  $b$ аналогичен смещению сигнала по оси времени.

Следует отметить, что  $W_s(b, a_0)$  характеризует временную зависимость (при  $a = a_0$ ), тогда как зависимости  $W_s(a, b_0)$  можно поставить в соответствие частотную зависимость (при  $b = b_0$ ).

Если исследуемый сигнал  $S(t)$  представляет собой одиночный импульс длительностью  $\tau_u$ , сосредоточенный в окрестности  $t = t_0$ , то его вейвлет-спектр будет иметь наибольшее значение в окрестности точки с координатами  $a = \tau_u$ ,  $b = t_0$ .

Способы представления (визуализации)  $W_s(a, b)$  могут быть различными. Спектр  $W_s(a, b)$  является поверхностью в трехмерном пространстве (см. рис. 1.5). Однако часто вместо изображения поверхности представляют её проекцию на плоскость ab с изоуровнями (рис. 1.6), позволяющими проследить изменение интенсивности амплитуд ВП на разных масштабах (а) и во времени (b). Кроме того, изображают картины линий локальных экстремумов этих поверхностей, так называемый ске*летон* (sceleton), который выявляет структуру анализируемого сигнала.

### 1.6. Свойства вейвлет-анализа

Прямое ВП содержит комбинированную информацию об анализируемом сигнале и анализирующем вейвлете. Несмотря на это, ВП позволяет получить объективную информацию о сигнале, потому что некоторые свойства ВП не зависят от выбора анализирующего вейвлета. Независимость от вейвлета делает эти простые свойства очень важными.

Линейность. Она следует из скалярного произведения (1.16):

$$
W[\alpha S_1(t) + \beta S_2(t)] = \alpha W_1(a,b) + \beta W_2(a,b).
$$

Сдвиг. Смещение сигнала во временной области на  $b_0$  ведет к сдвигу вейвлет-образа также на  $b_0$ :

$$
W[S(t - b_0)] = W[a, b - b_0].
$$

Масштабирование. Растяжение (сжатие) сигнала приводит также к растяжению (сжатию) его в области  $W(a,b)$ :

$$
W[S(t/a_0)] = \frac{1}{a_0} W\left[\frac{a}{a_0}, \frac{b}{a_0}\right].
$$

Дифференцирование:

$$
W[d_t^m S] = (-1)^m \int_{-\infty}^{\infty} S(t) d_t^m [\Psi_{ab}(t)] dt,
$$

где  $d_t^m = d^m$ [...]/ $dt^m$ ,  $m \ge 1$ . Из этого свойства следует, что проигнорировать, например, крупномасштабные составляющие и проанализировать особенности высокого порядка или мелкомасштабные вариации сигнала  $S(t)$  можно дифференцированием нужное число раз либо вейвлета, либо самого сигнала. Если учесть, что часто сигнал задан цифровым рядом, а анализирующий вейвлет-формулой, то это свойство весьма полезное.

Масштабно-временная локализация. Она обусловлена тем, что элементы базиса ВП хорошо локализованы и обладают подвижным частотно-временным окном.

За счет изменения масштаба (увеличение а приводит к сужению фурье-спектра функции  $\psi_{ab}(t)$ ) вейвлеты способны выявлять различие в характеристиках на разных шкалах (частотах), а за счет сдвига проанализировать свойства сигнала в разных точках на всем исследуемом интервале. Поэтому при анализе нестационарных сигналов за счет свойства локальности вейвлетов получают существенное преимущество перед преобразованием Фурье, которое дает только глобальные сведения о частотах (масштабах) анализируемого сигнала, так как используемая при этом система функций (комплексная экспонента или синусы и косинусы) определена на бесконечном интервале.

Поэтому неслучайно многие исследователи называют вейвлет-анализ «математическим микроскопом». Это название хорошо отражает замечательные свойства метода сохранять хорошее разрешение на разных масштабах. Параметр сдвига *b* фиксирует точку фокусировки микроскопа, масштабный коэффициент *а* – увеличение, и, наконец, выбором материнского вейвлета у определяют оптические качества микроскопа. Способность этого микроскопа обнаруживать внутреннюю структуру существенно неоднородного процесса и изучать его локальные свойства продемонстрирована на многих примерах (см., например, [1]).

## 1.7. Примеры непрерывных вейвлет-преобразований

Непрерывное ВП нашло широкое применение в обработке сигналов. В частности, вейвлет-анализ (ВА) дает уникальные возможности распознавать локальные и «тонкие» особенности сигналов (функций), что важно во многих областях радиотехники, связи, радиоэлектроники, геофизики и других отраслях науки и техники.

эту возможность на некоторых простейших Рассмотрим примерах.

### 1.7.1. Определение вейвлет-спектра на основе «мексиканской шляпы» **B** CHCTEME Mathcad

Программирование ВП базируется на соотношениях  $(1.11), (1.16), (1.17).$ 

Хорошо известная распространенная у нас система компьютерной математики Mathcad очень удобна для ознакомления с техникой ВП. Общение пользователя с этой системой осуществляется с помощью простого математически ориентированного языка. Вычисление интегралов выполняется стандартным оператором интегрирования.

Следует отметить, что на практике невозможно проводить вычисления с непрерывными значениями  $a$  и  $b$ ; так или иначе приходится задавать их дискретные значения и, в частности, для графического представления результата вычислений, что и сделано в приводимых ниже примерах. Выбор значений а и b сделан таким, чтобы вейвлет-спектрограммы выглядели детально и наглядно.

#### Пример 1.1. Гармоническое колебание

 $s(t) = A\sin(\omega t - \varphi)$ ,

где  $A = 1$  B,  $\omega = 2\pi/T = 2\pi/50$ ,  $\varphi = 0$ .

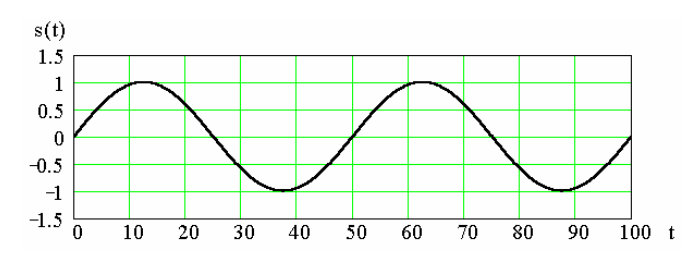

Вейвлетобразующая функция:

$$
N = 256, \quad M H A T(t) := \frac{d^2}{dt^2} \exp(-t^2/2).
$$

Вейвлеты:

$$
\psi(a, b, t) = \frac{1}{\sqrt{a}} M H A T \left(\frac{t - b}{a}\right).
$$

Вейвлет-спектр:

$$
a = 1..30
$$
,  $b = 0..50$ ,  $W(a,b) = \int_{-N}^{N} \psi(a,b,t)s(t)dt$ ,  $N_{ab} = W(a,b)$ 

График двухпараметрического спектра  $N_{ab} = W(a, b)$  выведен на рис. 1.5 в виде поверхности в трехмерном пространстве, а на рис. 1.6 - в виде привычных для ВП изоуровней на плоскости  $(a,b)$ . Следует отметить, что сечение  $W(a,b)$ для временного масштаба  $a = a_0$  характеризует исходное колебание  $s(t)$ ; при этом амплитуда его максимальна при  $a_0$ : 1/ $\omega$ . Зависимости  $W(a, b_0)$  можно поставить в соответствие текущий спектр колебания при  $b = b_0$ .

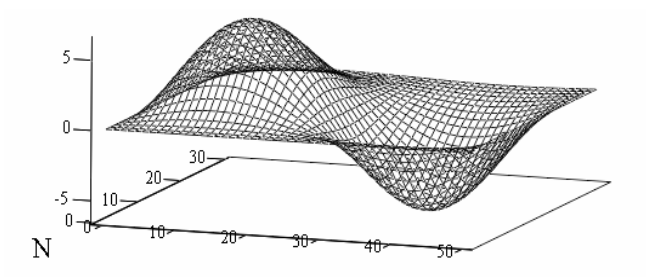

Puc. 1.5

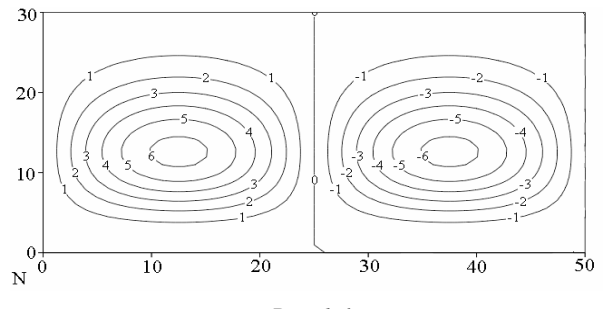

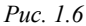

**Пример 1.2. Сумма двух гармонических колебаний** Cигнал имеет вид:  $s(t) = A_1 \sin(\omega_1 t) + A_2 \sin(\omega_2 t)$ , где  $A_1 = A_2 = 1$  B,  $\omega_1 = 2\pi/T_1$ ,  $\omega_2 = 2\pi/T_2$ ,  $T_1 = 50$  c,  $T_2 = 10$  c.

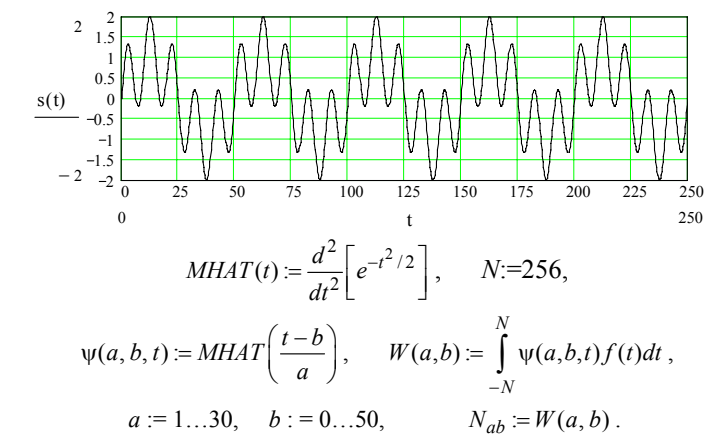

График двухпараметрического спектра  $W(a, b)$  выведен на рис. 1.7 в виде поверхности <sup>в</sup> трехмерном пространстве, <sup>а</sup> на рис. 1.8 <sup>в</sup> виде изоуровней на плоскости (*a,b*).

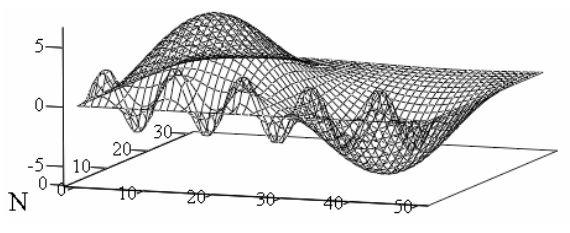

*Рис. 1.7* 

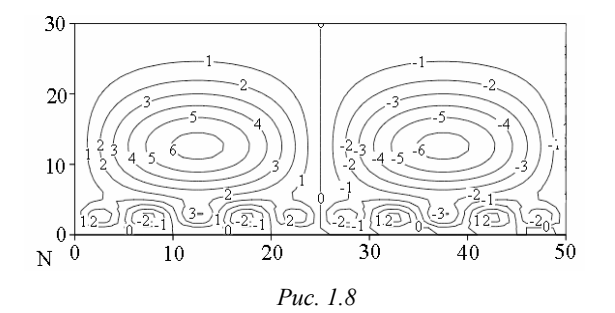

На рис. 1.9, а приведены «сечения» вейвлет-спектра для двух значений параметра а. При относительно небольшом параметре временного масштаба  $a$ , т.е. при  $a_1 = 2(a_1 : 1/\omega_2)$ , сечение спектра несет информацию только о высокочастотной составляющей сигнала, отфильтровывая (подавляя) его низкочастотный компонент. С ростом а происходит растяжение базисной функции  $\psi[(t-b)/a]$  и, следовательно, сужение ее спектра, т.е. уменьшение полосы частотного «окна». В результате при  $a_2 = 15$  ( $a_2$ :  $1/\omega_1$ ) сечение спектра представляет собой лишь низкочастотный компонент сигнала. При дальнейшем увеличении а полоса окна еще уменьшается и уровень этого низкочастотного компонента убывает до постоянной составляющей (при *a* > 25), равной нулю для анализируемого сигнала.

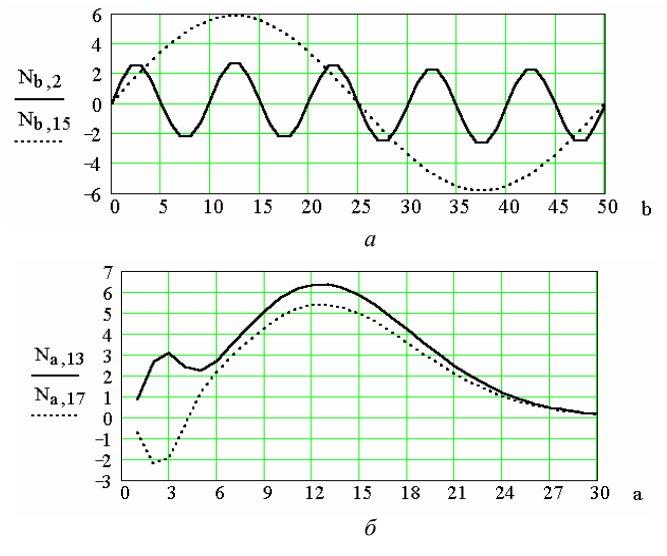

Puc.  $1.9$ 

На рис 1.9, б даны сечения вейвлет-спектра  $W(a, b)$ , характеризующие текущий спектр сигнала при  $b_1 = 13$  и  $b_2 = 17$ .

Итак, очевидно, что спектр рассматриваемого сигнала в отличие от гармонического (см. пример 1.1) содержит еще высокочастотный компонент в области малых значений временного масштаба  $a$  ( $a$  : 1..3), который соответствует второй составляющей сигнала, т.е.  $A_2 \sin(\omega_2 t)$ .

Пример 1.3. Прямоугольный импульс

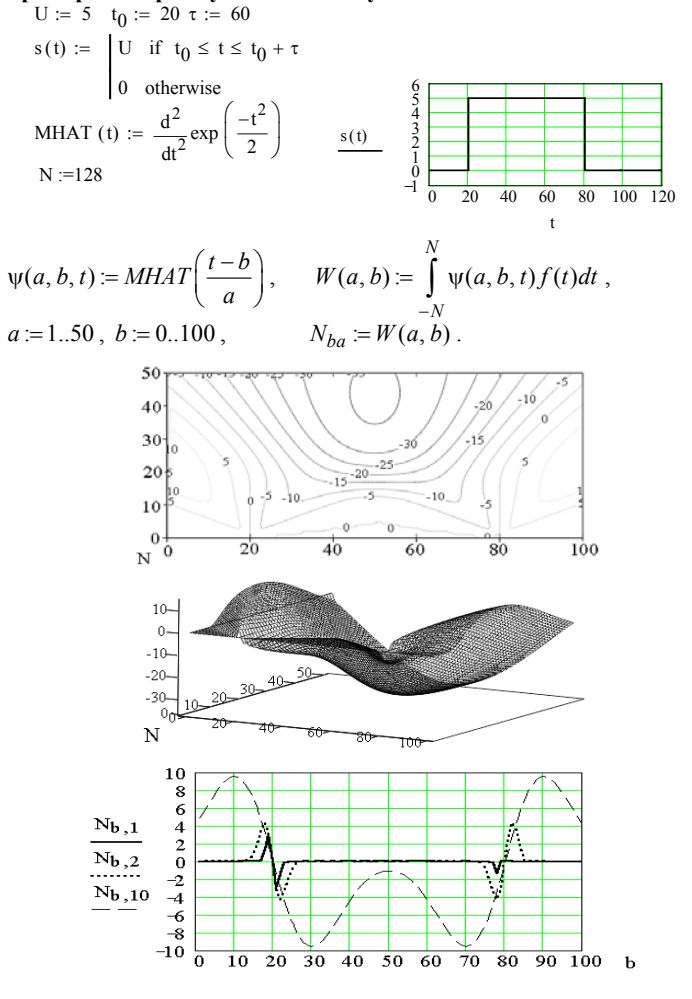

Puc. 1.10

Вейвлет-спектры приведены на рис. 1.10.

Как видно из рис. 1.10, вейвлет-спектр хорошо передает тонкие особенности сигнала – его скачки на отсчетах  $b = 20$  и  $b = 80$  (при  $a: 1..5$ ).

Следует отметить, что выполнение непрерывного ВП в Mathcad требует больших вычислительных затрат. Это обусловлено довольно медленным методом интегрирования. На ПК с процессором Intel Celeron (667 МГц и оперативной памятью в 128 Мбайт) время вычислений составляет до 5 минут. Гораздо более эффективен ВА в системе МАТLAB.

### 1.7.2. Вейвлет-анализ в системе MATLAB

Пакет Wavelet Toolbox системы MATLAB располагает средствами для построения вейвлет-спектров сигналов с улучшенной визуализацией. Спектрограммы представляют значения вейвлет-коэффициентов в плоскости масштаб-время; при этом внизу спектрограммы расположены малые значения масштаба (малые номера коэффициентов), представляющие детальную картину сигнала, а вверху – большие значения  $a$ , дающие огрубленную картину. Значения коэффициентов определяют цвет соответствующей области вейвлет-спектрограммы.

В разделах «Continuous Wavelet 1-D» и «Complex Continuous Wavelet 1-D» пакета Wavelet Toolbox даны примеры на выявление и анализ тонкой структуры сигналов.

На рис. 1.11 приведен результат вейвлет-анализа одного из демонстрационных примеров - треугольного сигнала, имеющего в середине стадий нарастания и спада едва заметные горизонтальные «полочки». К особенностям этого сигнала относятся еще три характерные точки: средняя точка с разрывом первой производной (переход от нарастания к спаду) и две концевые точки, за пределами которых сигнал не определен. Эти особенности нашли отражение на спектрограмме и на линиях локализации экстремумов (нижний график).

В приводимых ниже примерах прямое ВП реализуется функцией *cwt*, которая может быть представлена в нескольких формах (см.П.2.2), например:

COEF = cwt(S, SCALES, 'wname' PLOTMODE, XLIM),

где строка S - сигнал, строка SKALES - задание диапазона и шага изменения параметра  $a$ , строка 'wname' - имя (тип) вейвлета,

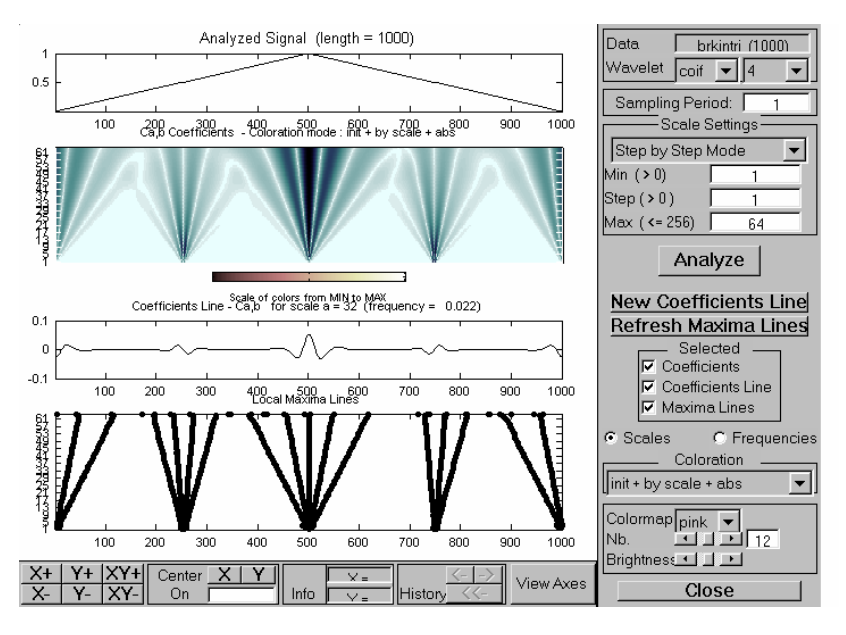

*Рис. 1.11* 

строка *PLOTMODE* – настройка цвета: '*lvl*' – окраска шаг за шагом, '*glb*' – окраска с учетом всех коэффициентов, '*absvil*' или '*lvlabs*' – окраска шаг за шагом с использованием абсолютных значений коэффициентов, строка *XLIM* – строка переменных настройки.

**Пример 1.4. Гармоническое колебание** function garm  $t = 0:0.00001:0.0004$ ;  $A1 = 1$ ;  $F1 = 10000$ ;  $a1 = 45$ ;  $s = A1*soc(2*pi*F1*t+a1);$ figure (1); plot(t,s);  $axis([0 0.0004 -3 3])$ ; grid on; subplot(211), plot(t,s); title('Сигнал  $S(t)$ ') subplot(212),  $c = \text{cwt}(s, 1:2:32, 'mexh', 'abs1vl', [0 10]);$ title('Вейвлет-спектр '); xlabel('Временной сдвиг, b'); ylabel('Временной масштаб, a'); end

И хотя спектрограмма гармонического колебания, представленная на рис. 1.12, особой выразительностью не отличается, на ней отчетливо видны переходы сигнала через нуль (темный тон) и экстремальные точки (светлый тон).

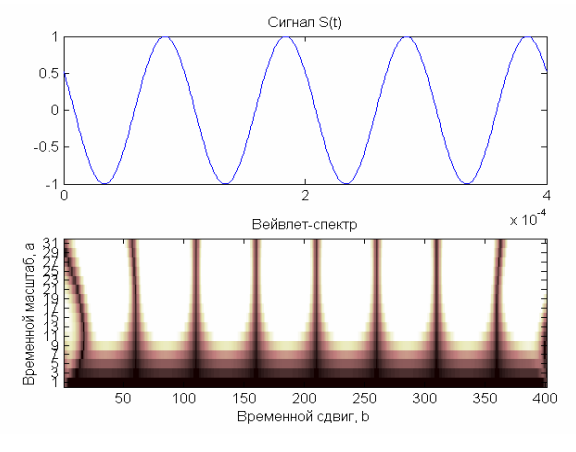

*Рис. 1.12* 

#### **Пример 1.5. Сумма двух гармонических колебаний**

Сигнал  $S(t)$  представляет собой сумму двух гармонических колебаний с кратными частотами:

function binar  $t = 0:0.000001:0.0004;$ A1 = 1; A2 = 1; F1 = 10000; F2 =  $2*F1$ ; a = 90; b = 90;  $a1 = a*0.0174533$ ;  $a2 = b*0.0174533$ ;  $s = A1*sin(2*pi*F1*t-a1) + A2*sin(2*pi*F2*t-a2);$ figure (1); plot(t,s);  $axis([0 0.0004 -33])$ ; grid on; subplot(211), plot(t,s); title('Сигнал  $S(t)$ ')

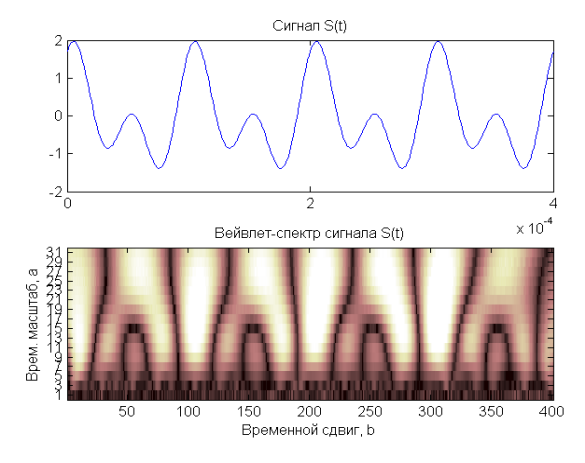

*Рис. 1.13* 

subplot(212),  $c = \text{cwt}(s, 1:2:50, \text{{}^{\prime}} \text{{}^{\prime}} \text{{}$ title('Вейвлет-спектр сигнала S(t)'); xlabel('Временной сдвиг, b'); ylabel('Временной масштаб, a'); end

Временная диаграмма  $S(t)$  и спектральная диаграмма сигнала  $W(a,b)$ приведены на рис. 1.13. В нижней части спектрограммы хорошо просматривается структура второй гармоники, а с ростом  $a$  - первой; при этом отчетливо фиксируются темным тоном переходы сигнала через нуль, а светлым тоном экстремумы.

#### Пример 1.6. Бигармонический сигнал с шумом

Сигнал  $x(t)$  представляет собой сумму бигармонического сигнала  $S(t)$  и белого гауссова шума  $n(t)$  с математическим ожиданием  $m = 0$  и среднеквадратическим отклонением  $g$ .

function bigarm rauch  $t = 0.0000001:0.001;$ A1 = 1; A2 = 1; F1 = 10000; F2 =  $2*F1$ ; a = 90; b = 90;  $a1 = a*0.0174533$ ;  $a2 = b*0.0174533$ ;  $s1(1:200) = 0$ ;  $t2 = 0.0002:0.000001:0.0007$ ;  $s2 = A1 * sin(2 * pi * F1 * t2 - a1) + A2 * sin(2 * pi * F2 * t2 - a2);$  $s3(1:300) = 0$ ;  $s = [s1 s2 s3]$ ; randn('state',0);  $g = 0.5$ ;  $n = g * randn(size(t))$ ;  $x = s+n$ ; figure (1); subplot(211), plot(t,x,'k'); t itle('Сигнал  $x(t)$ '); grid on;  $g$ text('F= $10$ <sub>K</sub> $\Gamma$ <sub>H</sub>,  $A1=A2=1B$ ,  $g=0.5 B$ ;

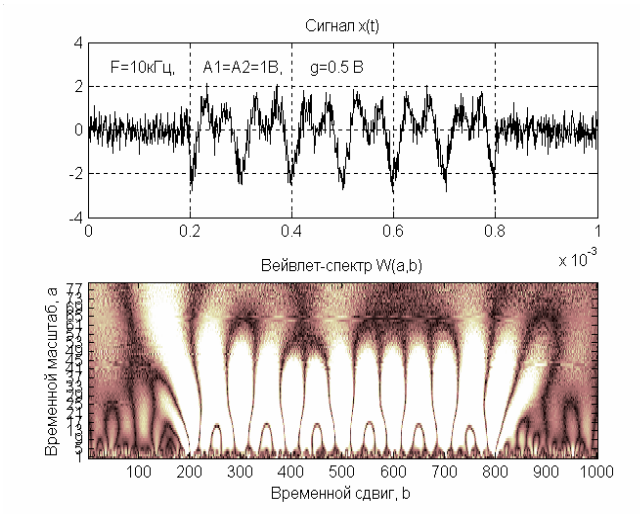

Puc. 1.14

subplot(212),  $c = \text{cwt}(x, 1:124, \text{ 'mexh', 'absglb', [0 50]});$ title('Вейвлет-спектр W(a,b)'); xlabel('Временной сдвиг, b'); ylabel('Временной масштаб, a'); end

На рис. 1.14 приведены диаграмма сигнала <sup>и</sup> его спектрограмма. <sup>В</sup> ниж- ней части спектрограммы хорошо видна сложная структура вейвлет-спектра шума  $(a: 1-5)$ , с ростом параметра *a* просматривается структура второй гармоники, а затем – первой; при этом отчетливо фиксируются начало и конец импульса. По-прежнему темным тоном фиксируются переходы сигнала через нуль, а светлым тоном – экстремумы.

### **Пример 1.7. Прямоугольный импульс с шумом**

function pr\_rauch\_wav  $t = 0:0.000001:0.000300;$  A1 = 2; F1 = 0; s1(1:75) = 0;  $t2 = 0.000075:0.000001:0.000175$ ;  $s2 = A1 * cos(2 * pi * F1 * t2)$ ;  $s3(1:125) = 0$ ;  $s = [s1 s2 s3]$ ; randn('state',0);  $g = 0.5$ ;  $n = g*randn(size(t));$  $x = s + n$ ; figure (1); subplot(211), plot(t,x,'k'); title('Сигнал  $x(t)$ '); grid on;  $subplot(212)$ ,  $c = cut(x, 1:27, 'mexh', 'absglb', [0 10]);$ title('Вейвлет-спектр'); xlabel('Временной сдвиг, b'); ylabel('Временной масштаб, a'); end

В нижней части спектрограммы (рис. 1.15) видна весьма сложная структура спектра шума, верхняя часть спектрограммы ( $a > 20$ ) отчетливо показывает наличие разрывов. Этот пример является наглядным свидетельством высокой разрешающей способности вейвлетов при выявлении локальной (тонкой) структуры сигналов.

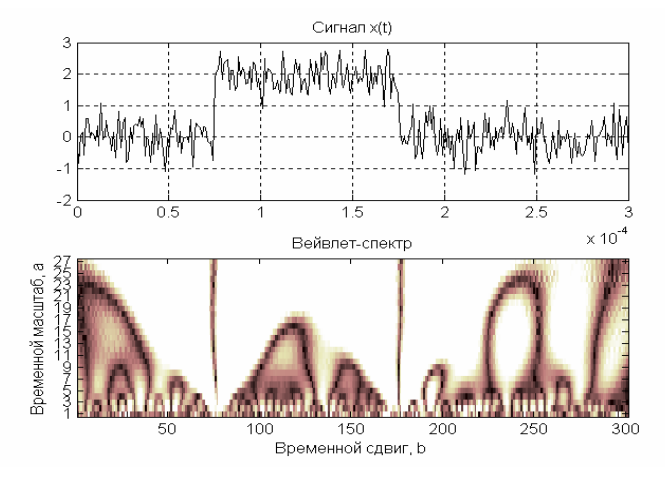

*Рис. 1.15* 

#### **Пример 1.8. Звуковой сигнал**

Загрузим звуковой сигнал из файла mtlb с выборкой в 200 отсчетов: function ss load mtlb; v=mtlb(1:200);  $\text{lv} = \text{length}(v)$ ; subplot(211), plot(v); title('Звуковой сигнал'); set(gca, 'Xlim',[0 200]);  $[c,1] =$  wavedec(v,5,'sym2');  $cfd = zeros(5,lv)$ ; subplot(212)  $ccfs = cwt(v,1:128, 'sym4', 'plot')$ ; title('Вейвлет-спектр') colormap(pink(32)); xlabel('Временной сдвиг, b'); ylabel('Временной масштаб,a'); end

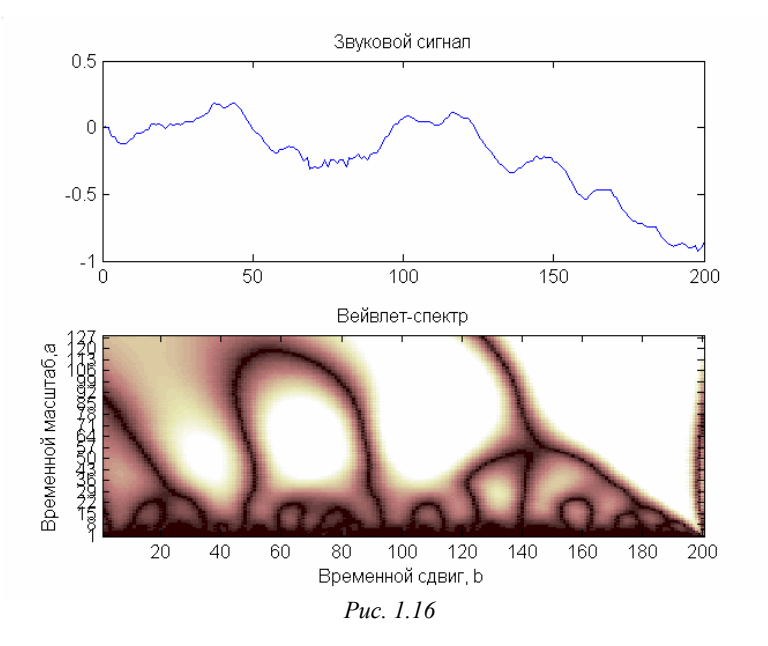

Вейвлет-спектрограмма (рис. 1.16) демонстрирует мельчайшие детали частотного образа сигнала: в нижней части отчетливо видны высокочастотные компоненты, а в верхней – низкочастотные (где изменения яркости менее частые, чем в нижней части).

Как следует из приведенных примеров, применение вейвлетанализа наиболее целесообразно для изучения локальных изменений сигналов (выявления тонкой структуры сигналов, содержащих скачки, резкие переходы производных через нуль и т.п.).

## 1.8. Сопоставление с преобразованием Фурье

Классическое преобразование Фурье (ПФ) является традиционным математическим аппаратом для анализа стационарных процессов. При этом сигналы разлагаются в базисе косинусов и синусов или комплексных экспонент. Эти базисные функции простираются вдоль всей оси времени.

С практической точки зрения и с позиций точного представления произвольных сигналов ПФ имеет ряд ограничений и недостатков. Обладая хорошей локализацией по частоте, оно не обладает временным разрешением. ПФ даже для одной заданной частоты требует знания сигнала не только в прошлом, но и в будущем, а это – теоретическая абстракция. Обусловлено это тем, что базисной функцией при разложении в ряд Фурье является гармоническое колебание, которое математически определено на временном интервале от  $-\infty$  до  $+\infty$ . ПФ не учитывает, что частота колебания может изменяться во времени. Локальные особенности сигнала (разрывы, ступеньки, пики и т.п.) дают едва заметные составляющие спектра, по которым обнаружить эти особенности, и тем более их место и характер, практически невозможно. В этом случае невозможно и точное восстановление сигнала из-за появления эффекта Гиббса. Для получения о сигнале высокочастотной информации с хорошей точностью следует извлекать ее из относительно малых временных интервалов, а не из всего сигнала, а для низкочастотной спектральной информации - наоборот. Кроме того, на практике не все сигналы стационарны, а для нестационарных сигналов трудности ПФ возрастают многократно.

Часть указанных трудностей преодолевается при использовании оконного ПФ:

$$
S(\omega, b) = \int_{-\infty}^{\infty} S(t) w(t-b) e^{-j\omega t} dt,
$$

в котором применяется предварительная операция умножения сигнала  $S(t)$  на «окно»  $w(t-b)$ ; при этом окном является локальная во времени функция (например, прямоугольная, т.е.  $w(t) = 1$  при  $0 \le t \le \tau$  и  $w(t) = 0$  при  $t < 0$  и  $t > \tau$ ), перемещаемая вдоль оси времени t (рис. 1.17) для вычисления ПФ в разных позициях b. В результате получается текущий спектр, т.е. частотно-временное описание сигнала.

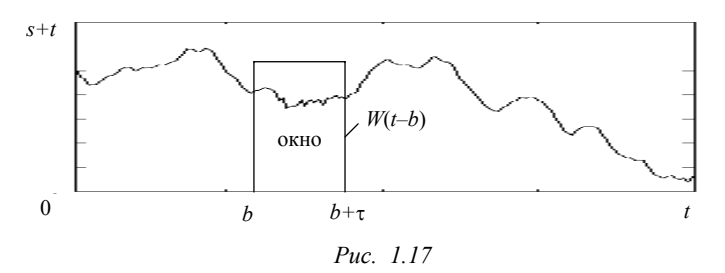

Если окно, показанное на рис. 1.17, перемещать скачками (через  $\tau$ ) вдоль всего времени существования сигнала  $S(t)$ , то за некоторое число таких перемещений возможен «просмотр» всего сигнала. Так что вместо обычной спектрограммы получится набор спектрограмм, схематично представленный в виде прямоугольников на рис. 1.18, а. Такой спектральный анализ равносилен анализу с помощью набора фильтров с постоянной шириной полосы пропускания, равной  $\Delta \omega \approx 2\pi/\tau$ .

Очевидно, что, поскольку каждое окно выделяет свой небольшой участок во времени, точность представления и разрешающая способность (по времени) могут быть повышены. Однако ввиду известного принципа неопределенности ( $\Delta \omega \tau$  = const) невозможно получить одновременно высокое разрешение и по частоте, и по времени. Окну с узкой шириной  $(\tau)$  во времени будет соответствовать плохое разрешение по частоте (большая величина  $\Delta\omega$ ).

Недостаток оконного ПФ состоит в том, что используется фиксированное окно и, следовательно, фиксированное разрешение по времени и частоте для всех точек плоскости преобразования (рис. 1.18, *а*), которое не может быть адаптировано к локальным свойствам сигнала.

ВП имеет существенное преимущество перед ПФ прежде всего за счет свойства локальности у вейвлетов. В вейвлет-преобразовании операция умножения на окно как бы содержится в самой базисной функции, которая сужает и расширяет окно (рис. 1.18,  $\delta$ ): с ростом параметра *а* увеличивается разрешение по частоте и уменьшается разрешение по времени, а с уменьшением этого параметра уменьшается разрешение по частоте и увеличивается по времени. Отсюда появляется возможность адаптивного к сигналу выбора параметров окна. Подвижное частотно-временное окно одинаково хорошо выделяет и низкочастотные, и высокочастотные характеристики сигналов. Это свойство ВП дает ему большое преимущество при анализе локальных свойств сигналов.

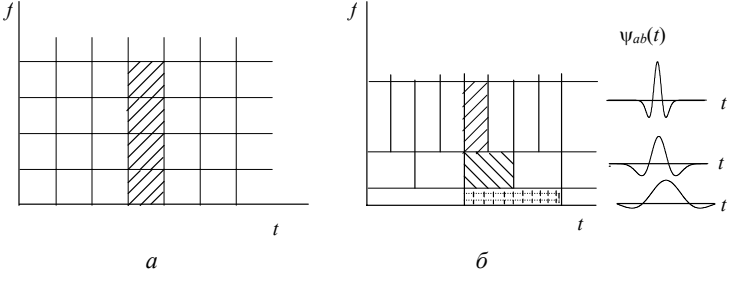

Puc. 1.18

Возможно локально реконструировать сигнал: реконструировать только часть сигнала или выделить вклад определенного масштаба. Если вейвлет-коэффициенты подвержены случайным ошибкам, они будут действовать на реконструируемый сигнал локально вблизи положения возмущения, а ПФ распространяет ошибки по всему восстанавливаемому сигналу.

Именно благодаря выявлению локальных особенностей сигнала, принципиально отсутствующему у ПФ, ВП нашло широкое применение для анализа тонкой структуры сигналов и изображений, для их сжатия и очистки от шума, что важно и полезно в радиотехнике, электронике, гидроакустике, геофизике, медицине и других областях науки и техники. При этом стоит отметить, что ВП ни в коем случае не является заменой традиционного преобразования Фурье и не умаляет его достоинств и значимости при работе со стационарными процессами и когда нет необходимости исследовать локальную структуру сигналов. ВП просто иное и позволяет посмотреть на исследуемый процесс с иной точки зрения.

## $\Gamma$ *nasa* 2

## Разложение сигналов в ряд по вейвлетам

### 2.1. Диадное вейвлет-преобразование

При непрерывном изменении параметров  $a$  и  $b$  для расчета вейвлет-спектра необходимы большие вычислительные затраты. Множество функций  $\psi_{ab}(t)$  избыточно. Необходима дискретизация этих параметров при сохранении возможности восстановления сигнала из его преобразования. Дискретизация. как правило, осуществляется через степени двойки [1-3]:

$$
a = 2^m
$$
,  $b = k \cdot 2^m$ ,  $\Psi_{mk}(t) = \frac{1}{\sqrt{a}} \Psi\left(\frac{t-b}{a}\right) = \frac{1}{\sqrt{2^m}} \Psi(2^{-m}t-k)$ , (2.1)

где *m* и  $k$  – целые числа. В этом случае плоскость *a*, *b* превращается в соответствующую сетку  $m, k$ . Параметр  $m$  называется параметром масштаба.

Рассмотренная дискретизация наиболее распространена. Сетка дискретизации называется диадной и соответственное преобразование – диадным (dyadic) ВП.

Рис. 2.1 на примере вейвлета Хаара иллюстрирует дискретизацию  $a, b$ . При фиксированном параметре *т* вейвлеты имеют одинаковые масштабы и лишь смещаются во времени. При увеличении параметра т на 1 масштаб увеличивается вдвое и вейвлеты вдвое растягиваются. Для различных значений т ширина  $\psi_{mk}(t)$  различна и выбор  $b = k \cdot 2^m$  гарантирует, что растянутые вейвлеты на уровне  $m$  «покрывают» ось времени так же, как это делают исходные вейвлеты на уровне  $m = 0$ .

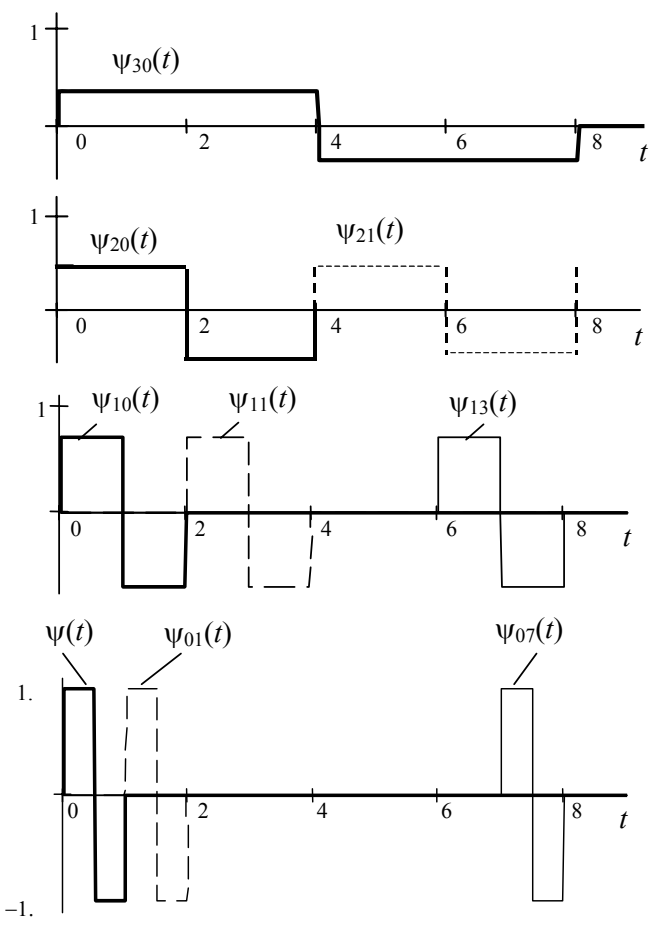

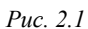

Прямое и обратное *диадное ВП* непрерывных сигналов запишутся в виде:

$$
c_{mk} = (S(t), \psi_{mk}(t)) = \int_{-\infty}^{\infty} S(t) \psi_{mk}(t) dt, \qquad (2.2)
$$

$$
S(t) = \sum_{m,k} c_{mk} \Psi_{mk}(t) . \qquad (2.3)
$$

Проводя аналогию с преобразованием Фурье, коэффициенты  $c_{mk}$  разложения (2.3) можно определить через непрерывное ВП  $W_s(a, b)$ 

$$
c_{mk} = W\left(2^m, k \cdot 2^m\right). \tag{2.4}
$$

Обращаясь к (2.2) и (2.4), видим, что вейвлет-спектр  $c_{mk}$ можно представить как «лес» из вертикальных отрезков, размещенных над  $m, k$  – плоскостью (сеткой); при этом целочисленные координаты *m* и *k* указывают соответственно на скорость изменения сигнала и положение вдоль оси времени.

Из (2.3) следует, что сигнал  $S(t)$  может быть представлен суммой «вейвлетных волн» с коэффициентами с<sub>ть</sub>. Формально обобщенный ряд Фурье (2.3) отличается от традиционного тем, что суммирование проводится не по одному, а по двум индексам. Однако это несущественно, так как обе системы индексации принадлежат одному классу бесконечных счетных множеств.

Диадное ВП часто называют дискретным. Однако, по мнению ряда авторов, например В.П. Дьяконова [8], такая подмена формулировки не совсем корректна: правильнее называть его диадным, представляющим особую разновидность непрерывного ВП и позволяющим устранить избыточность последнего.

**Примечание.** В некоторых публикациях параметры  $a, b$  и базисные функции задаются в виде

$$
a = 1/2^{j}
$$
,  $b = k/2^{j}$ ,  $\psi_{jk}(t) = \sqrt{2^{j}}\psi(2^{j}t - k)$ , (2.1')

т.е. с ростом *j* параметр *a* уменьшается, что соответствует сжатию функции  $\psi_{ik}(t)$ . Согласно формулам (2.1) с ростом *m* увеличивается и коэффициент а, т.е. функция  $\psi_{mk}(t)$  растягивается.

Фреймы. Это особый вид вейвлетов, занимающих промежуточное положение между непрерывным и диадным ВП. Вейвлет-фреймы используют кратное двум масштабирование ( $a = 2<sup>m</sup>$ ), но непрерывный сдвиг. Следовательно, они сохраняют избыточность, которая присуща непрерывному ВП, но в гораздо меньшей мере по сравнению с ним. Они не входят в пакеты расширения систем компьютерной математики (СКМ). Но если необходимо, то соответствующие им инструментальные средства легко получить незначительной модификацией средств непрерывного ВП.

### 2.2. Дискретное преобразование

Статьи, касающиеся практического использования ВП, содержат в основной своей массе результаты компьютерных расчетов, в которых использовано дискретное вейвлет-преобразование (ДВП или DWT). При этом не только параметры *а* и  $b$ , но и сигналы также дискретизируются во времени.

На основании теоремы Котельникова (теоремы отсчетов) непрерывный сигнал  $S(t)$ , спектр которого не содержит частот выше  $f_m$ , полностью определяется дискретной последовательностью своих мгновенных значений  $\{S_i\}, i = 0, 1, ..., N-1,$  отсчитываемых через интервалы времени  $\Delta t$ :

$$
\Delta t = 1/2 f_m
$$
,  $f_{\rm A} = 1/\Delta t = 2 f_m$ , (2.5)

где  $\Delta t$  и  $f_{\rm A}$  – интервал (шаг) и частота дискретизации.

Таким образом, дискретизированный с шагом  $\Delta t$  сигнал можно определить выражением:

$$
S_{\mu}(t) = \{S_i\} = \sum_{i=1}^{N-1} S(i\Delta t) \delta(t - i\Delta t),
$$
 (2.6)

где  $\delta(t)$  – дельта-функция.

Если число отсчетов составляет  $N = 2^{n_0}$ , то максимальное значение *m* в формулах (2.1) будет равно  $n_0 - 1$ . Наибольшее значение  $k$  для текущего *m* определяется:  $k = 2^{n_0 - m} - 1$ . В частности, для  $m = 0$  (т.е.  $a = 1$ ) число сдвигов k базисного вейвлета составит  $2^{n_0} - 1 = N - 1$ ; с каждым последующим значением  $m(1, 2, ...)$  вейвлет  $\psi_{mk}(t)$  расширяется в два раза, а число сдвигов *k* уменьшается в два раза. Для максимального значения  $m = m_{\text{max}}$ , равного  $n_0 - 1$ ,  $k = 0$ , т.е. один вейвлет  $\psi_{m_{\text{max}}(t)}$ «накрывает» весь интервал сигнала (рис. 2.1;  $N = 8$ ).

Вейвлет-коэффициенты  $c_{mk}$  (или  $c_{ik}$ ) можно вычислить с помощью итерационной процедуры, известной под названием быстрого вейвлет-преобразования БВП [1-3, 19, 25, 29]. Алгоритм БВП приведен в п. 2.4. При этом, если необходимо, можно сжать полученные данные, отбросив некоторую несущественную часть закодированной таким образом информации. Осуществляется это квантованием, в процессе которого приписываются разные весовые множители различным вейвлет-коэффициентам. Аккуратно проведенная процедура позволяет не только удалить некоторые статистические флюктуации и повысить роль динамических характеристик сигнала, но и существенно сократить компьютерную память и требования к передаче информации и, следовательно, снизить расходы.

## 2.3. Примеры дискретного вейвлет-преобразования (ДВП)

### 2.3.1. ДВП в Mathcad

Системы компьютерной математики Mathcad первыми использовали прямое и обратное дискретное ВП. В ядро систем (начиная с версии Mathcad 8) встроен единственный вейвлет -Добеши db4 (или DB4). При этом реализация ВП происходит с большой скоростью (т.е. эффективностью) и можно осуществлять практическое исследование различных сигналов и временных рядов на выявление как их свойств, так и свойств ВП.

Ядро систем Mathcad содержит две следующие функции ВП:  $wave(x)$  – вектор прямого ВП;

 $iwave(w)$  – вектор обратного ВП.

Вектор данных *х* и вектор вейвлет-спектра *w* должны иметь ровно  $N = 2^{n_0}$  элементов ( $n_0$  - целое число). Результатом функции wave(x) является вектор, скомпонованный из коэффициентов двухпараметрического вейвлет-спектра  $c_{mk}$ .

#### Пример 2.1. Прямоугольный импульс с шумом

Исследуемый сигнал  $x(t)$  представляет собой аддитивную смесь

$$
x(t) = S(t) + n(t)
$$

прямоугольного видеоимпульса  $S(t)$  и белого нормального шума  $n(t)$  $(pnc. 2.2)$ :

 $U = 5$  (B),  $t_0 = 40$  (MKC),  $\tau = 60$  (MKC)

$$
s(t) := \left| \begin{array}{c} U \text{ if } t_0 \leq t \leq t_0 + \tau \\ 0 \quad \text{otherwise} \end{array} \right|
$$

Такая модель может характеризовать в первом приближении сигнал в видеотракте приемника радара (радиолокатора), сонара (гидролокатора) и оптического локатора.
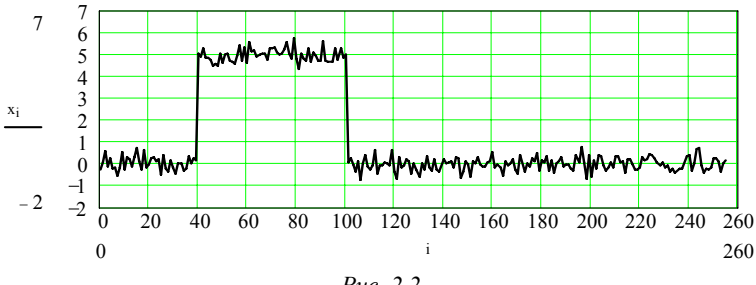

Puc. 2.2

Представление сигнала и шума в дискретном виде:

$$
n_0 = 8 \, , \quad N = 2^{n_0} \, , \quad N = 256 \, , \quad i = 0..N - 1 \, , \quad s_i := s(i)
$$
  

$$
\sigma := 0,3 \qquad n_i := \sigma \sqrt{-2\ln(rnd(1))} \sin(2\pi rnd(1)) \, , \quad x_i := s_i + n_i
$$

Вейвлет-анализ, т.е. прямое ДВП:

 $i = 0..N - 1$   $y = x$   $w = wave(y)$   $z = n_0 - 1$   $z = 7$   $m = 1,2..z$ coeffs(level) := submatrix(w, 2<sup>level</sup>, 2<sup>level+1</sup> -1,0,0)  $c_{i,z-m}$  := coeffs(m)  $flor$ 

Семейства коэффициентов вычисленного вейвлет-спектра показаны на рис. 2.3, а весь спектр – на рис. 2.4.

**Примечание.** У коэффициентов  $(c^{(m)})$ , нижний индекс *i* означает номер текущего отсчета времени и принимает  $N$  значений от 0 до  $N-1$ , а верхний *m* имеет тот же смысл, что и у вейвлет-коэффициентов  $c_{mk}$ , определяемых по формуле (2.2). Напомним, что параметры *m и k* (которым соответствуют индексы вейвлет-коэффициентов) характеризуют дискретные изменения временного масштаба ( $a = 2^m$ ) вейвлета и его сдвига ( $b = k \cdot 2^m$ ) во времени. Для текущего масштаба *m* параметр *k* имеет  $2^{n_0-m}$ значений от 0 до  $2^{n_0-m}$  -1. В частности, для  $m = 0$  ( $a = 1$ ) вейвлет  $\psi_{0k}(x)$  смещается N раз (включая нуль), т.е. индекс k в  $c_{mk}$  и индекс i в  $(c^{(0)})_i$  совпадают. При  $m=1$  вейвлет  $\psi_{1k}(x)$  расширяется по сравнению с вейвлетом  $\psi_{0k}(x)$  в два раза и общее число сдвигов будет в два раза меньше; при этом значение  $k$  будет изменяться через два отсчета і. Для наибольшего временного масштаба, когда  $m = n_0 - 1$  (в данном случае 7),  $k = 0$  и один вейвлет  $\psi_{7,0}(x)$  «накроет» весь временной интервал; при этом значение  $(c^{\langle 7 \rangle})_i$  будет постоянным и равным  $c_{7,0}$  при всех значениях *i* от 0 до  $N-1$ .

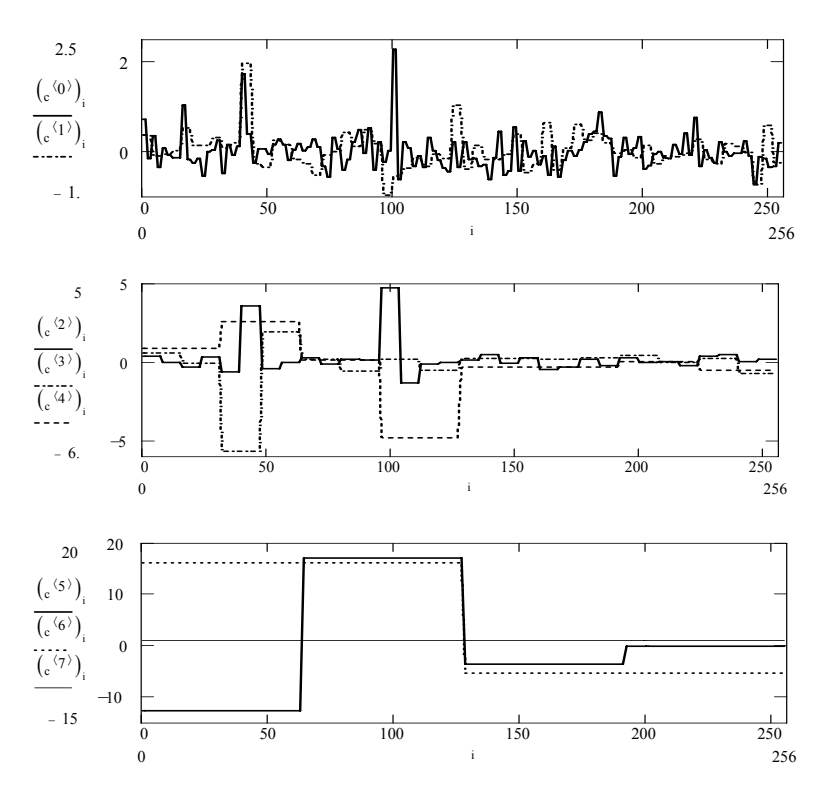

*Рис. 2.3* 

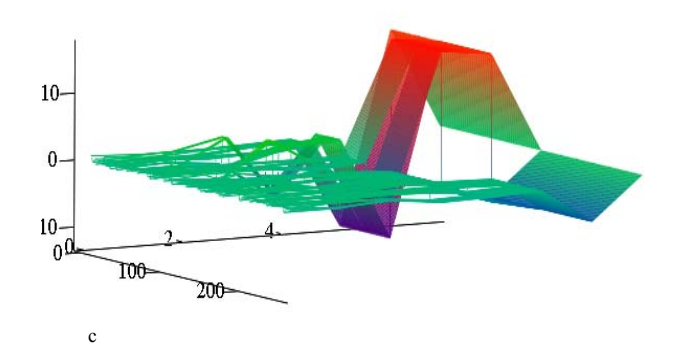

*Рис. 2.4* 

 $\blacksquare$ 

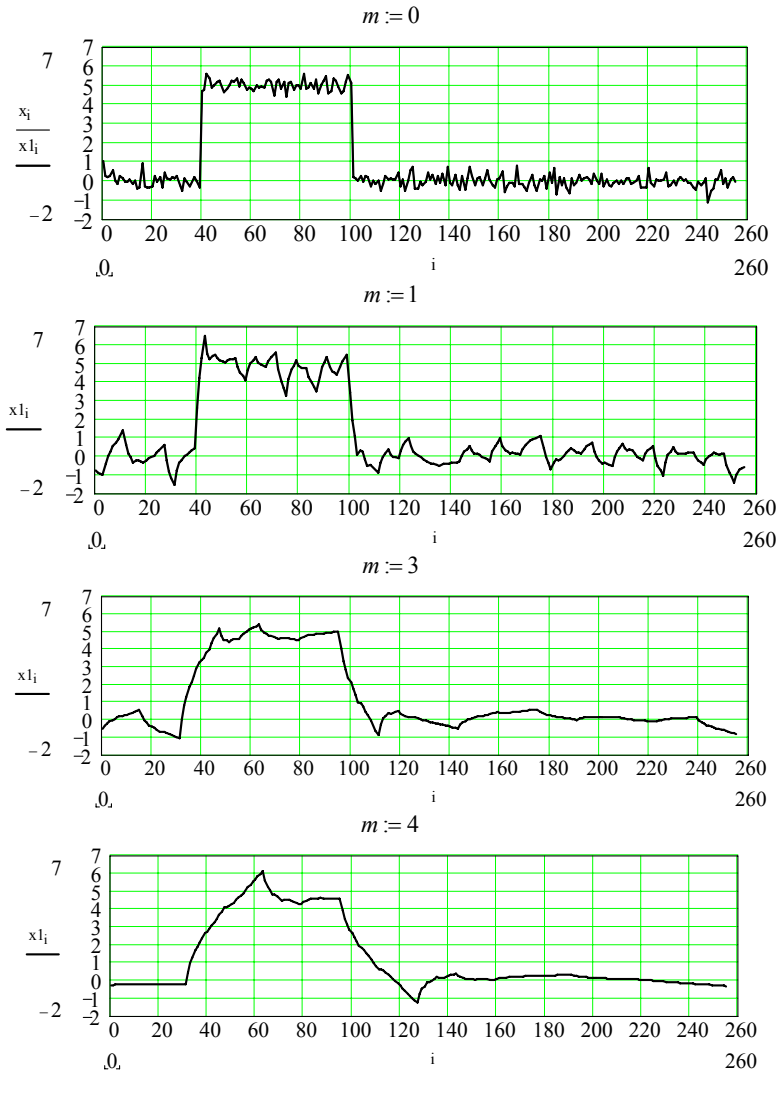

*Рис. 2.5* 

*Вейвлет-синтез***,** т.е. обратное ДВП**.** Синтезируемый сигнал**:**   $x1_i := iwave(w)$ .

Осуществим синтезирование сигнала с подавлением коэффициентов  $c_{mk}$ при быстрых (высокочастотных) слагаемых обобщенного ряда (2.3):

$$
j := 2^{z-m}
$$
 ...  $N-1$   $w_i := 0$ .

Результаты представлены на рис. 2.5. Очевидно, что при  $m = 0$  синтез происходит без подавления составляющих и исследуемый  $x_i$  и синтезируемый  $x_i$ сигналы полностью совпадают.

С увеличением параметра т расширяется полоса подавления составляющих в вейвлет-спектре, что эквивалентно пропусканию сигнала через фильтр низких частот с уменьшающейся полосой пропускания фильтра и следовательно, росту подавления шума и относительно высокочастотных компонентов сигнала; последнее приводит к искажению (затягиванию) фронтов импульса.

#### Пример 2.2. Вейвлет-фильтрация бигармонического сигнала с шумом

На вход низкочастотного приемного тракта фазового параметрического гидролокатора [38] поступает сигнал

$$
x(t) = n(t) + s3(t) ,
$$

где  $n(t)$  – помеха в виде белого гауссова шума с математическим ожиданием  $m_n = 0$  и среднеквадратическим отклонением  $\sigma$ ;  $s_3(t)$  – бигармонический (двухкомпонентный) сигнал

$$
s_3(t) = A_1 \sin[2\pi F_1 t - \varphi_1(t)] + A_2 \sin[2\pi F_2 t - \varphi_2(t)], \ t_3 < t < t_3 + \tau_u,
$$

где  $A_1, A_2$  – амплитуды компонентов эхосигнала на частотах  $F_1 = F$  и  $F_2 = 2F$ ,  $\varphi_1(t), \varphi_2(t)$  - фазовые сдвиги, зависящие от акустической жесткости и структуры подводных объектов,  $t_3$  и  $\tau_u$  – время задержки и длительность эхоимпульса. Измеритель фазового сдвига приемника дает на своем выходе: во время действия сигнала  $s_2(t)$  напряжение, пропорциональное фазовому сдвигу  $\Psi(t) = 2\varphi_1(t) - \varphi_2(t)$ , и равномерный шум вне интервала  $t_3 < t < t_3 + \tau_u$ . Присутствие шума  $n(t)$  привносит случайную ошибку в измерения  $\Psi(t)$ .

Задача ВП – это осуществление фильтрации  $s_2(t)$  из шума  $n(t)$ . Отфильтрованный сигнал подается на измеритель фазового сдвига (ИФС на рис. 2.6).

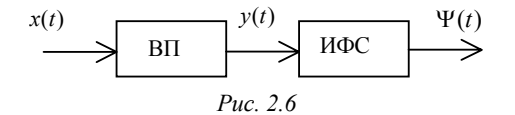

Моделирование сигнала  $x(t)$ , его ВП, алгоритма измерения фазового сдвига  $\psi(t)$  и оценки параметров входного и выходного сигналов осуществлено в пакете Mathcad (2001).

Дискретное ВП осуществлено на основе встроенной в пакет Mathcad базисной функции Добеши db4 : wave(x) – вектор прямого ВП, iwave(w) – вектор обратного ВП. Сигнал  $x(t)$  был подвергнут (как и в примере 2.1) прямому ВП, и по найденному вектору коэффициентов  $c_{mk}$  осуществлено обратное ВП с подавлением коэффициентов при быстрых (высокочастотных) слагаемых ряда (2.3):  $y_i := iwave(w)$ ,  $j := 2^{z-m} \dots N-1$ ,  $w_i := 0$ .

На рис. 2.7 представлены входной сигнал  $x(t)$  и результат его вейвлетфильтрации  $y(t)$ . Здесь  $A_1 = A_2 = 1$  В,  $F = 10$  кГц,  $\varphi_1(t) = \varphi_2(t) = \varphi = 90^\circ$ ,  $\sigma = 0.5$  B,  $t_2 = 0.2$  Mc,  $\tau = 0.6$  Mc,  $n_0 = 10$  ( $z = 9$ ),  $N = 1024$ .

В ходе исследований изменялся параметр т и измерялись: среднеквадратическое значение шума  $\sigma_y$  после ВП, фазовый сдвиг  $\tilde{\Psi}$ , отклонение  $\Delta_w = \tilde{\Psi} - \varphi$  измеренного фазового сдвига  $\tilde{\Psi}$  от истинного  $\Psi = 2\varphi_1 - \varphi_2 = \varphi$  и среднеквадратическое отклонение фазового сдвига  $\sigma_{\psi}$ . Результаты сведены в табл. 2.1.

При  $m = 0$  восстановление (синтез) сигнала происходит без подавления шума и синтезируемый  $y_1$  и исследуемый  $x_i$  полностью совпадают. С увеличением *m* (на рис. 2.7  $m = 3$ ) расширяется полоса подавления спектра, сужается полоса пропускания низкочастотной части спектра, что уменьшает уровень шума  $(\sigma_v)$ .

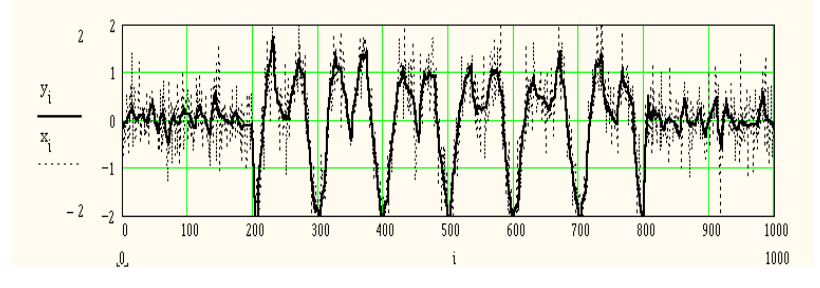

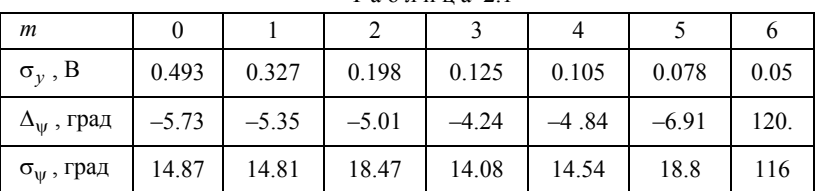

Таблина 21

Установлено, что существует оптимальное  $m_{\text{opt}}$ , при котором отклонение  $\Delta_{\rm w}$ , или среднеквадратическая ошибка  $\sigma_{\rm w}$ , в измерении фазового сдвига эхосигнала минимально. При  $m > m_{\text{out}}$  наряду с дальнейшим подавлением шума происходит искажение формы бигармонического импульсного сигнала, что приводит к росту  $\Delta_{\rm nr}$  и  $\sigma_{\rm nr}$ . Отметим, что при отсутствии шума ( $\sigma = 0$ ) измерение фазового сдвига происходит без ошибок (т.е.  $\Delta_w = 0$  и  $\sigma_w = 0$ ).

### 2.3.2. ДВП в Matlab

Изучение ДВП, как и непрерывного ВП, лучше осуществлять с помощью графического интерфейса GUI (прил.1). Для вызова меню следует исполнить команду wavemenu. В появившемся окне со списком разделов ВП активизировать позицию Wavelet 1-D, а далее установить File  $\rightarrow$  Demo Analys и выбрать один из 32 примеров применения вейвлет-технологии.

Пакет расширения систем MATLAB 6.0/6.1 Wavelet Toolbox 2/2.1 содержит несколько функций нахождения вейвлеткоэффициентов (прил. 2, П.2.2), например,

$$
coef = det coef(C, L, M).
$$

Эта функция возвращает коэффициенты на уровне  $M$  из структуры wavelet разложения  $[C, L]$ ; при этом уровень  $M$  должен числом, таким, что  $1 \le M \le MMAX$ . быть нелым гле  $MMAX = length(L) - 2$ . Функция [C, L] = wavedec(S, M, 'wname') возвращает векторы *wavelet* разложения сигнала X на уровне M, используя выбранный вейвлет (с именем 'wname').

#### Пример 2.3. Бигармонический сигнал с шумом

Модель такого сигнала приведена в примере 2.2. Найдем его непрерывный и дискретный вейвлет-спектры:

function binar rauch way  $1$  $t = 0.0000001.0001$ ;  $A1 = 1$ ;  $A2 = 1$ ;  $F1 = 10000$ ;  $F2 = 2*F1$ ;  $a1 = 0$ ;  $a2 = 0$ ;  $s1(1:200) = 0$ ;  $t2 = 0.0002:0.000001:0.0008$ ;  $s2 = A1*sin(2*pi*F1*t2 + a1) + A2*sin(2*pi*F2*t2+a2);$ <br>  $s3(1:200) = 0$ ;  $s = [s1 s2 s3]$ ; randn('state',0);  $g = 0.5$ ;  $n = g*randn(size(t));$  $x = s + n$ ; figure (1); subplot(311), plot(t,x,'k'); title('Сигнал x(t)'); grid on; gtext( $F=10 \text{K}$ I<sub>I</sub>, A1=A2=1B,  $g=0.5 B$ ): subplot(312),  $c = \text{cwt}(x, 1:64, \text{ 'mexh', 'absglb', [0 400]})$ ; title('Вейвлет-спектр'); xlabel('Временной сдвиг, b'); ylabel('Временной масштаб,а'); set(gca,'Xlim',[0 1000]);  $[c,1]$  = wavedec(s,6,'db4'); for  $m = 1:6$  $d = \text{detcoeff}(c, l, m); d = d(\text{ones}(1, 2^m, c);$  $cfd(m,:) = wkeep(d(:)!1000);$ 

end

 $\text{cfd} = \text{cfd}$ (:); I = find(abs(cfd) < sqrt(eps));  $cfd(I) = zeros(size(I))$ ;  $cfd = reshape(cfd, 6, 1000)$ ; subplot(313), colormap(pink(16));  $img = image(flipud(word)$  (cfd, 64,'row'))); set(get(img,'parent'), 'YtickLabel',[]); title('Дискретное преобразование'); ylabel('Уровень, m'); xlabel('Временной сдвиг, b'); end

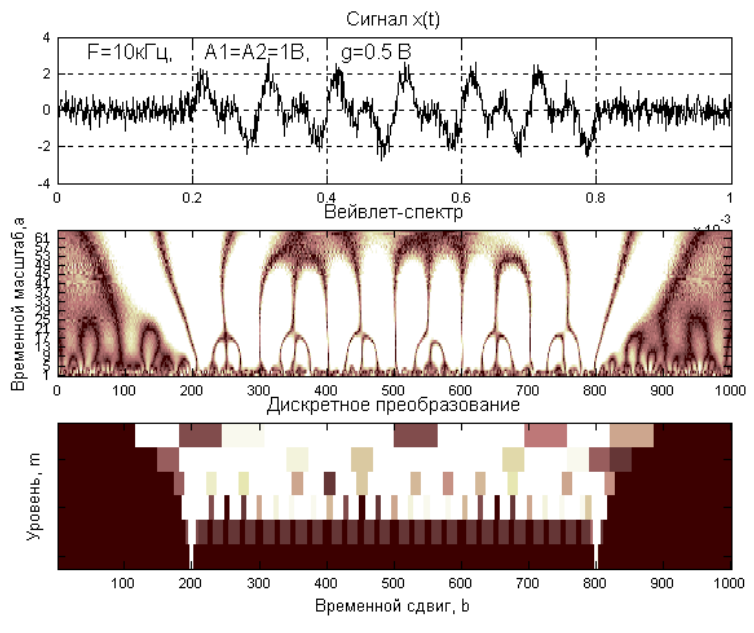

*Рис. 2.8* 

На рис. 2.8 приведены диаграмма сигнала <sup>и</sup> его спектрограммы. Особен- ности спектрограммы непрерывного ВП этого сигнала обсуждены <sup>в</sup> примере 1.6. Очевидно, что детали сигнала просматриваются <sup>и</sup> на спектрограмме дис- кретного ВП, но <sup>с</sup> худшим разрешением.

**Пример 2.4. Звуковой сигнал** Загрузим звуковой сигнал из файла mtlb <sup>с</sup> выборкой <sup>в</sup> 200 отсчетов (см. пример 1.7) <sup>и</sup> построим его график <sup>и</sup> две спектрограммы – непрерывного <sup>и</sup> дискретного ВП:

function ss\_cd load mtlb;  $\overline{v}$  = mtlb(1:200)', lv = length(v); subplot(311), plot( $\hat{v}$ ); title('Звуковой сигнал');  $set(\text{gca}, 'Xlim'.[0 200])$ ;  $[c,1] = wavedec(v, 6, 'sym2')$ ;  $cfd = zeros(6,lv)$ ; subplot(312),  $ccfs = \text{cwt}(v.4:127, \text{'sym2'}$ ; plot); title('Непрерывное преобразование'), colormap(pink(32)); ylabel('Временной масштаб,a'); xlabel('Временной сдвиг, b');

```
for m = 1:6d = \text{detcoef}(c, l, m); d = d(ones(1, 2<sup>2</sup>m);cfd(m,:) = wkeep(d(:)', lv);
end
cfd = cfd:); I = find(abs(cfd) < sqrt(eps));
cfd(I) = zeros(size(I)); cfd = reshape(cfd, 6, Iv);
subplot(313), colormap(pink(32));
img = image(flipud(wordend(cfd, 64, 'row')));set(get(img,'parent'), 'YtickLabel',[]);
title('Дискретное преобразование');
ylabel('Уровень'); xlabel('Временной сдвиг, b');
end
```
Полученные в результате выполнения программы графики приведены на рис. 2.9.

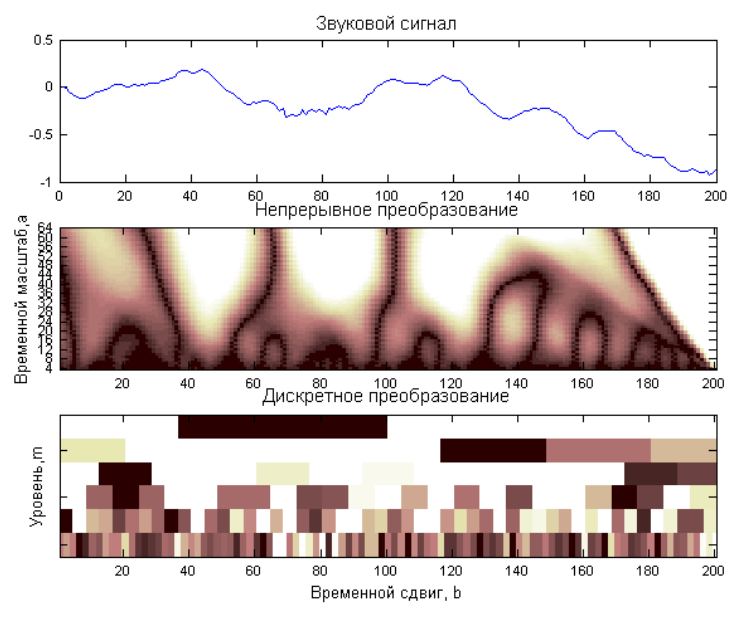

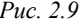

Очевидно, что все мельчайшие детали сложной временной зависимости  $S(t)$  отчетливо просматриваются на спектрограмме как непрерывного, так и дискретного ВП. Однако последнее выполняется значительно быстрее, хотя по детальности представления уступает непрерывному ВП.

Примечание. Обычное дискретное ВП (DWT) осуществляется исходя из предположения нестационарности сигнала. Если сигнал стационарный, то в этом частном случае можно использовать стационарное ВП [8]. Это преобразование, применяемое для очистки сигнала от шума, имеет ряд форм записи (см. прил. 2.6).

### 2.4. Быстрое вейвлет-преобразование

При исследовании сигналов полезно их представление в виде совокупности последовательных приближений грубой (аппроксимирующей)  $A_m(t)$  и уточненной (детализирующей)  $D_m(t)$  составляющих

$$
S(t) = A_m(t) + \sum_{j=1}^{m} D_j(t),
$$
 (2.7)

с последующим их уточнением итерационным методом. Каждый шаг уточнения соответствует определенному масштабу  $a^m$  (т.е. уровню *m*) анализа (декомпозиции) и синтеза (реконструкции) сигнала. Такое представление каждой составляющей сигнала вейвлетами можно рассматривать как во временной, так и в частотной областях. В этом суть кратномасштабного анализа (КМА). В прил. 3 описан КМА для непрерывных сигналов.

Как уже отмечалось в разд. 2.3, в практике ВП в большинстве случаев мы имеем дело с дискретными сигналами. Однако формулы для ВП дискретных сигналов не могут быть получены простой дискретизацией формул диадного ВП для непрерывного сигнала. Найдем их из предпосылок КМА.

Пусть имеется непрерывный сигнал  $S(t) \in V_0$ . Дискретный сигнал S<sub>n</sub> интерпретируем как последовательность коэффициентов  $a_k$ , полученную в ходе КМА сигнала  $S(t)$  при масштабирующих функциях  $\varphi_{0k}(t)$ :

$$
S(t) = A_0(t) = \sum_{k} a_{0k} \varphi_{0k}(t),
$$
 (2.8)

где

$$
a_{0k} = a_k = (S(t), \varphi_{0k}(t))
$$

- коэффициенты аппроксимации на уровне  $m = 0$ .

По концепции КМА сигнал  $S(t)$  декомпозируется на две составляющие (принадлежащие подпространствам  $V_1$  и  $W_1$ ):

$$
S(t) = A_1(t) + D_1(t) = \sum_k a_{1k} \varphi_{1k}(t) + \sum_k d_{1k} \psi_{1k}(t).
$$
 (2.9)

Следовательно, получены две новые последовательности  $a_{1k}$  и  $d_{1k}$ . Отметим, что последовательности  $a_{1k}$  и  $d_{1k}$  имеют половинную длину по сравнению с  $a_{0k}$ . Далее процесс декомпозиции может быть продолжен по  $A_1(t)$  (подпространства  $V_2$  и  $W_2$ ). Сигнал  $S(t)$  на уровне декомпозиции *m* будет представлен совокупностью коэффициентов  $a_{mk}$  и  $d_{mk}$ .

Однако вычисления  $a_{mk}$  и  $d_{mk}$  по-прежнему зависят от непрерывных базисных функций  $\varphi(t)$  и  $\psi(t)$ . Как показано в прил. 3, эти функции однозначно определяются коэффициентами  $h_l$ :

$$
\varphi(t) = 2\sum_{l} h_l \varphi(2t - l) , \qquad (2.10)
$$

$$
\psi(t) = 2\sum_{l} (-1)^{l} h_{l-l} \varphi(2t - l) = 2\sum_{l} g_{l} \varphi(2t - l) , \qquad (2.11)
$$

$$
h_l = (\varphi(t), \varphi(2t-l)),
$$
 (2.12)

$$
g_l = (-1)^l h_{2n-l-l} , \qquad (2.13)
$$

где  $l = 0, 1, ..., l_0 = 2n - 1$ ,  $n -$  порядок вейвлета. Вейвлеты *n*-го порядка существуют только на интервале длиной  $2n-1$  и имеют 2*n* отличающихся от нуля коэффициентов  $h_l$ .

Из (2.10) и (2.11) можно получить следующие соотношения:

$$
a_{mk} = (S(t), \varphi_{mk}(t)) = \sum_{l} h_{l-2k}(\varphi(t), \varphi_{m-1,l}(t)) = \sum_{l} h_{l-2k} a_{l,m-1},
$$
\n(2.14)

$$
d_{mk} = (S(t), \psi_{mk}(t)) = \sum_{l} g_{l-2k}(\varphi(t), \varphi_{m-1,l}(t)) = \sum_{l} g_{l-2k} a_{l,m-1}.
$$
\n(2.15)

Итерационная процедура быстрого вейвлет-анализа получила название анализа от «тонкого» к «грубому» масштабу.

На практике наименьший возможный масштаб (наибольший уровень разрешения  $n_0$ ) определяется числом  $N$  дискретных значений сигнала ( $N = 2^{n_0}$ ). На самом «тонком» значении масштаба ( $m = 0$ ,  $a = 2^m = 1$ ) за аппроксимирующие коэффициенты  $a_{0k}$  принимаются сами отсчеты  $S_i$  сигнала  $S(t)$ , т.е.  $a_{0k} = S_i$ ,

 $k = i$ ,  $i = 0, 1, ..., N-1$ . При переходе от текущего масштаба *m* к следующему  $m+1$  число вейвлет-коэффициентов уменьшается в два раза и они определяются по рекуррентным соотношениям:

$$
a_{m+1,k} = \sum_{l} h_{l-2k} a_{ml} , \qquad d_{m+1,k} = \sum_{l} g_{l-2k} a_{ml} . \tag{2.16}
$$

Процесс останавливается после конечного числа уровней  $m = MMAX$ , которое зависит от протяженности сигнала (N) и порядка  $(l)$  фильтра  $h_l$ .

При восстановлении (реконструкции) сигнала по его вейвлет-коэффициентам процесс идет от крупных масштабов к мелким и на каждом шаге описывается выражением

$$
a_{m-1,k} = \sum_{l} (h_{k-2l} a_{ml} + g_{k-2l} d_{ml}), \qquad (2.17)
$$

которое получается из соотношений  $(2.10)$  и  $(2.11)$ .

Число операций умножения при прямом быстром ВП (БВП) будет  $2LN$ , где  $L = 2n$  [29]. Столько же операций необходимо и для реконструкции сигнала. Таким образом, для анализасинтеза сигнала в базисе вейвлетов необходимо выполнить  $4LN$  операций, что не превышает (и даже меньше) числа операций для быстрого преобразования Фурье ( $N \log_2 N$ ).

Таким образом, в практических приложениях с применением БВП используются только коэффициенты  $h_l$ , сами же вейвлеты не вычисляются и в расчетах не используются.

Пакет Wavelet Toolbox позволяет осуществлять КМА с использованием БВП. При этом порядок следования коэффициентов - «дерево» коэффициентов приведено на рис. 2.10: декомпозиция сигнала - сверху-вниз и реконструкция - снизу-вверх.

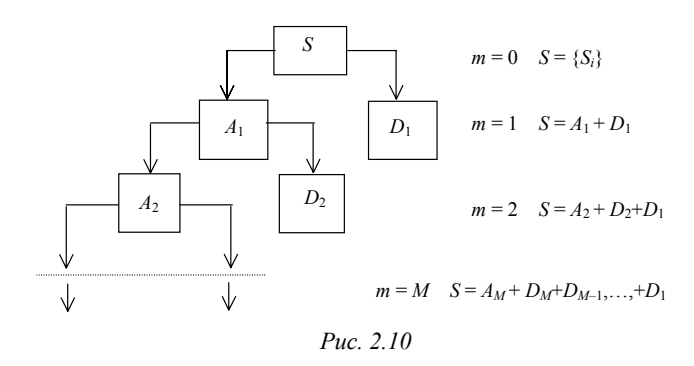

На рис. 2.11 приведен пример КМА, взятый из раздела демонстрационных примеров «wavedemo». Слева под сигналом представлены аппроксимирующие коэффициенты  $a_m$ , а справа - детализирующие  $d_m$  (*m* от 1 до 5). Очевидно, что коэффициенты аппроксимации являются грубыми копиями сигнала, а детализирующие коэффициенты выделяют локальные особенности и свойства сигнала. Справа сверху приведен также вейвлетспектр сигнала  $-cfs$ .

Функции для нахождения этих коэффициентов имеют ряд форм и, в частности:

$$
A = approach(C, L, 'wname', M), \qquad (2.18)
$$

$$
D = \det coef(C, L, M)
$$

- возвращают аппроксимирующие и детализирующие коэффициенты из структуры вейвлет-разложения  $[\tilde{C}, L]$ , 'wname' строка, содержащая имя вейвлета, уровень М должен быть числом. таким,  $1 \leq M \leq MMAX$ . пелым что гле  $MMAX = length(L) - 2$ .

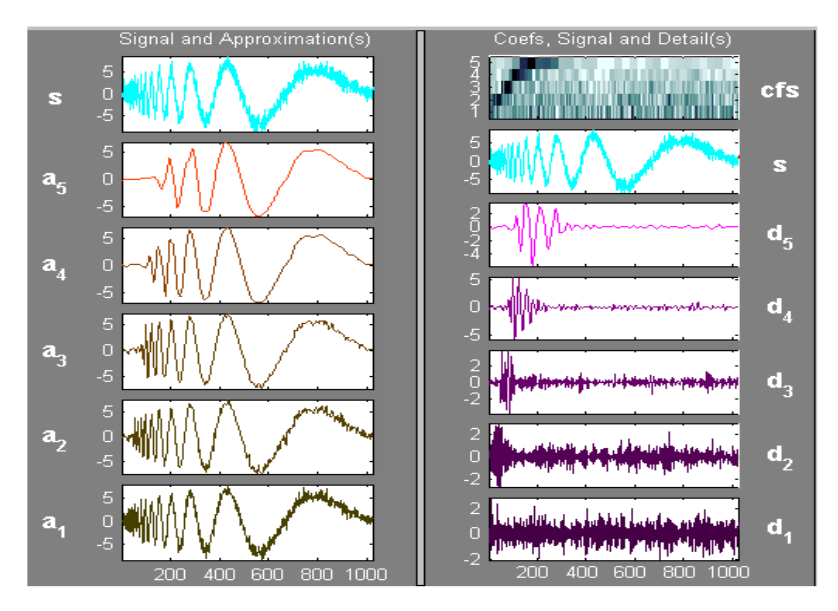

Puc. 2.11

Структура вейвлет-разложения

$$
[C, L] = wavedec(X, N, 'wname') \tag{2.19}
$$

возвращает векторы вейвлет-разложения сигнала  $X$  на уровне  $N$ ; выходная структура разложения содержит векторы  $C$  и  $L$ .

Реконструкцию (восстановление) сигнала S с многоуровневой структурой разложения  $[C, L]$  осуществляет функция waverec:

$$
S = \text{waverec}(C, L, 'wname'). \tag{2.20}
$$

### 2.5. О вейвлетах лля БВП

Большинство используемых вейвлетов не имеют, к сожалению, аналитического выражения. Однако из предыдущего рассмотрения следует, что для практических расчетов используются не сами вейвлеты, а их коэффициенты  $h_l$ .

Эти коэффициенты, однозначно определяющие отцовский  $\varphi(t)$  и материнский  $\psi(t)$  вейвлеты, могут быть найдены из решения уравнения (2.11).

Следует отметить, что процесс определения коэффициентов  $h_1$ , т.е. конструирования вейвлетов, достаточно сложен для пользователя. Да в этом и нет особой необходимости, так как уже создано большое число вейвлетов, в том числе входящих в пакет расширения Wavelet Toolbox, например, вейвлеты Добеши (dbN), Симплета (sumN), Койфлета (coifN), Хаара (haar) и др.; их подробное описание приведено в [7, 8].

Особо следует отметить вейвлеты Добеши. Это один из самых известных и используемых во многих практических приложениях типов. Вейвлеты порядка  $N$  ( $dbN$ ) отличны от нуля лишь на интервале длиной  $2N-1$  и имеют  $2N$  отличных от нуля коэффициентов фильтров  $h_l$  и  $g_l$ . Исключая случай  $N = 1$  (а это есть базис Хаара, который не регулярен), функции  $\varphi(t)$  и  $\psi(t)$  непрерывны и дифференцируемы.

Решение уравнения (2.11) для этих вейвлетов дает [5, 8]: для  $n = 2$  (четырехточечный фильтр Добеши):

 $h_0 = (1 + \sqrt{3})/(4\sqrt{2}) = 0.482963$ ,  $h_1 = (3 + \sqrt{3})/(4\sqrt{2}) = 0.836516$ ,  $h_2 = (3 - \sqrt{3})/(4\sqrt{2}) = 0.224144$ ,  $h_3 = (1 - \sqrt{3})/(4\sqrt{2}) = -0.129409$ ,  $g_0 = h_3$ ,  $g_1 = -h_2$ ,  $g_2 = h_1$ ,  $g_3 = -h_0$ ;

для  $n = 3$  (шеститочечный фильтр):

$$
h_0 = 0.332670
$$
,  $h_1 = 0.806891$ ,  $h_2 = 0.459877$ ,  
\n $h_3 = -0.135011$ ,  $h_4 = -0.085441$ ,  $h_5 = 0.035227$ .

для  $n = 4$  (восьмиточечный фильтр):

$$
h_0 = 0.230377
$$
,  $h_1 = 0.714847$ ,  $h_2 = 0.630881$ ,  
\n $h_3 = -0.027984$ ,  $h_4 = -0.187035$ ,  $h_5 = 0.030841$ ,  
\n $h_6 = 0.032883$ ,  $h_7 = -0.010597$ .

На рис. 2.12 приведены отцовский φ(t) (сплошной линией) и материнский  $\psi(t)$  вейвлеты второго, третьего и четвертого порядков, которые задаются приведенными выше коэффициентами фильтров.

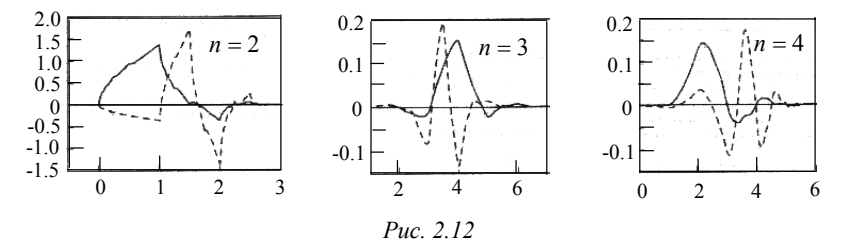

Очевидно, что вейвлеты высокого порядка  $(n=3$  и  $n=4)$ более гладкие по сравнению с  $db2$ ; все функции  $\varphi_n$  и  $\psi_n$  несимметричны. Порядок вейвлета определяет число нулевых моментов. В п.1.3 отмечалось, что чем большее число нулевых моментов содержит вейвлет (т.е. чем выше его порядок), тем более тонкую структуру сигнала он позволяет анализировать. <sup>В</sup> вейвлет-преобразованиях, осуществляемых системой

Mathcad, используется вейвлет db4.

## **2.6. Частотный подход к ВП**

До сих пор рассмотрение ВП базировалось на временном подходе. Однако также плодотворна трактовка ВП в частотной области на базе частотной фильтрации. В этом случае КМА сигнала рассматривается как поэтапная процедура фильтрации.

При этом частотный образ  $\dot{\psi}(\omega)$  вейвлета  $\psi(t)$  можно разбить на низкочастотную и высокочастотную составляющие с частотой раздела, равной  $\omega_{\pi}/2$ , т.е. представить реализацией двух фильтров.

Обратимся к схеме рис. 2.13. Сигнал S подается на низкочастотный (нижняя часть схемы) и высокочастотный фильтры декомпозиции Lo D и Hi D. В них вычисляется свертка (цифровая фильтрация) по формуле:

$$
y(k) = \sum_{l=0}^{2n-1} S(l)q(k-l),
$$
 (2.21)

где  $2n$ – число отсчетов импульсной характеристики  $q(\cdot)$ фильтра.

В соответствии с (2.21) и (2.7) на выходе фильтров будут ВЧ и НЧ компоненты сигнала:

$$
D_1 = y_H(k)
$$
,  $A_1 = y_L(k)$ .

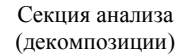

Секция синтеза (реконструкции)

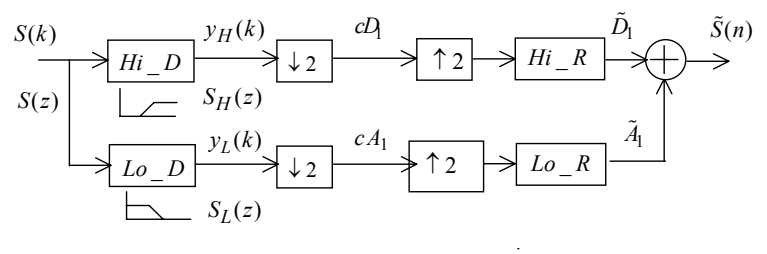

Puc. 2.13

Из сопоставления (2.21) и (2.16) следует, что для вычисления коэффициентов  $a_{mk}$  и  $d_{mk}$  (на первом этапе  $m=1$ ) аргументы весовых коэффициентов фильтров  $h(l) = h_l$  и  $g(l) = g_l$  должны быть взяты с обратным знаком (порядком следования), т.е.  $h_{-l}$ и  $g_{-l}$ . Такие фильтры называются транспонированными.

Так как фильтры пропускают только половину всех частотных компонентов сигнала, то не попавшие в полосу прозрачности составляющие могут быть удалены. Поэтому во вторых блоках схемы выполняется децимация  $\downarrow$  2, т.е. прореживание в два раза (из-за множителя 2 при аргументе  $k$  в формулах (2.16)):

$$
cD_1=d_{1k},\quad cA_1=a_{1k}.
$$

Правая часть схемы рис. 2.13 осуществляет вейвлетреконструкцию сигнала. Эта процедура использует операции интерполяции и фильтрации фильтрами реконструкции  $Lo$  R и *Hi* R. Операция интерполяции  $\uparrow$  2, обратная децимации  $\downarrow$  2, осуществляется путем увеличения в два раза числа составляющих добавлением нулевых компонентов вперемежку с имеющимися. При сложении сигналов ( $\tilde{A}_1$  и  $\tilde{D}_1$ ), полученных на выходе фильтров *Lo R и Hi R*, будем иметь сигнал  $\tilde{S}(k)$ , близкий к исходному  $S(k)$ , т.е. произойдет его реконструкция на начальном уровне.

Для последующей итерации ( $m = 2$ ) используются значения  $a_{1k}$  с предыдущей и т.д. до  $m = MMAX$ .

Схема многошаговой итерационной процедуры анализа синтеза показана на рис. 2.14, где представлены диаграммы (а) и структура (б) многошагового алгоритма декомпозиции и реконструкции сигнала, называемого алгоритмом Малла (Mallat). Здесь для наглядности сигнал представлен 512 отсчетами  $(N = 2^{n_0}, n_0 = 9).$ 

$$
S \to \begin{Bmatrix} \rightarrow Hi\_D \rightarrow L2 \rightarrow cD_m \\ \rightarrow Lo\_D \rightarrow L2 \rightarrow cA_m \end{Bmatrix} |m| \begin{Bmatrix} \rightarrow cD_m \rightarrow \uparrow 2 \rightarrow Hi\_R \rightarrow \\ \rightarrow cA_m \rightarrow \uparrow 2 \rightarrow Lo\_R \rightarrow \end{Bmatrix} \to \tilde{S}
$$

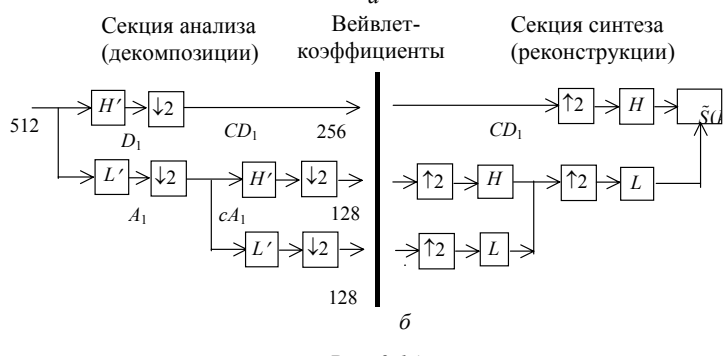

Puc. 2.14

Таким образом, БВП во временной и частотной областях это две стороны единой многошаговой структуры, позволяющей быстро осуществить как декомпозицию, так и реконструкцию сигнала.

Следовательно, при частотном подходе к дискретному ВП можно использовать прежние функции, например,  $(2.18)$ – $(2.20)$ , но вместо имени вейвлета ('wname') в качестве входного аргумента должны быть заданы соответствующие НЧ и ВЧ фильтры разложения и восстановления: Lo D, Hi D, Lo R, Hi R.

Основные функции дискретного ВП в пакете Wavelet Toolbox приведены в прил. 2. Для просмотра коэффициентов фильтров (совместно с вейвлетом) достаточно исполнить команду «wavemenu» и в появившемся окне с описанием разделов ВП нажать кнопку «Wavelet Display». Выводится следующее окно, в котором, выбрав имя, «wname», можно просмотреть коэффициенты фильтров декомпозиции (Lo  $D - low-pass$ , Hi  $D$ high-pass) и реконструкции (Lo R, Hi R). На рис. П.1 дан пример для вейвлета db4. Количественные данные о вейвлетфильтрах можно получить в командном режиме с помощью простых команд, например load, wname, length (длина вектора коэффициентов), *sum* (сумма коэффициентов), *norm* (норма вектора коэффициентов) и др. Например, загружая командой load фильтр Добеши db4, получим:

```
\gg load db4
>> db4db4 = 0.1629 0.5055 0.4461 - 0.0198 - 0.1323 0.0218 0.0233 - 0.0075
\gg length (db4)
ans = 8\ggsum(db4)
ans = 1.0000\ggnorm(db4)
ans = 0.7071
```
**Примечание.** Коэффициенты вейвлет-фильтра  $h_l$  даны с учетом нормировки – множителя  $1/\sqrt{2}$ .

Следующий пример командой *load* загружает вейвлет db4, строит его график и графики вейвлет-коэффициентов  $h_l$  и коэффициентов фильтров декомпозиции и реконструкции (рис. 2.16): function db4 load db4;  $w = db4$ ; iter = 10; wav = 'db4';  $[phi,psi, xval] = wavefun(wav, iter);$ 

subplot(321); plot(xval,psi); title('Wavelet');

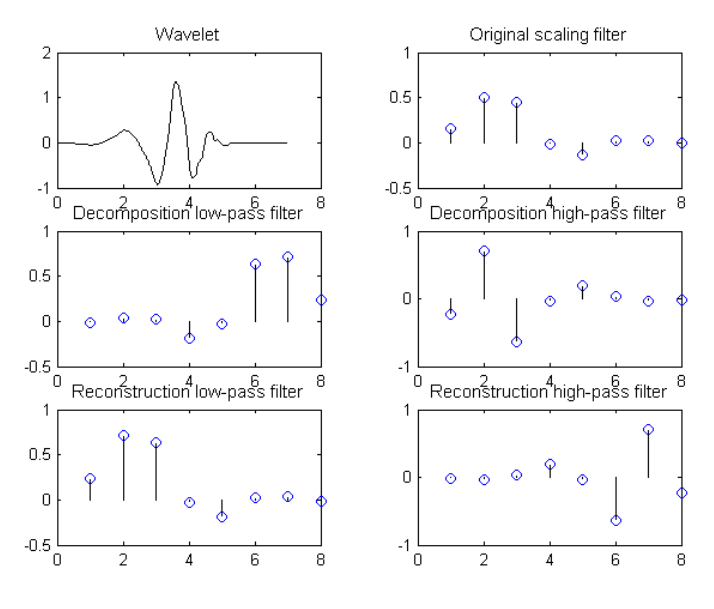

*Рис. 2.15* 

 $subplot(322)$ ; stem $(w)$ ; title('Original scaling filter'); [Lo D, Hi\_D, Lo R, Hi\_R] = orthfilt(w); subplot(323); stem(Lo  $\overline{D}$ ); title('Decomposition low-pass filter');  $subplot(324)$ ; stem(Hi $\overline{D}$ ); title('Decomposition high-pass filter'); subplot(325); stem( $\overline{Lo}R$ ); title('Reconstruction low-pass filter'); subplot(326); stem(Hi\_R); title('Reconstruction high-pass filter'); end

# **2.7. Пакетные вейвлеты и вейвлет-алгоритмы**

При рассмотрении БВП по алгоритму Малла на каждом шаге происходит октавополосное «расщепление» (splitting) сигнала на ВЧ <sup>и</sup> НЧ составляющие <sup>и</sup> «отсечение» ВЧ составляю- щей. Причина такого подхода заключена <sup>в</sup> неявном предположении, что НЧ область содержит больше информации об исходном сигнале, чем ВЧ область. В результате получается «однобокое» дерево (рис. 2.10 ). Такое предположение оправдано для многих реальных сигналов, однако для некоторых оно не выполняется.

Р. Койфман и М. Викерхаузер усовершенствовали алгоритм Малла, предложив применить процесс расщепления как для НЧ, так и ВЧ составляющих сигнала. В результате получается «полное» (бинарное или сбалансированное) дерево, представленное на рис. 2.16, а.

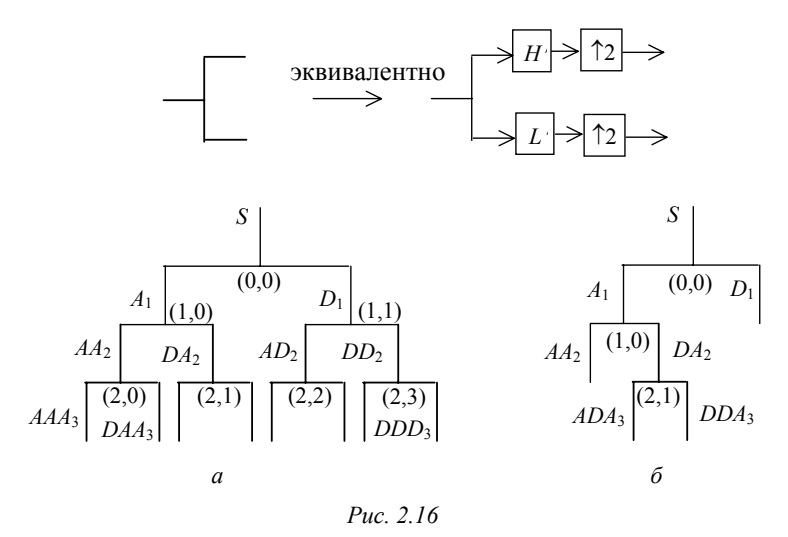

Ветвям дерева будет соответствовать набор подпространств сигнала с базисами, построенными, как и для однобокого дерева, согласно КМА. Функции и фильтры, порождающие эти базисы, называются соответственно вейвлет-пакетами и пакетными фильтрами.

На рис. 2.17 в качестве примера приведены начальные пакетные вейвлеты для функции Добеши db4.

Если исходные вейвлет-фильтры ортогональны, то и схема любой конфигурации дерева является ортогональной, поскольку она есть каскадное соединение ортогональных фильтров.

На основе вводимой функции стоимости можно определить наилучший путь по дереву (рис. 2.16, а) с возможностью отсечения части ветвей (рис. 2.16, б). Таким образом, получается базис и ВП, адаптированные к сигналу. При этом адаптация не требует обучения или знания статистических свойств сигнала. Разработан ряд методов для выбора оптимального или квазиоптимального дерева.

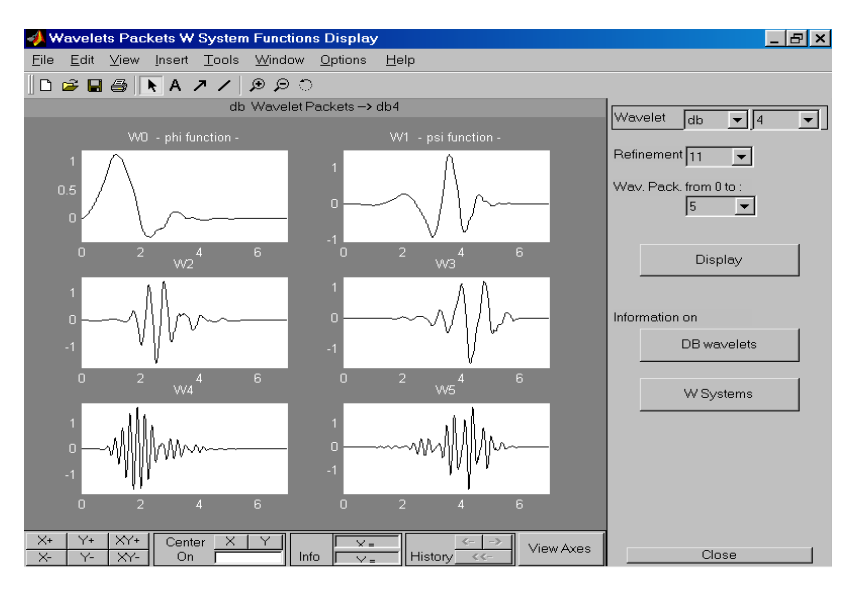

*Рис. 2.17* 

В качестве функции стоимости используется *энтропия.* Существует много разных определений энтропии, например, определение по Шеннону (Shannon)

$$
E = -\sum_{i} S_i^2 \log(S_i^2) , \qquad (2.22)
$$

или через логарифм энергии

$$
E = \sum_i \log(S_i^2).
$$

Однако суть у них одна – большая энтропия свидетельствует о «размазанности» сигнала по базисным функциям; малая энтропия имеет место тогда, когда большая часть нормы сигнала сосредоточена на малом числе базисных функций. В последнем случае информация о сигнале (изображении) может быть существенно сжата. Алгоритм построения наилучшего дерева состоит <sup>в</sup> следую-

щем. Первоначально анализируются пары узлов, имеющих об- щий корень. Если при переходе от корня <sup>к</sup> узлам энтропия не уменьшается, то эта пара заменяется на корень, т. е. по сути отсекается [8]. Процедура рекурсивно продолжается по достижении вершины дерева.

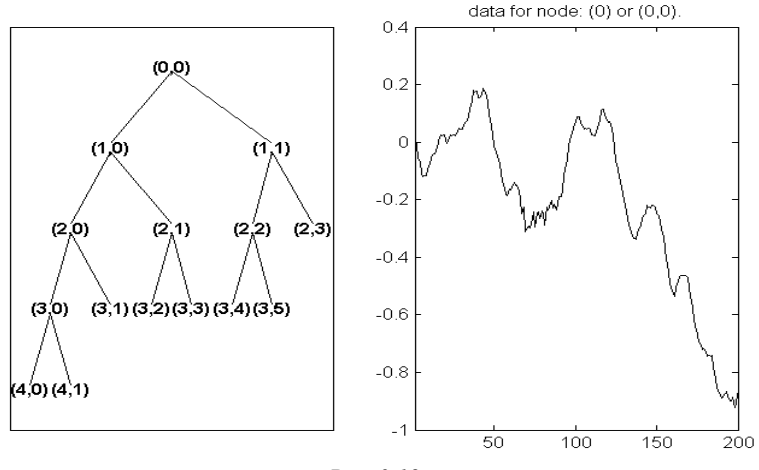

*Рис. 2.18* 

Рис. 2.18 иллюстрирует наилучшее дерево (слева) по крите- рию энтропии, выведенное на экран при анализе звукового сигнала (см. пример 2.4):

```
Function ss_tree
load mtlb; x = m t b(1:200); wpt = wpdec(x,3,'db1');
wpt = wpsplt(wpt, [3 0]); plot(wpt)
bst = besttree(wpt); plot(bst);
```
Это дерево действительно короче полного. Справа на рисунке дан исходный сигнал – временная зависимость в узле  $(0,0)$ . Для получения графика в любом узле надо установить указатель мыши на этом узле и щелкнуть левой клавишей мыши.

Возможен упрощенный вариант [7, 8], состоящий в подборе оптимальной высоты (уровня) полного дерева, при которой эн- тропия минимальна. Известны <sup>и</sup> другие алгоритмы ВП <sup>с</sup> использованием вейвлет-пакетов [1, 3, 7, 8].

Пакетные вейвлет-алгоритмы встроены в Wavelet Toolbox. Функции одно– и двумерного пакетного вейвлет-анализа и синтеза, вычисления энтропии, определения наилучшего дерева по критерию энтропии и другим приведены в прил. 2 (П.2.5).

# 2.8. Удаление шумов и компрессия сигналов

Традиционно для решения этих задач применяется известный из практики фильтрации метод подавления высокочастотных составляющих спектра. Этот метод был использован в примерах 2.2 и 2.3.

Кроме того, с использованием вейвлетов есть еще один метод – ограничение уровня детализирующих коэффициентов. Задав определенный порог для их уровня и «отсекая» коэффициенты ниже этого порога, можно значительно снизить уровень шума и сжать сигнал или изображение. Это равносильно заданию оптимального пути по дереву ВП (см. п. 2.7). Возможны различные типы порогов ограничения: мягкий или гибкий и твердый или жесткий (рис. 2.19). При этом устанавливаются различные правила выбора порога: адаптивный порог, эвристический, минимаксный и др.

Но самое главное состоит в том, что пороговый уровень можно устанавливать для каждого коэффициента отдельно. Это позволяет строить адаптивные к изменениям сигнала (изображения) способы очистки от шума и компрессии.

Подробно познакомиться с этими проблемами и приобрести определенные навыки читатель может с помощью демонстрационных примеров, работая с подразделами De-noise и Compression интерфейса GUI.

Для практических применений Wavelet Toolbox имеет ряд соответствующих функций (см. прил. П.2.7). Использование некоторых из них проиллюстрировано в приводимых ниже примерах.

### Пример 2.5. Установка мягкого или жесткого порогов

Осуществляется с помощью функции  $y = w$ tresh(X, SORN, T). Она возвращает жесткий *ythard* (*SORN* = 'h') или мягкий *ytsoft* (*SORN* = 's') порог (*thersold*)  $T$  для входного вектора или матрицы  $X$ .

 $y = \text{linspace}(-1, 1, 100)$ ; thr = 0.4;  $v_{\text{thard}} = \text{wthresh}(v, h', \text{thr})$ ;  $v_{\text{tsoft}} = \text{wthresh}(v, s', \text{thr})$ ; subplot(131),  $plot(y)$ ; title('No thersold') subplot(132), plot(ythard); title('thard thersold')  $subplot(133)$ ,  $plot(ytsoft)$ ; title('tsoft thersold')

На рис. 2.19 приведен вид зависимости  $y = f(x)$ , полученной с помощью функции  $y = w$ tresh(X, SORN, T), как при отсутствии порога, так и при жестком и мягком порогах.

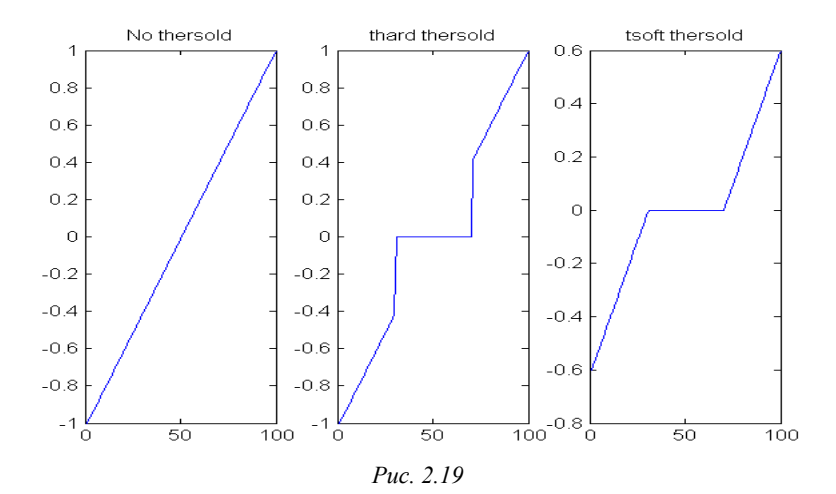

#### Пример 2.6. Очистка от шума тестового сигнала с использованием функции wdencmp

В памяти компьютера имеется шесть тестовых зашумленных сигналов. Загрузим один из них из файла noismima и очистим его с помощью функции удаления шума и сжатия wdencmp (прил. П.2.7). Функция [xd, cxd, lxd, perf0,  $perfl2$ ] = wdencmp ('lvd',c,l,wname,lev,thr,'h') возвращает очищенный и сжатый сигнал XC, полученный из исходного сигнала X (как одномерного, так и двумерного) с использованием глобального порога THR. Выходные аргументы [CXD, LXD] - структура вейвлет-разложения вектора XC. PERFO и  $PERF1.2 =$  $L^2$  – нормы восстановления И сжатия  $\mathbf{B}$ процентах.  $PERFL2 = 100*(norm(C \times C)/norm(C))2$ , где *погт* - норма вектора; для одномерного сигнала  $PERFL2 = 100 ||XC||^2 / ||X||^2$ .  $N -$ уровень вейвлет-разложения. *SORH* ('s' или 'h') – установка гибкого или жесткого порога.

Процедура удаления шума и сжатия включает в себя три шага:

1) Разложение для уровня lev. Выполняется функцией wavedec(x, lev, wname); при этом выбираются тип вейвлета и уровень декомпозиции.

2) Детализация. Выбирается определенный порог для детализирующих коэффициентов. Например, используем функцию  $[thr,nkeep] = wdcbm(c, l, alpha, m)$ , возвращающую порог thr относительно установленного уровня и число сохраненных коэффициентов nkeep. Параметр alpha обычно устанавливается равным 1.5 для сжатия и 3.0 для удаления шума.

3) Вейвлет-восстановление. Выполняется функцией wdencmp(.).

Ниже дан листинг загрузки сигнала, его очистка от шума с компрессией и построение исходного и очищенного сигналов (рис. 2.20):

function noismima

load noismima;  $x =$  noismima; wname = 'db4'; lev = 5; [c,l] = wavedec(x,lev,wname), alpha = 2; m =  $2*1(1)$ ;

```
[thr,nkeep] = wdebm(c,l, alpha,m);\left[\text{xd,exd,}\right] \times \left[\text{xd,perf0,perfi2}\right] = \text{wdencmp}(\text{'d',c,1,whame,lev,thr,'h');subplot(211), plot(x), title('Original signal'); axis([0,500,-10,10])subplot(212), plot(xd), title('Compressed signal'); axis([0, 500, -10, 10])x \cdot \text{lab1} = [2\text{-norm rec.} : \text{num2str}(\text{perfl2})];x \cdot \text{lab2} = [<sup>'</sup>% -- zero cfs: ',num2str(perf0),<sup>'%'</sup>];
xlabel([xlab1 xlab2]) 
end
```
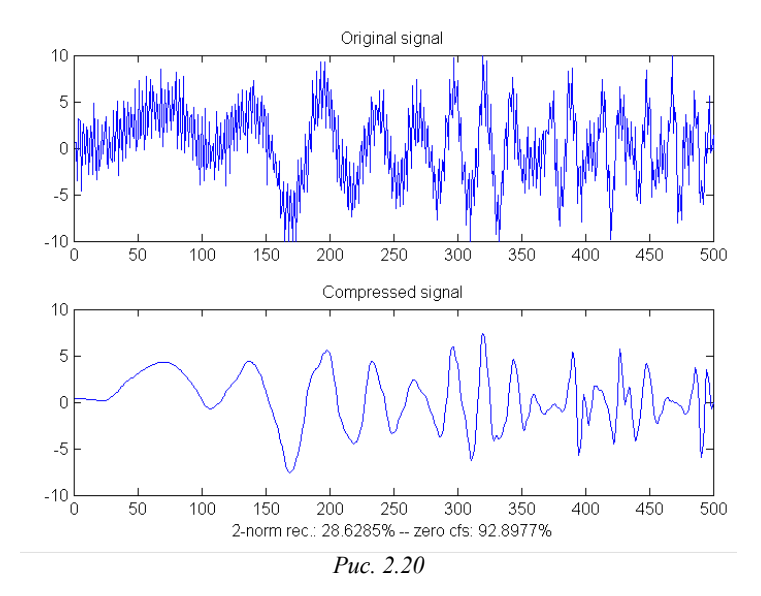

<sup>С</sup> примером желательно поэкспериментировать, меняя вид тестового сиг- нала, уровень декомпозиции *lev*, параметры *alpha* <sup>и</sup> *<sup>m</sup>*, типы порогов <sup>и</sup> вейв- летов.

# **Пример 2.7. Очистка от шума бигармонического сигнала** Вид сигнала <sup>и</sup> его параметры те же, что <sup>и</sup> <sup>в</sup> примере 2.2.

**1) Наилучшее дерево**. Как уже отмечалось, пакетные вейвлет-алгоритмы могут быть использованы для очистки от шума и сжатия сигнала. Пример применения функции *besttree* (наилучшее дерево по критерию энтропии) представлен ниже:

function binar tree  $t = 0.00000010001024$ ; A1 = 1; A2 = 1; F1 = 10000; F2 =  $2*F1$ ; a = 90; b = 90;  $s1(1:200) = 0$ ; a1 = a\*0.0174533; a2 = b\*0.0174533;  $t2 = 0.0002:0.000001:0.0008;$  $s2 = A1*sin(2*pi*F1*t2-a1) + A2*sin(2*pi*F2*t2-a2);$  $s3(1:224) = 0$ ;  $s = [s1 s2 s3]$ ; randn('state',0);  $g = 0.5$ ;  $n = g*randn(size(t)); x = s + n;$ 

 $wpt = wpt = c(x, 3, 'db4');$ wpt = wpsplt(wpt,  $[3 0]$ ); plot(wpt)  $bst = besttree(wpt); plot(bst); end$ 

Наилучшее дерево показало на рис. 2.21, *а* слева; оно действительно короче полного дерева. Справа представлен исходный сигнал – временная зависи- мость <sup>в</sup> узле (0,0). Для получения временной зависимости <sup>в</sup> нужном узле надо установить на него мышь и щелкнуть её левой клавишей. Рекомендуется про-<br>смотреть диаграммы сначала в первых узлах (1,0) и (1,1) дерева, чтобы «по-<br>чувствовать» разделение сигнала на низкочастотную и высокочастотную составляющие. Затем, перемещаясь по дереву вниз, можно наблюдать форму щей. На рис. 2.21, б, в даны временные диаграммы в узлах (2,0) и (4,0), т.е. в левых ветвях дерева. Это декомпозиция (аппроксимация) сигнала второго и четвертого уровней. Очевидна очистка аппроксимированного сигнала <sup>и</sup> его сжатие (соответственно <sup>в</sup> 4 и 16 раз).

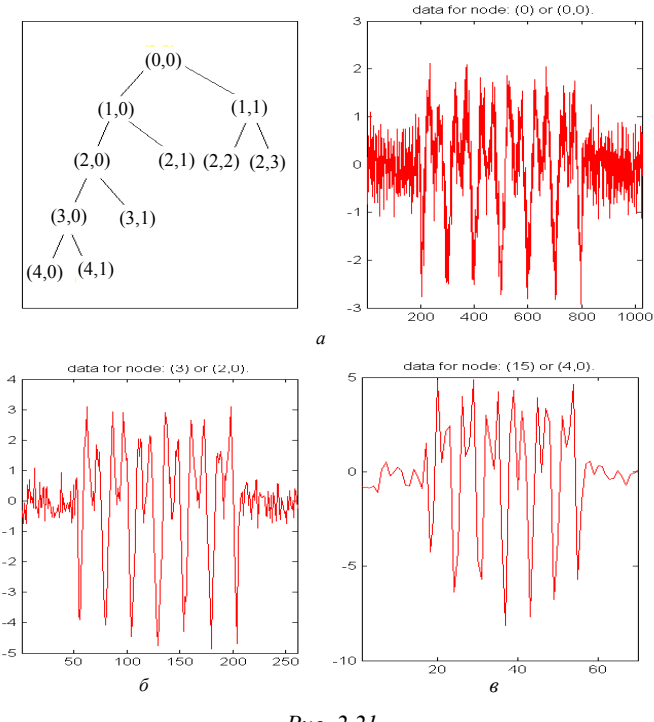

*Рис. 2.21* 

Для восстановления (реконструкции) очищенного сигнала (в первоначальном масштабе времени) необходимо выполнить обратное ДВП, отсекая при этом высокочастотные компоненты, т.е. осуществляя пороговую обработку.

2) Глобальный порог. Для удаления шума при реконструкции сигнала используем функцию wpdencmp (см. прил. П.2.6) с применением глобального порога *THR*, который описывается функцией *wpbmpen* и получается по «штрафному» методу Бирге-Массарта [13]:

function binar de noise  $t = 0:0.000001\overline{0}.0.001$ ; A1 = 1; A2 = 1; F1 = 10000; F2 = 2\*F1;  $a1 = 0$ ;  $a2 = 0$ ;  $s1(1:200) = 0$ ;  $t2 = 0.0002:0.000001:0.0008$ ;  $s2 = A1*sin(2*pi*F1*t2-a1) + A2*sin(2*pi*F2*t2-a2);$  $s3(1:200) = 0$ ;  $s = [s1 s2 s3]$ ; randn('state',0);  $g = 0.5$ ;  $n = g*$ randn(size(t));  $x = s + n$ ;<br>wname = 'db4'; lev = 4; tree = wpdec(x,lev,wname);  $det1 = wpcoef(tree, 2)$ ; sigma = median(abs(det1))/0.6745; alpha =  $2$ ; thr = wpbmpen(tree, sigma, alpha);  $keepapp = 1$ ;  $xd = wpdencmp(tree, 's', 'nobes't', thr, keepapp);$ subplot(311), plot(s), title('Исходный сигнал'); axis( $[0, 1000, -3, 3]$ ) subplot(312), plot(x), title('Зашумленный сигнал');  $axis([0,1000,-3,3])$ subplot(313), plot(xd), title('Очищенный сигнал'); axis( $[0,1000,-3,3]$ ) end

Графики исходного и очищенного сигналов приведены на рис. 2.22.

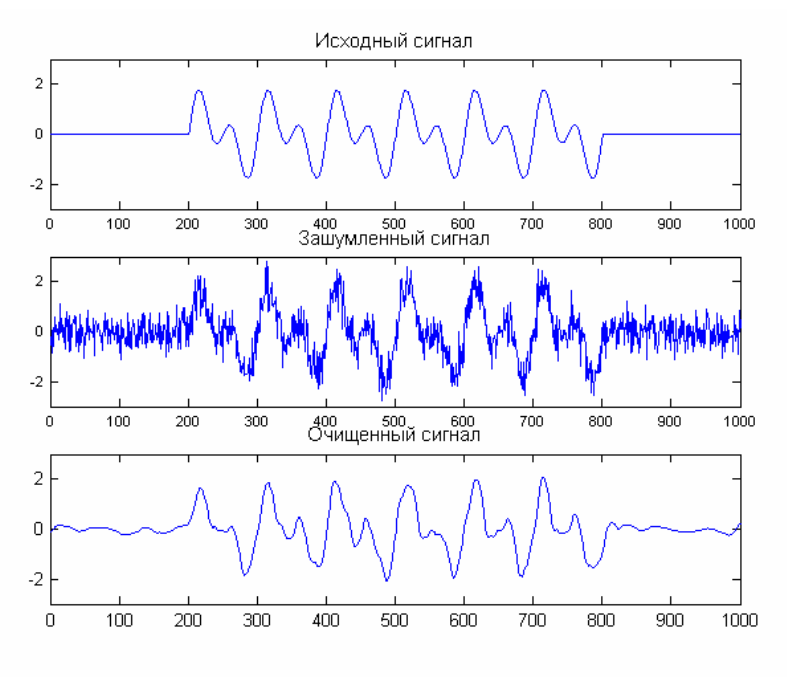

Puc. 2.22

С этим примером можно также поэкспериментировать, меняя среднеквадратическое значение шума  $\sigma$ , уровень декомпозиции lev, параметры alpha и sigma, тип и/или порядок вейвлета.

В табл. 2.2 в качестве примера приведены результаты исследований влияния уровня декомпозиции lev на среднеквадратическое значение шума  $\sigma_v$ после ВП, на погрешности  $\Delta_{\psi}$  и  $\sigma_{\psi}$  измерения фазового сдвига  $\tilde{\psi}$  (см. пример 2.2).

| lev                    |          |          |          |          |          |
|------------------------|----------|----------|----------|----------|----------|
| $\sigma_{v}$ , B       | 0.307    | 0.208    | 0.128    | 0.108    | 0.087    |
| $\Delta_\psi$ , град   | $-5.346$ | $-5.050$ | $-4.901$ | $-4.657$ | $-9.449$ |
| $\sigma_{\psi}$ , град | 14.81    | 14.79    | 14.09    | 13.78    | 18.25    |

Таблица 2.2

Очевидно, что существует оптимальное значение lev (lev<sub>ont</sub> = 4), при котором отклонение  $\Delta_{\rm nr}$  и среднеквадратическая ошибка  $\sigma_{\rm nr}$  в измерении фазового сдвига эхосигнала минимальны. При  $lev > lev_{\text{out}}$  наряду с дальнейшим подавлением шума происходит искажение формы бигармонического импульсного сигнала, что приводит к росту  $\Delta_{\rm{u}}$  и  $\sigma_{\rm{u}}$ .

Пример 2.8. Очистка от шума звукового сигнала

Рассмотрим случай использования функции wden(.). Эта функция осушествляет автоматическое одномерное подавление шума (см. прил. П.2.7). Правило выбора порога определяется аргументами 'SORH' (гибкий 's' или жест $h'$ порог) и *TPTR*: 'rigrsure' - использует алгоритм Штейна кий несмещенной оценки риска, 'heursure' - эвристический вариант предыдущего алгоритма, 'sqtwolog' – инверсный порог, 'minimaxi' – минимаксный порог.

> function mtlb1 noise load mtlb;  $s = mtb(501:1000)$ ; subplot(411), plot(s); title('Исходный звуковой сигнал'); axis([0,500,-3,3]);  $t=(0:0.000001:0.000499)$ ; randn('state',0);  $g = 0.6$ ;  $n = g*randn(size(t))$ ';  $x = s + n$ ; subplot(412), plot(x); title('Зашумленный звуковой сигнал');  $axis([0,500,-3,3])$ ; lev = 3;  $xdm = wden(x, 'minimaxi', 's', 'sln', lev, 'db4');$ subplot (413), plot(xdm), title('Minimax'); axis( $[0,500,-3,3]$ )  $xdr = wden(x, 'rigrsure', 'h', 'sln', lev, 'db4');$ subplot (414), plot(xdr), title('Rigrsure');  $axis([0, 500, -3, 3])$ ; end

Рис. 2.23 дает наглядное представление о результатах очистки с помощью порогов minimax и rigrsure. Рекомендуется поэкспериментировать с раз-

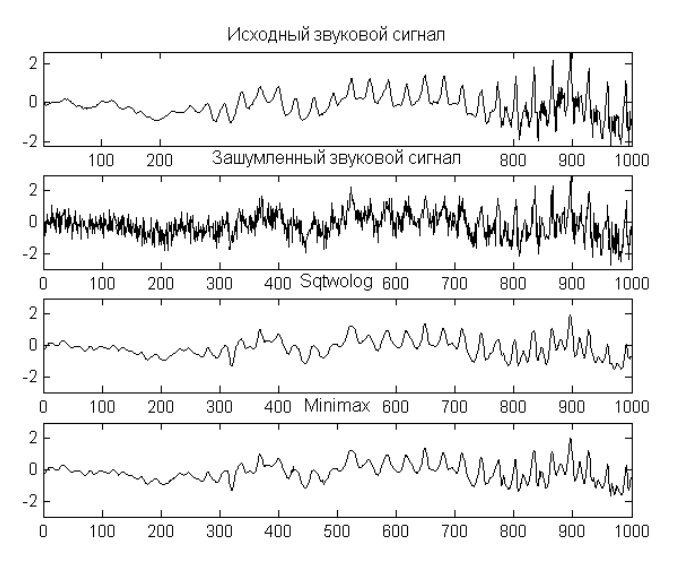

Puc. 2.23

личными: среднеквадратичскими значениями о шума, уровнями декомпозиции lev, типами порога ('s' или 'h') и правилами выбора порога ('rigrsure', 'heursure', 'sqtwolog', 'minimaxi').

# Глава 3

# Двумерное вейвлет-преобразование. Обработка изображений

## 3.1. Двумерные вейвлеты

До сих пор рассматривался одномерный сигнал. При обработке изображений приходится иметь дело с двумерными массивами  $S(x, y)$ . Пусть они, как и прежде, задаются в пространстве  $V = \{x, y\} \in R^2$ , но теперь как функции двух переменных х и у. В этом случае вместо выражения для одномерной вейвлет-функции вида (1.11) можно воспользоваться двумерным аналогом

$$
\frac{1}{\sqrt{a_1 a_2}} \psi \left( \frac{x - b_1}{a_1}, \frac{x - b_2}{a_2} \right), \tag{3.1}
$$

где  $a_1$  и  $a_2$ ,  $b_1$  и  $b_2$  -значения *a* и *b* по каждому измерению.

Для двумерного диадного ВП непрерывных сигналов:

$$
a=2^m, b=k2^m=ka,
$$

$$
\varphi_{m,k} = 2^{-m/2} \varphi(2^{-m}V - k), \quad \psi_{m,k} = 2^{-m/2} \psi(2^{-m}V - k). \tag{3.2}
$$

Для ВП дискретных изображений и построения быстрых алгоритмов обработки следует исходить из двумерного КМА.

Общий подход к определению КМА для многомерного случая рассмотрен в [3].

Однако на практике поступают проще. Многомерный и, в частности, двумерный КМА строят как тензорное произведение одномерных КМА. При таком подходе отцовский и материнский вейвлеты будут сформированы следующим образом:

$$
\phi(x, y) = \varphi(x)\varphi(y),\tag{3.3}
$$

$$
\psi_{LH}(x, y) = \varphi(x)\psi(y), \quad \psi_{H L}(x, y) = \psi(x)\varphi(y),
$$

$$
\psi_{H H}(x, y) = \psi(x)\psi(y), \tag{3.4}
$$

где индексы *H* и L означают реализацию фильтров ВЧ и НЧ составляющих.

Тогда двумерные вейвлеты запишутся в виде:

$$
2^{-m}\varphi(2^{-m}x-k)\varphi(2^{m}y-l), \ 2^{-m}\varphi(2^{-m}x-k)\psi(2^{m}y-l),
$$
  
\n
$$
2^{-m}\psi(2^{-m}x-k)\varphi(2^{m}y-l), \ 2^{-m}\psi(2^{-m}x-k)\psi(2^{m}y-l).
$$
\n(3.5)

Таким образом, на двумерной плоскости происходит анализ по горизонтали, вертикали и диагонали с одинаковым разрешением в соответствии с тремя приведенными выше вейвлетами.

Рассмотрение многомерных вейвлетов (мультивейвлетов) возможно и с позиций блоков мультифильтров. Такой подход дан в [1].

## 3.2. Двумерное ДВП

Формулы ДВП двумерных сигналов и изображений, сконструированные с учетом приведенных выше соотношений (3.5), использованы в инструмен-тальных пакетах существующих СКМ, включая Wavelet Toolbox.

На основе частотного подхода к ВП, рассмотренного в п. 2.6, прямое ВП изображения происходит следующим образом. Предположим, что имеем изображение размером  $N \times N$ (рис. 3.1, *а*). Первоначально каждая из N строк изображения делится (фильтруется) на низкочастотную (НЧ) и высокочастотную (ВЧ) половины. В результате получается два изображения размером  $N \times N/2$  (рис. 3.1, б). Далее каждый столбец делится точно также, в итоге получается четыре изображения размером  $N/2 \times N/2$  (рис. 3.1, *в*). НЧ по горизонтали и вертикали (НЧНЧ<sub>1</sub>), ВЧ по горизонтали и вертикали (ВЧВЧ<sub>1</sub>), НЧ по горизонтали и ВЧ по вертикали (НЧВЧ<sub>1</sub>) и ВЧ по горизонтали и НЧ по вертикали (ВЧНЧ<sub>1</sub>). Первое из указанных выше изображений делится аналогичным образом на следующем шаге (уровне) преобразования (рис. 3.1, *г*) и т.д.

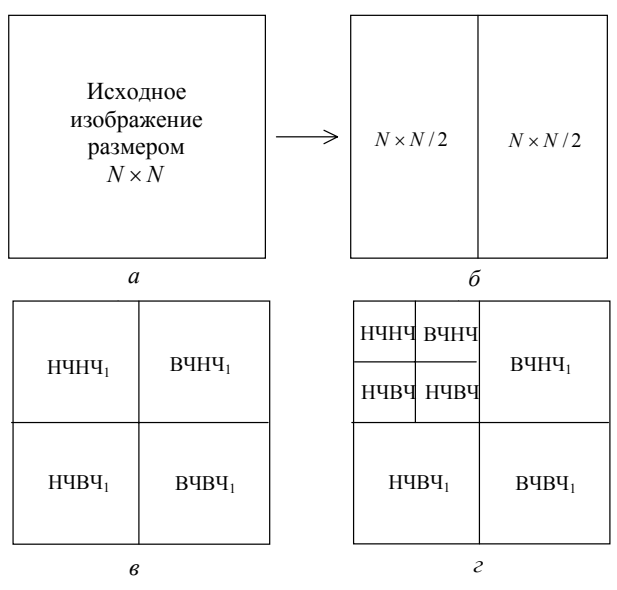

*Рис. 3.1* 

На рис. 3.2 даны реальное изображение (слева) и результат первого уровня его вейвлет-анализа, т.е. четыре изображения (слева направо, сверху вниз): НЧНЧ<sub>1</sub>, ВЧНЧ<sub>1</sub>, НЧВЧ<sub>1</sub> и ВЧВЧ<sub>1</sub>.

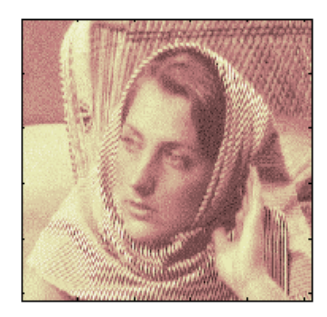

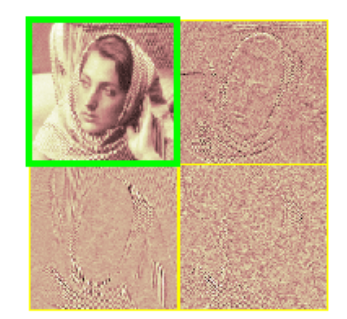

*Рис. 3.2* 

Ряд примеров по анализу и реконструкции изображений, их компрессии и очистке от шума дан в разделе GUI Wavelet Toolbox, который активизируется кнопкой Wavelet-2D.

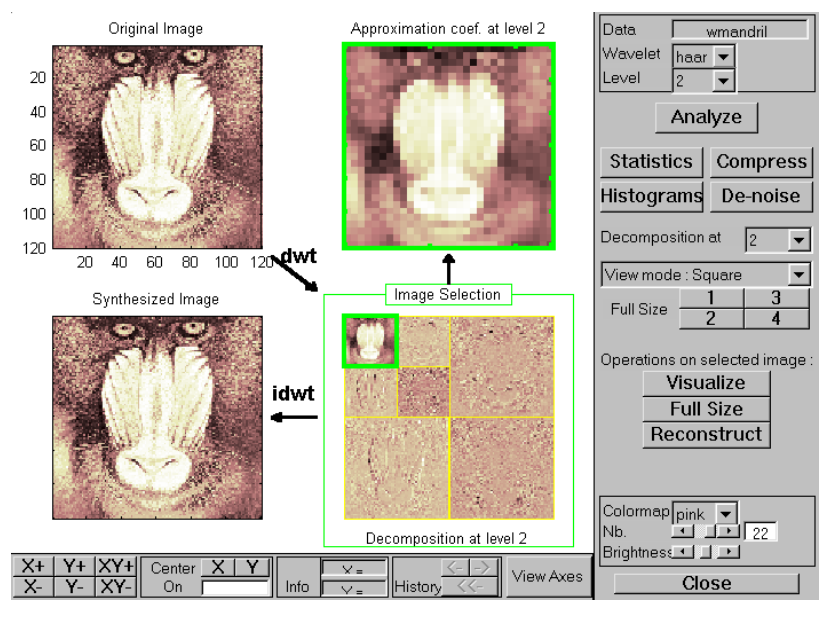

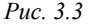

На рис. 3.3 приведен один из этих примеров: в верхнем левом углу приведено реальное изображение (гамадрил); <sup>в</sup> ниж- нем правом углу дано его вейвлет-разложение (*dwt2*) на прямоугольные сегменты на уровне 2; <sup>в</sup> левом нижнем углу – реконструкция изображения (*idwt2*); <sup>в</sup> правом верхнем углу иллюстрируется участок декомпозиции изображения (для этого достаточно выделить мышью фрагмент декомпозиции изображения и щелкнуть ей на кнопке *Visualize*; кнопки *Full Sitze* и *Reconstruct* позволяют вывести <sup>в</sup> максимальном размере соответ- ственно декомпозицию <sup>и</sup> реконструкцию изображения).

Для двумерного ВП могут также успешно использоваться пакетные вейвлеты. Рис. 3.4 демонстрирует пример такого рода. В левой части окна приведены четыре изображения: вейвлетдерева первого уровня (верх слева), анализируемого изображе- ния (верх справа), изображения <sup>в</sup> узле (1,0) (низ слева) <sup>и</sup> пакетного разложения (низ справа). Меню в правой части окна позво-

### ляет выбирать различные типы дерева, проводить анализ (декомпозицию), очистку от шума и компрессию изображения.

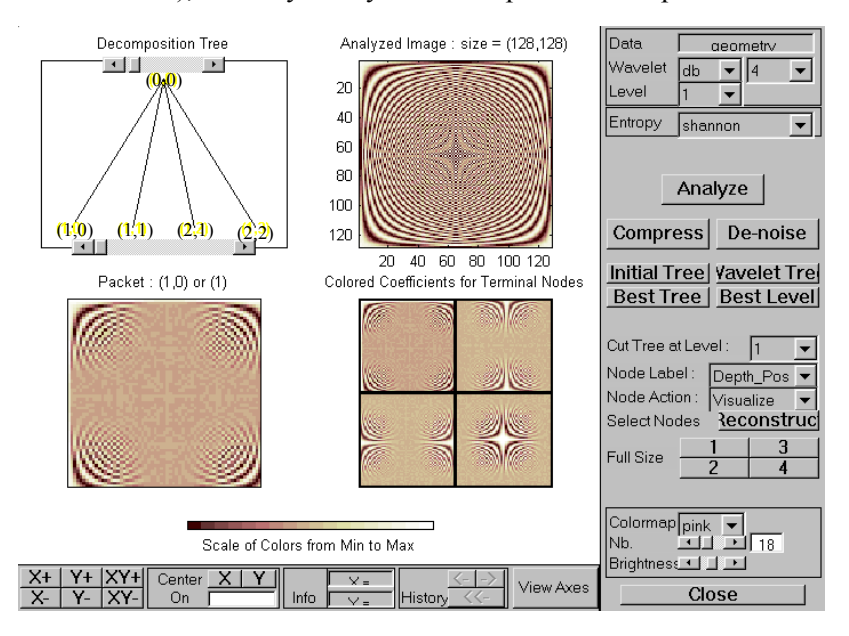

Puc.  $3.4$ 

Еще некоторые примеры двумерного ВП (рис. П.8 и П.9) даны в прил. П.1. Функции двумерных ДВП и пакетных вейвлеталгоритмов, предназначенные для практического применения обработки сигналов и изображений, приведены в прил. 2  $(\Pi$ .2.4 –  $\Pi$ .2.6).

# 3.3. Удаление шумов и компрессия изображений

Решения этих задач осуществляется аналогично случаю одномерных сигналов (см. п.2.8). Осуществляется пороговое ограничение уровня детализирующих коэффициентов. Задав определенный порог и «отсекая» коэффициенты ниже этого порога, можно значительно снизить уровень шума и сжать изображение.

На рис.3.5. приведен пример очистки от шума изображения, взятый из графического интерфейса пользователя GUI (Wavelet 2-D). В левом верхнем углу дано зашумленное изображение, а в правом верхнем – очищенное. Ниже даны гистограммы детализирующих коэффициентов по горизонтали, диагонали и вертикали, там же штриховыми линиями указаны выставленные по- роги. Использован самый простой вейвлет – *db*2. Результат очистки очевиден.

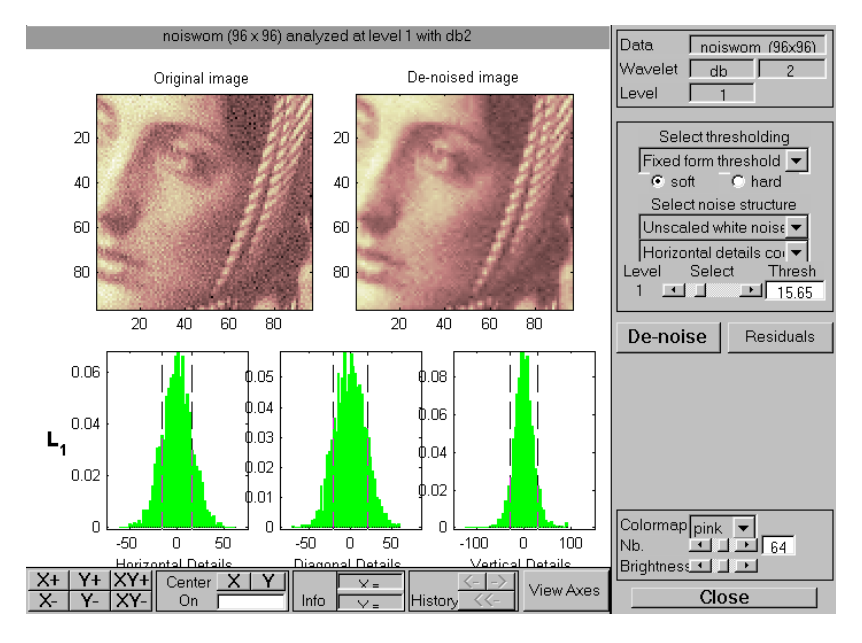

*Рис. 3.5* 

Рассмотрим примеры очистки и сжатия изображений при работе MATLAB в командном режиме.

**Пример 3.1. Очистка изображения от шума** гружено из файла neissi2d. При этом использованы функции wpbmpen (уста-<br>новка глобального порога) и wpdencmp (удаление шумов и сжатие изображений) (см. прил. П.2.7):

load noissi2d; nbc = size(map, 1); wname =  $'db8'$ ;  $lev = 2$ ; tree = wpdec2(X,lev,wname);  $det1 = [wpcoef(tree, 2) wpcoef(tree, 3) wpcoef(tree, 4)];$  $sigma = median(abs(det1(\cdot))) / 0.6745$ ; alpha = 1.1;

thr = wpbmpen(tree, sigma, alpha); keepapp = 1; xd = wpdencmp(tree,'s','nobest',thr,keepapp);  $\text{colormap}(pink(\text{nbc}))$ ; subplot $(221)$ , image(wcodemat(X,nbc)); title('Исходное изображение') subplot(222), image(wcodemat(xd,nbc)); title('Очищенное изображение') end

На рис. 3.6 привелены исходное (слева) и очишенное от шума (справа) изображения, полученные при исполнении программы.

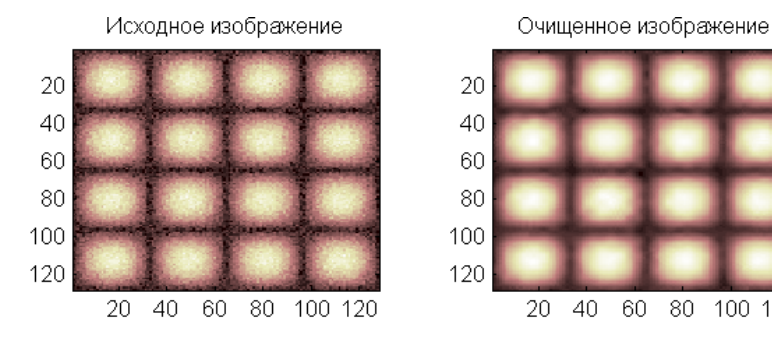

Puc. 3.6

60 80 100 120

С этим примером рекомендуется поэкспериментировать. В частности, можно задать выходные параметры в полной форме и найти нормы восстановления и сжатия изображения.

#### Пример 3.2. Компрессия изображения - отпечатка пальца

Этот пример применения сжатия стал классическим. В свое время ФБР использовало ВП лля сжатия информации, в результате этого улалось хранить большой объем отпечатков пальцев в простых компьютерах с небольшим объемом памяти, что сэкономило значительные средства.

Ниже приведена упрощенная программная реализация, в которой использованы функции порога двумерного вейвлета (wdcbm2) и удаления шума и сжатия (*wdencmp*):

function detfingr load detfingr;  $\overrightarrow{n}$ bc = size(map, 1); wname = 'sym4'; lev = 3;  $[c,s] =$ wavedec2(X,lev,wname); alpha =1.5; m = 2.7\*prod(s(1,:));  $[thr,nkeep] = wdebm2(c,s, alpha,m);$  $\lceil$ xd,cxd,sxd,perf0,perfl2 $\rceil =$ wdencmp('lvd',c,s,wname,lev,thr,'h');  $\text{colormap}(\text{pink}(\text{nbc}))$ ;  $\text{subplot}(221)$ ,  $\text{image}(\text{wcodemat}(X,\text{nbc}))$ , title('Исходное изображение'); subplot (222), image(wcodemat(xd,nbc)), title('Сжатое изображение'); xlabl = ['2-norm rec. :', num2str(perfl2)];  $x \cdot \text{lab2} = \frac{10}{9} - \text{zero cfs}:$  ', num2str(perf0), '%'];  $x \cdot \text{label}(\lceil x \cdot \text{lab1} \cdot x \cdot \text{lab12})$ end

На рис. 3.7 приведены исходный и сжатый отпечатки пальца; при этом более 94 % коэффициентов обнулено, а в оставшихся сосредоточено 98 % от энергии всех коэффициентов разложения. Несмотря на то, что сжатие осуществлено <sup>в</sup> десятки раз, качество изображения остается вполне хорошим. По- этому объем архива отпечатков пальцев для криминалистических отделов мо- жет быть существенно уменьшен.

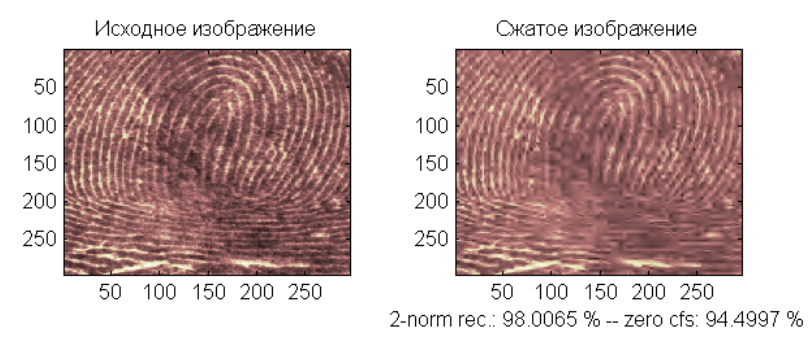

*Рис. 3.7* 

Аналогично можно сжимать снимки <sup>в</sup> картографии, медицине, геологии <sup>и</sup> других областях.

К сжатию изображений проявляется значительный интерес во всем мире. Это обусловлено стремительным развитием цифровой техники обработки изображений, цветных принтеров, графических мониторов, цифровых фото- <sup>и</sup> видеокамер <sup>и</sup> <sup>т</sup>.п. Изображение, представленное в цифровом виде, имеет довольно большой объем в битах. Например, цветное изображение размером 512х512 требует для своего хранения 768 кбайт, а если пестью 25 кадров в секунду, то требуемая скорость составит <sup>188</sup>Мбит/с. Кроме ситуации, рассмотренной <sup>в</sup> примере 3.2, когда требу-

ется хранить большой объем информации в компьютере с ограниченной памятью, возможны еще другие ситуации. Например, требуется сохранить качество изображения (фо-

тографии или фильма) таким, чтобы даже экспертиза не отли- чила сжатую копию от оригинала. <sup>В</sup> этом случае компрессия окажется небольшой (коэффициент сжатия от 3 до 5). Это ре- жим сжатия почти без потерь.

В другой ситуации может потребоваться, наоборот, большая компрессия, когда сигнал или изображение передаются по ка-<br>налу с ограниченной пропускной способностью, либо когда вся<br>процедура анализа и синтеза информации должна быть осуществлена за кратчайшее время и результат должен быть передан
немедленно и по возможности дешевле. Это режим сжатия с допустимыми потерями, при котором коэффициент сжатия может достигать сотен и даже тысяч.

Поэтому в разных ситуациях надлежит выбирать соответствующие вейвлеты для оптимизации всей процедуры ВП (анализа и синтеза) [24]. Тем не менее, для любой из этих ситуаций ВП имеет преимущество по сравнению с методами кодирования, использующими оконное преобразование Фурье, при этом количественные показатели такого выигрыша зависят от поставленной задачи [19].

И еще следует отметить, что принципиальное отличие процедуры компрессии с помощью ДВП от широко распространенного сжатия по стандарту JPEG состоит в том, что она работает со всем изображением, в то время как в JPEG изображение разбивается на блоки, которые сжимаются независимо. В случае ВП можно подобрать такую базисную вейвлет-функцию, которая адаптирована к наиболее информативным особенностям изображения. Здесь адаптивность понимается в том смысле, что элементы или участки изображения с довольно плавным изменением яркости представляются небольшим числом вейвлет-коэффициентов.

# 3.4. Видеокодеки семейства ADV6XX

Эти видеокодеки разработаны фирмой Analog Devices и предназначены для сжатия и реконструкции видеоинформации в реальном масштабе времени с применением ВП. Семейство состоит из четырех микросхем (см. табл. 3.1 [1]).

Принцип функционирования микросхем примерно одинаков и состоит из вейвлет-преобразования, квантования и энтропийного кодирования (рис. 3.8).

Вейвлет-преобразование изображения выполняется  $er$ фильтрацией в горизонтальном и вертикальном направлениях при помощи биортогональных вейвлет-фильтров. Каждый из трех компонентов цветного видеосигнала  $(Y, G_r, G_b)$  подвергается ВП – двумерной фильтрации и децимации в два раза ( $\downarrow$  2) на каждом уровне (шаге) разложения, давая 14 новых изображений. Итого получается 42 изображения (блока), несущих информацию об исходном изображении. Микросхемы функционируют в одном из двух режимов:

- сжатие почти без потерь информации,
- сжатие с допустимыми потерями.

Таблина 3.1

| Микросхема                                      | <b>ADV601</b>         | ADV601LC            | ADV611                   | ADV612                   |
|-------------------------------------------------|-----------------------|---------------------|--------------------------|--------------------------|
| Разрядность, бит                                | 10                    | 8                   | 8                        | 8                        |
| Возможность<br>ЦПОС<br>подкл.<br>через RS-порт  | Есть                  | Hет                 | Her                      | Her                      |
| Число<br>ВЫВОДОВ<br>корпуса                     | 160                   | 120                 | 120                      | 120                      |
| рабо-<br>Диапазон<br>чих температур             | $0 - +70$ °C          | $0 - +70^{\circ}$ C | $0 - +70^{\circ}$ C      | $-25 - +85$ °C           |
| Регулирование<br>частоты кадров                 | Программно            | Программно          | Аппаратно                | Аппаратно                |
| Режим стоп-кадра                                | Her                   | Her                 | Есть                     | Есть                     |
| Возможность<br>выделения<br>части<br>кадра      | Her                   | Her                 | Есть                     | Есть                     |
| Оценочная плата<br>(evaluation board)           | VideoLab              | VideoPipe           | <b>CCTVPIPE</b>          | <b>CCTVPIPE</b>          |
| Возможная<br>0 <sup>6</sup><br>ласть применения | Профессио-<br>нальная | Бытовая<br>техника  | Кабельное<br>телевидение | Кабельное<br>телевидение |

В первом режиме 42 блока кодируются без квантования обоими типами энтропийных кодеров. Коэффициент сжатия, зависящий от сложности и высокочастотности исходного изображения, находится в диапазоне от 2:1 до 5:1.

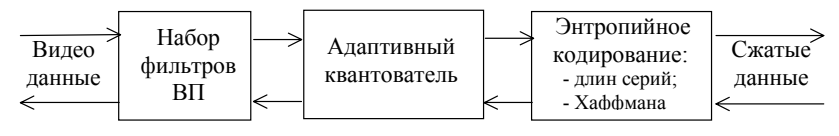

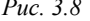

В режиме сжатия с допустимыми потерями используется процедура квантования. При этом квантователь построен согласно модели зрения человека и использует информацию, извлекаемую из 42 блоков - ряд таких статистик, как сумма квадратов, минимальное и максимальное значение пикселя и другие для каждого блока. На основе этих данных и с учетом требуемой скорости цифрового потока квантователь выдает 42 величины для каждого блока, на основании которых осуществляется правильное распределение бюджета бит для различных блоков.

Этим и достигается высокая степень сжатия – вплоть до 350:1, а в видеокодеках ADV611 и ADV612 - до 7500:1.

С микросхемой поставляется программное обеспечение, что позволяет перепрограммировать микросхему, например, для достижения еще больших коэффициентов сжатия с применением межкадрового кодирования.

На базе микросхемы ADV601 разработаны платы кодирования и обработки видеоинформации для персональных компьютеров.

Микросхемы ADV611 и ADV612 имеют режим стоп-кадра, а также позволяют выделить в кадре прямоугольный фрагмент произвольного размера. Изображение внутри фрагмента может декодироваться с максимально возможным качеством (разрешением), а оставшаяся часть кадра - с допустимыми потерями качества.

Более подробную информацию об этих микросхемах можно получить в [1] или на сайте фирмы Analog Devies: http//www.analog.com.

В заключение следует отметить, что во всем мире продолжаются интенсивные работы по разработке вейвлет-алгоритмов кодирования изображений и видеокодеков на основе ВП.

# Заключение

В книге сделана попытка сжато изложить основы теории непрерывного, дискретного и быстрого вейвлет-преобразования (ВП), а также ознакомить читателя с некоторыми практическими приложениями и компьютерным «инструментарием» ВП.

За короткий срок теория и практика ВП получили революционное развитие. Об истории исследований вейвлетов (всплесков) в мире и России можно узнать из статьи В. Спиридонова «Всплеск революций» и краткой заметки Ю. Фаркова «Мелковолновый анализ», опубликованных в журнале «Компьютерра», 1998. No 8.

Уникальные свойства вейвлетов, ВП и быстрые алгоритмы ВП сделали их мощным и эффективным инструментом анализа и синтеза сигналов и изображений различной природы.

Число публикаций неуклонно растет и не поддается учету из-за огромного количества практических приложений. Круг вопросов по применению ВП так обширен, что для его описания потребовалось бы многотомное издание. За счет применения ВП уже получены хорошие результаты во многих областях науки, техники, медицины <sup>и</sup> экономики. Прежде всего, ВП используется <sup>в</sup> задачах анализа нестацио-

нарных сигналов, где оно оказывается более эффективным, чем традиционное преобразование Фурье, <sup>и</sup> используется <sup>в</sup>: радио- технике <sup>и</sup> радиосвязи [1–4, 7, 8, 13, 14, 19–21, 24–32, 36–38]; физике [15, 16, 19, 20, 31]; лазерной технике [17]; сейсмо- и гид-<br>роакустике [33, 38]; медицине и биологии [4, 19]; гидродинамике [12, 22], метеорологии [15], авиации [19] и др.

Известны многообещающие результаты применения ВП в цифровой связи [1, 21, 24, 28] и, в частности, в трансмультиплексорах, <sup>в</sup> системах <sup>с</sup> широкополосными сигналами. Перспек- тивно применение вейвлет-пакетов для скрытой связи <sup>и</sup> <sup>в</sup> системах <sup>с</sup> многостанционным доступом. ВП широко используется для очистки от шума <sup>и</sup> сжатия сиг-

налов, изображений и мультимедиа-информации [1, 3, 7–10, 19, 24, 28, 35, 38]. Во введении уже отмечалось, что ВП легло <sup>в</sup> ос- нову международных стандартов по сжатию изображений MPEG-4, JPEG-2000, графических программных средств Corel, видеокодеров фирмы Analog Devices, стандарта ФБР по сжатию отпечатков пальцев. Применению вейвлетов в компьютерной графике посвящена книга [9].

Вейвлеты применяются для обнаружения сигнала на фоне помех и его распознавания [19, 23, 36]. Например, ВМС США использовали ВП для обнаружения и распознавания подводных лодок. Многие исследователи за рубежом и в России применяют ВП для обнаружения и распознавания локальных особенностей электрокардиосигнала [4, глава 3]. Поскольку ВП сравнительно легко обобщается на множества любых размерностей, оно мо- жет использоваться для анализа <sup>и</sup> распознавания многомерных образов. ВП находит все более широкое применение <sup>в</sup> исследовании

и прогнозе временных рядов. Фактически временным рядом является любая функция (или сигнал), представленная <sup>в</sup> отдель- ные моменты времени. Кроме уже рассмотренных дискретных сигналов временным рядом может быть последовательность от- счетов температуры или давления среды, стоимость акций или курс доллара в определенные моменты времени, Интернеттрафик <sup>и</sup> <sup>т</sup>.п. <sup>В</sup> отечественной литературе перспективы приме- нения ВП для анализа временных рядов рассмотрены <sup>в</sup> работе [15]. Известны успешные попытки применения ВП для прогнозирования таких событий, как прогноз погоды, возникновение землетрясений, цунами и других природных катаклизмов, разрушения различных двигателей, событий типа «черного вторника» (как случившегося в США, так и у нас) и др. Лишь два интересных примера: предсказание разноса авиационного двигателя с помощью ВП подробно описано в обзорной статье [19], выявление финансового кризиса путем построения вейвлет-спектра курса закрытия акций компании Лукойл – в книге [8].

Высказываются предположения, что человеческие органы зрения и слуха функционируют по принципу ВП [26].

Возможности ВП ещё не полностью реализованы, а потому можно ожидать новых интересных приложений. Однако хотелось бы предостеречь от моды на вейвлеты и эйфории об универсальности ВП. Как уже отмечалось, ВП не является заменой традиционного преобразования Фурье и не умаляет его достоинств. Оно разработано для тех задач, которые оказались «не по зубам» ПФ, и позволяет посмотреть на исследуемый процесс с другой позиции.

Более углубленно ознакомиться с теорией и применением ВП читатель может по приводимому ниже списку литературы. Следует особо выделить книгу В.И. Воробьева и В.Г. Грибунина [1], в которой не только изложены вопросы теории ВП, но и разработаны принципы построения вейвлет-фильтров, описаны практические аспекты осуществления преобразования, приведены технические данные о микросхемах ADV6xx, выполняющих сжатие изображений и видео на основе ВП. Также следует обратить внимание читателя на книгу В.П. Дьяконова [8], в которой впервые, наряду с теорией по вейвлетам, описаны наиболее известные компьютерные пакеты по вейвлетам - Wavelet Toolbox, Wavelet Extension Pack, Wavelet Explorer, используемые системами компьютерной математики соответственно МАТLAВ  $6.0/6.1$ , Mathcad-2001 *u* Mathematica 4.

Разумеется, прилагаемый список отечественной литературы далек от полноты. Для получения информации о текущем состоянии исследований по вейвлетам и применению ВП можно пользоваться Интернет-сайтами, ссылки на которые приведены в конце списка литературы.

# **Список литературы**

#### **Книги**

1. Воробьев В.И., Грибунин В.Г. Теория и практика вейвлет-преобразования. – СПб.: Изд-во ВУС, 1999. – 208 с.<br>2. Новиков Л.В. Основы вейвлет-анализа сигналов. Учеб. пособие. – СПб.: Изд-во 000 «МОДУС», 1999. – 152 с.

3. Петухов А.П. Введение в теорию базисов всплесков. - СПб.: Изд-во<br>СПбГТУ, 1999. - 132 с.<br>4. Истомина Т.В., Чувыкин Б.В., Щеголев В.Е. Применение теории wave-<br>lets в задачах обработки информации: Монография. - Пенза: Изд

ун-та, 2000. – 188 с.<br>5. Добеши И. Десять лекций по вейвлетам. – Москва-Ижевск: НИЦ «Ре-<br>гулярная и хаотическая динамика», 2001. – 464 с.<br>6. Чуи Т.К. Введение в вейвлеты. – М.: Мир, 2001. – 412 с.<br>7. Дьяконов В.П., Абрам

изображений. Специальный справочник. – СПб.: Питер. 2002. – 608 с.<br>8. Дьяконов В.П. Вейвлеты. От теории к практике. – М.: СОЛОН-Р,<br>2002. – 446 с.<br>9. Столниц Э., ДеРоуз Т., Салезин Д. Вейвлеты в компьютерной графике.<br>Теор

 $200\overline{2}$ . – 272 с.

### **Разделы по вейвлетам из книг**

10. *Бердышев <sup>В</sup>.И., Петрак <sup>Л</sup>.В.* Аппроксимация функций. Сжатие чис- ленной информации. Приложения. – Екатеринбург, 1999. Гл. 1, разд. 12 «Всплески». – С. 127–150.

11. *Кашин Б.С., Саакян А.Д.* Ортогональные ряды. – М.: АФЦ. Гл. 7 «Вве-дение в теорию всплесков». – С. 244–296.<br>12. *Фрик П.Г*. Турбулентность: модели и подходы. Курс лекций. – Пермь,

1999. Ч. II, гл. 6 «Иерархические модели турбулентности и вейвлеты». – С. 71– 108.

13. *Баскаков <sup>С</sup>.И.* Радиотехнические цепи <sup>и</sup> сигналы. – М.: Высшая шко- ла, 2000. Глава 2, разд. 2.6. «Вейвлет-анализ». – С. 65–68.

14. *Радиотехнические цепи и сигналы.* Задачи и задания: Учеб. пособие / <sup>В</sup>.Я.Баскей, В.Н. Васюков, Л.Г. Зотов, В.М. Меренков, В.П. Разинкин, А.Н. Яковлев/ Под ред. проф. А.Н. Яковлева. – Новосибирск: НГТУ, 2002. Гл. 16 «Основы вейвлет-преобразования сигналов». – С. 287–307. Приложе- ние 13 «Примеры вейвлет-преобразований <sup>с</sup> использованием компьютера». – С. 331–340.

#### **Статьи, диссертации, доклады**

15. *Астафьева <sup>Н</sup>.М.* Вейвлет-анализ: основы теории <sup>и</sup> примеры примене- ния // Успехи физических наук. – 1998.– Т. 166. – № 11. – С. 1145–1170.

16. Будников Е.Ю., Кукоев И.Ф., Максимов А.В. Вейвлет- и Фурье-анализ<br>электрических флуктуаций в полупроводниковых и электрохимических систе-<br>мах // Измерительная техника. – 1999. – № 11. – С. 40–44.

17. Гречихин В.А., Евтихиева О.А., Есин М.В., Ринкевичус Б.С. Применение вейвлет-анализа моделей сигналов в лазерной доплеровской анемометрии // Автометрия, 2000. − № 4. – С. 51–58.

18. *Дольников <sup>В</sup>.А., Стрелков <sup>Н</sup>.А.* Оптимальные вейвлеты // Изв. Туль- ского гос. ун-та, серия математика, механика, информатика, 1997. – т. 4. – №  $5. - C. 62 - 66.$ 

19. Дремин И.М., Иванов О.В., Нечитайло В.А. Вейвлеты и их использование // Успехи физических наук, 2001. − т. 171. – № 5. – С. 465–501.

20. *Дремин И.М.,Иванов О.В., Нечитайло В.А.* Практическое применение вейвлет-анализа // Наука производству, 2000. – № 6. – С. 13–15.

21. *Желудев <sup>В</sup>.А.* <sup>О</sup> цифровой обработке сигналов при помощи сплайн- вейвлетов <sup>и</sup> вейвлет-пакетов // ДАН, 1997. – т. 355. – № 5. – С. 592–596.

22. *Захаров <sup>В</sup>*.*Г*. Разработка <sup>и</sup> применение методов вейвлет-анализа <sup>к</sup> не- линейным гидродинамическим системам: Дис. … канд. физ.-мат. наук. – Пермь, 1997. – 84 с. 23. *Иванова <sup>Т</sup>.И., Шишенков <sup>В</sup>.А*. Вейвлет-спектр – новый инструмент для

диагностики / Сб. матер. Межд. научн.-техн. конф. «Новые материалы <sup>и</sup> тех- нологии на рубеже веков». – Пенза, 2000. – Ч. 2. – С. 187–189.

24. *Кобелев В.Ю.* Поиск оптимальных вейвлетов для сжатия цифровых сигналов / Сб. тез. докл. Науч.-техн. конф. «Современные проблемы естество- знания. Физика». – Ярославль, 1999. – С. 38–39.

25. *Кноте Карстен.* Разработка и исследование быстрых параметрически перестраиваемых ортогональных преобразований в базисах «wavelet» функций. Автореф. дисс. … канд. техн. наук. – Спб., 2000. –16 с.

26. *Кравченко.В.Ф., Рвачев <sup>В</sup>.А.* «Wavelet»-системы <sup>и</sup> их применение <sup>в</sup> об- работке сигналов // Зарубежная радиоэлектроника, 1996. – № 4. – С. 3–20.

летных базисов // Проблемы передачи информации, 2000. – Т. 36. – Вып. 2. – С. 27–37.

28. *Малоземов В.Н., Певный А.Б., Третьяков А.А.* Быстрое вейвлетное преобразование дискретных периодических сигналов <sup>и</sup> изображений // Про- блемы передачи информации, 1998. – Т. 34. – Вып. 2. – С. 77–85.

29. *Новиков Л.В.* Спектральный анализ сигналов в базисе вейвлетов // Научное приборостроение, 2000. – Т. 10. – № 3. – С. 70–76.

30. *Новиков Л.В*. Адаптивный вейвлет-анализ сигналов // Научное прибо-<br>po-строение, 1999. – Т. 9. – № 2. – С. 30–37.

31. *Осоков Г.А., Шитов А.Б.* Применение вейвлет-анализа для обработки дискретных сигналов гауссовой формы / Сообщ. Объед. Ин-та ядерных иссл. – Дубна, 1997. – 22 с., Р-11-97-347.<br>32. Перепелица Н.И., Козьмин В.А. Системы анализа-синтеза на основе

вейвлет-преобразования / 6-я Межд. науч.-техн. конф. «Радиолокация, навига-<br>ция, связь». - Воронеж. 2000. - Т. 1. - С. 157-163.

33. *Стаховский И.Р.* Вейвлетный анализ временных сейсмических рядов // ДАН. – 1996. – Т. 350. – № 3. – С. 393–396.

34. *Стрелков <sup>Н</sup>.А.* Универсально оптимальные всплески // Математиче- ский сборник, 1997. – Т. 188. – № 1. – С. 147–160.

35. *Умняшкин <sup>С</sup>.В.* Компрессия цифровых изображений на основе коди- рования древовидных структрур вейвлет-коэффициентов <sup>с</sup> прогнозированием статистических моделей // Изв. вузов. Электроника, 2001. – № 5. – С. 86–94.

36. *Чуб <sup>А</sup>.А.* <sup>О</sup> различении сигналов <sup>с</sup> использованием вейвлет- преобразования наблюдений // Радиотехнические системы <sup>и</sup> устройства /

Моск. техн. ун-<sup>т</sup> связи <sup>и</sup> информ. – М., 1999. – С. 21-37. Деп. <sup>В</sup> ЦНТИ «Ин- формсвязь», 27.04.1999, № 2145 – Св. 99.

37. Шишенков В.А., Любимов В.В., Иванова Т.И. Повышение эффективно-<br>сти обработки сигналов на основе вейвлет-преобразования. – Тула, Тульск. гос.<br>ун-т, 2001, 15 с. Рук деп. в ВИНИТИ 07.06.2001, № 1419–В2001.

38. Яковлев А.Н. Применение вейвлет-преобразования для обработки гид-<br>роакустических сигналов // Труды шестой межд. науч.-техн. конф. «Актуаль-<br>ные проблемы электронного приборостроения. АПЭП-2002». – Новосибирск,<br>2002.

#### **Интернет-сайты**

<sup>В</sup> настоящее время самым мощным источником информации является Ин- тернет. Поэтому полезно знакомство <sup>с</sup> Интернет-сайтами, посвященными вейвлетам. Ниже приведены некоторые сайты по рассматриваемым вопросам:

http://www.wavelet.org. - на этом сайте можно познакомиться с самыми<br>последними книгами, статьями и диссертациями, узнать о предстоящих кон-<br>ференциях, задать вопрос по интересующей проблеме.<br>http://www.mathsoft.com/wavel

лиотека программ для МАТНLАВ, которые распространяются бесплатно.<br>http://www.math.spbu.ru/~dmp - сайт Санкт-Петербургского семинара<br>«Всплески и их применения», на котором можно получить сведения о русскоя-<br>зычных публикац

те много сведений по ВП; в разделе «Люди» перечислены ученые и специалисты, работающие в области теории и применения ВП.<br>Подробный список Интернет-адресов имеется в [1]. Многие поисковые системы, например, такие как www.r

сотни ссылок на Интернет-сайты, посвященные вейвлетам, ВП <sup>и</sup> их примене- нию; при этом для поиска русскоязычных материалов следует задавать слово «вейвлеты» (или «вэйвлеты») на русском языке.

#### Графический интерфейс пользователя **GUI Wavelet Toolbox MATLAB**

Сведения о большинстве вейвлетов и различных вейвлет-преобразованиях можно получить, работая с графическим интерфейсом пользователя GUI (Graphic User Interfice). Здесь же приведено много демонстрационных примеров по вейвлет-анализу (декомпозиции), вейвлет-синтезу (реконструкции сигналов, их очистке от шумов и сжатию (компрессии).

# П1.1. Основные разделы GUI и работа с ним

Для доступа к GUI необходимо исполнить команду wavemenu.

При этом появляется окно со списком разделов ВП. Активируя мышью соответствующий раздел, можно детально ознакомиться с его содержанием и приобрести навыки работы со средствами пакета Wavelet Toolbox.

Рассмотрим основные разделы в порядке следования материала глав 1 и 2. Wavelet Display – просмотр вейвлетов. Нажатие этой кнопки выводит окно, в котором слева расположено основное поле для графиков, а справа - подменю управления, в котором имеются кнопки для выбора типа вейвлета и получения необходимых сведений о нем.

На рис П.1 дано окно с данными о вейвлете Добеши db4. В основном поле выведены графики функций  $\varphi(t)$  и  $\psi(t)$  (т.е. отцовский и материнский вейвлеты) и коэффициенты НЧ и ВЧ фильтров декомпозиции и реконструкции (Lo D, Hi D и Lo R, Hi R). Цвет основного поля обращен для уменьшения красителя принтера. Справа в окне можно установить: тип вейвлета (Wavelet), степень итерационного уточнения (Refiniment), запуск просмотра данных о выбранном вейвлете (Display), просмотр информации о вейвлете с именем Name (Name wavelets), просмотр общей информации (Wavelets).

В нижнем правом углу имеется кнопка View Axes. Её активизация выводит окно с кнопками, расположение которых соответствует положению графиков. Активизация какой-либо из них вызовет соответствующий график в увеличенном масштабе. Левой кнопкой мыши можно выделить его часть и с помощью кнопок панели инструментов (под окном графика) произвести соответствующее преобразование по осям.

Wavelet Packet Display - просмотр пакетных вейвлетов (haar, db, sym, coif, dmey), осуществляемый аналогично просмотру обычных вейвлетов. Здесь выводятся графики phi - функций  $W_0, W_2, W_4, \dots$  и psi - функций  $W_1, W_3, W_5, \dots$ И Т.Д.

Continuous Wavelet  $1-D$  – непрерывное одномерное ВП. Активизируя позиции File, Demo Analysis, открываем подменю с 15 примерами этого раздела. Выбираем первый из них: рис. П.2 дает результат анализа. На основном поле выведены графики: анализируемого сигнала (Analyzed Signal), спектральных коэффициентов (Coefficients Ca,b), линии значений коэффициетов на уровне

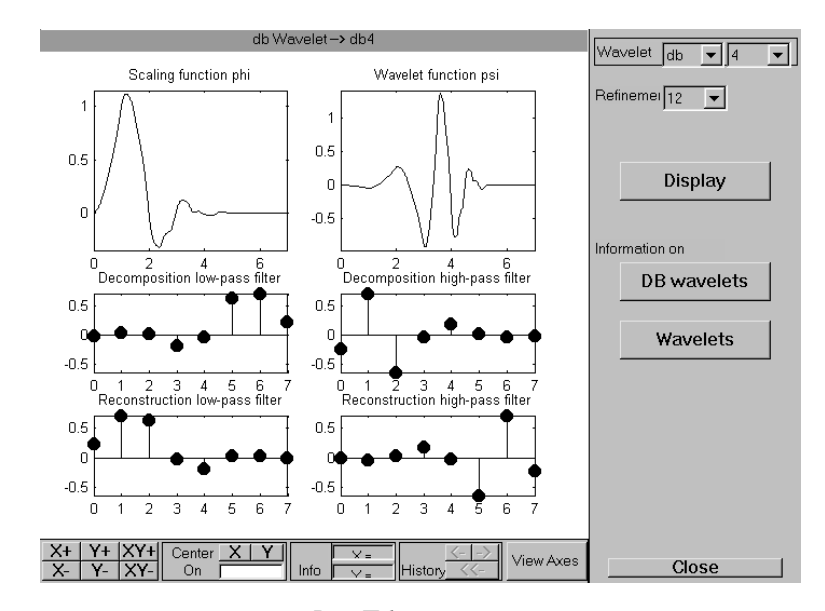

*Рис. П.1* 

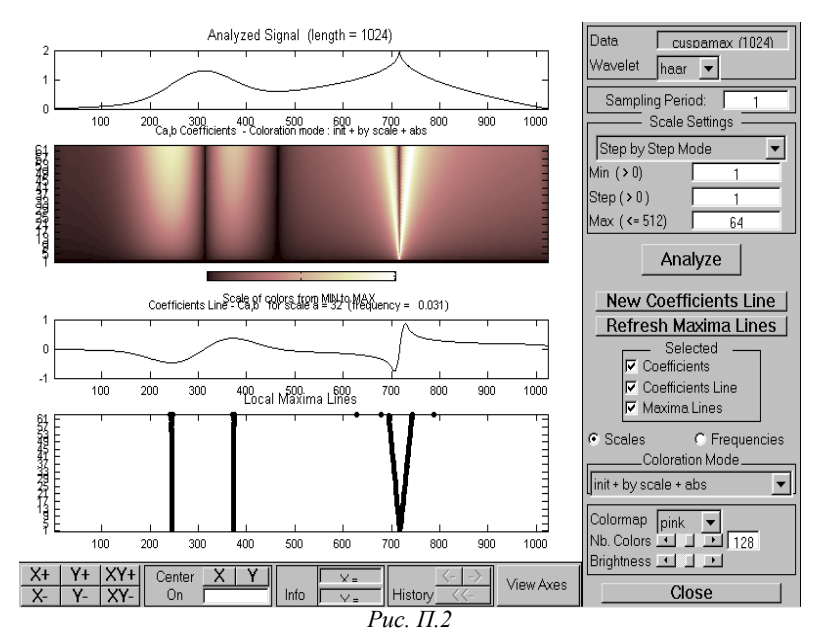

a (Coefficients Line Ca,b for scale  $a = 0$  и линии выделения экстремумов (Local Maxima Lines). Кнопки правой части позволяют выбрать тип и порядок вейвлета и соответствующие параметры вейвлет-технологии. Пользуясь опциями Selected Axes, можно вывести лишь часть графиков, например один, но в укрупненном масштабе.

Complex Continuous Wavelet  $1-D$  – непрерывное одномерное ВП с использованием комплексных вейвлетов (Complex Gaussian - cdau, Shannon - shau, Frequecy Bspline - fbsp, Complex Morlet - cmor). Правая часть поля окна та же, что и в предыдущем случае, а в основном поле выводятся графики: анализируемого сигнала (Analyzed Signal), модуля (Moduls) и фазы (угла – Angle) коэффициентов, модуля и фазы коэффициентов на определенном уровне, линий локальных максимумов модуля и фазы. Раздел содержит 7 примеров.

**Wavelet 1-D** – лискретное одномерное ВП. Активизируя опции File. Demo Analysis, получаем подменю с 32 файлами – примерами. Рис. П.3 демонстрирует вейвлет-обработку сложного сигнала (Electrical consumption).

Верхняя часть панели управления, как и в прежних разделах, позволяет сменить тип вейвлета (haar, db, coif, bior, rbio, dmey), а также уровень (level от 1 до 11) анализа. С помощью кнопки Analyze осуществляется анализ и на основное поле выводятся графики сигнала (s), аппрксимирующих  $(a_n)$  и детализирующих  $(d_n, ..., d_1)$  коэффициентов.

Под кнопкой Analyze расположены четыре очень важные кнопки, выводящие следующие окна: Statistics - статистика, Histograms - гистограммы, Compress - компрессия сигнала, De-noise - очистка сигнала от шума.

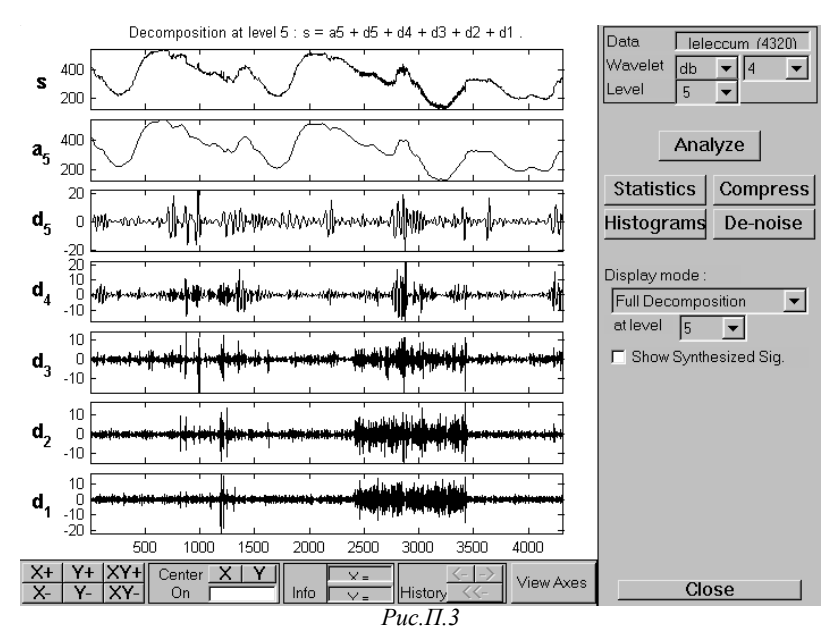

83

Statistics. Эта кнопка открывает окно с данными статистики – обычной и комулятивной гистограммами. Соответствующими кнопками устанавливается объект анализа: исходный сигнал (Original signal), синтезированный сигнал (Synthesized signal), коэффициенты аппроксимации (Approximation), детализирующие коэффициенты (Deteil). Для коэффициентов устанавливается также уровень level. На рис. П.4 приведен сигнал (соответствующий рис. П.3) и его гистограмма и комулятивная гистограмма. Под гистограммами приведены значения основных параметров статистического анализа.

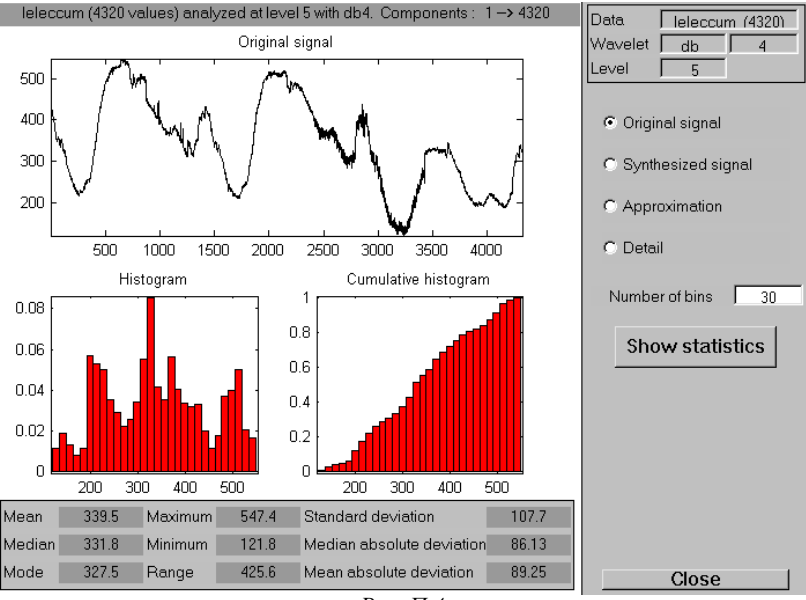

Puc.  $\Pi$ .4

Histograms. Щелчок мыши на этой кнопке дает детальные гистограммы сигнала и вейвлет-коэффициентов.

Compress. Это окно компрессии (сжатия) выбранного сигнала В правой части окна можно указать способ компрессии: с глобальным порогом (Global thresholding) или с локальными порогами (By level thresholding – рис.  $\Pi$ .6) и выставить пороги. Для глобального порога (рис. П.5) можно задать его тип (Select thresholing): Scarce high-Scarce medion - Scarce Low - Belance sparsitynrm - Remore near 0. Для локальных порогов (рис. П.6) можно установить свой порог (ползунковым регулятором) по каждому из коэффициентов. На диаграммах коэффициентов  $d_4, ..., d_1$  (в левой части поля рис. П.6) эти пороги показаны пунктирными линиями. Ползунковый регулятор Sparsity пропорционально изменяет уровни всех порогов.

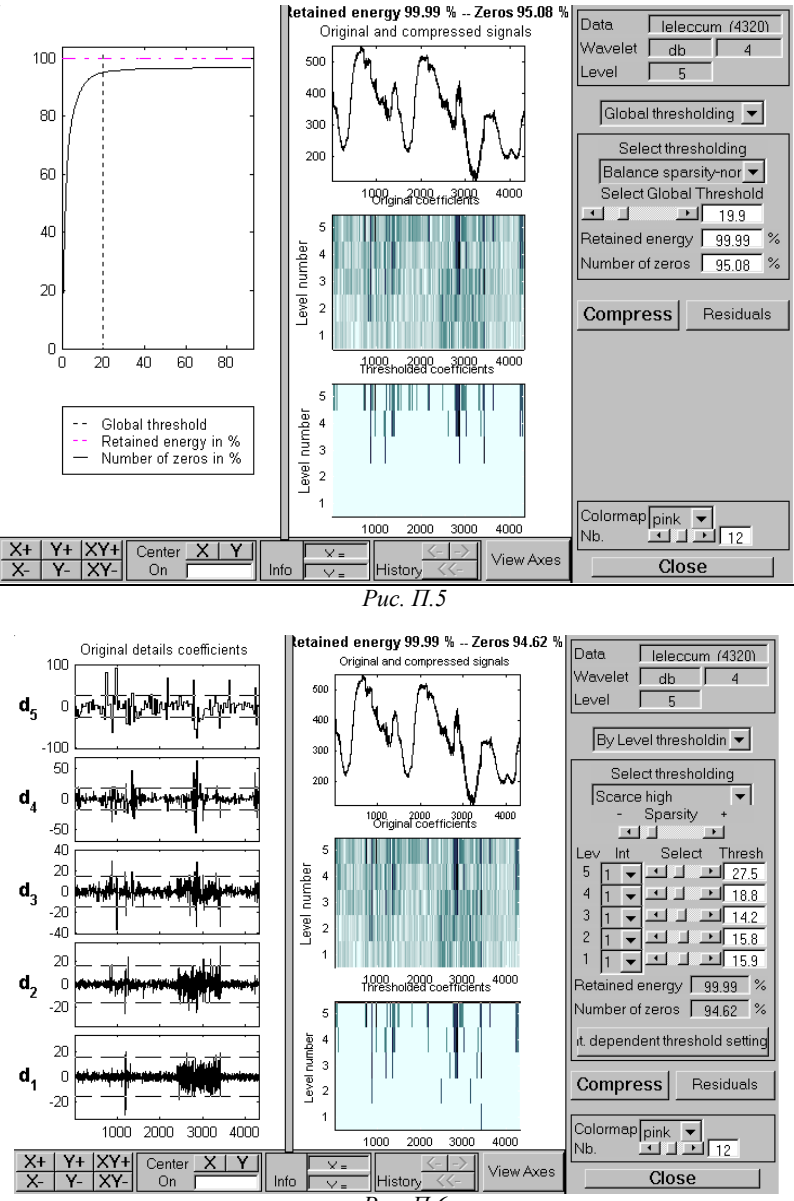

*Рис. П.6* 

De-noise. Окно очистки сигнала от шума аналогично окну компрессии (для случая компрессии с локальными порогами). И это понятно, так как обе процедуры обработки сигнала реализуются одними и теми же методами и порой общими функциями. Жесткий порог устанавливается обцией hard, а мягкий – soft. В окне имеется также выпадающий список типового шумового «обрамления» сигнала (типа подмешиваемого к сигналу шума).

**Wavelet Packets 1-D** – одномерное ДВП с использованием пакетных вейвлетов. В разделе содержится 17 примеров. На рис. П.7 рассмотрен пример для сигнала mishmash. В левом поле окна выведено 4 графика: дерево декомпозиции (Decomposition Tree); под ним – коэффициет  $a_3$  в узле (3.0) (Packet: (3,0)), получаемый активизацией этого узла дерева; анализируемый сигнал (Analyzed Signal); а под ним коэффициенты (Colored Coefficient …).

Элементы правой части окна позволяют выбрать различные типы энтропии (shannon, threshold, norm, log energy, sure, user), типы дерева (полное – Initial, вейвлетное – Wavelet, наилучшее – Best, с наилучшим порогом – Best Level), осуществить анализ (Analized), компрессию (Compress) и очистку от шума (De-noise).

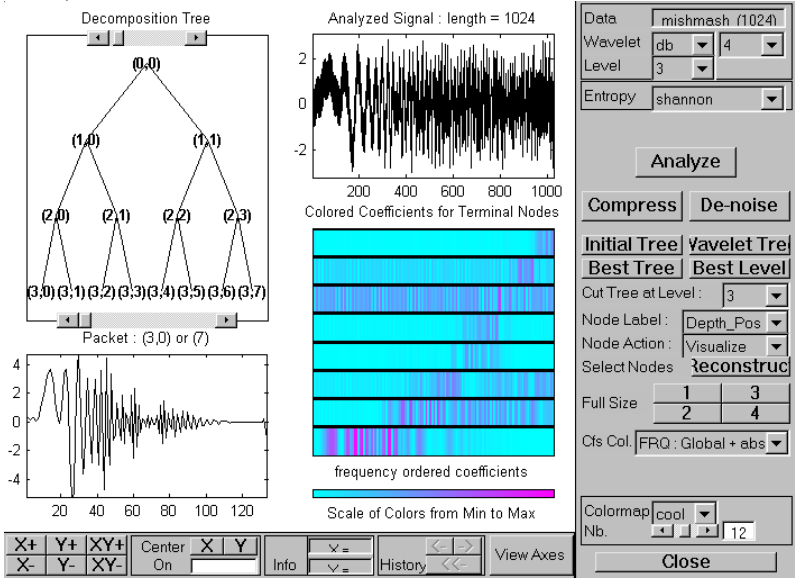

*Рис. П.7* 

**Wavelet 2-D** – двумерное ДВП. Раздел содержит 17 примеров. На рис. П.8 приведен первый из них. В левом верхнем углу дано исходное изображение плита с рисунком магического квадрата, а в нижнем правом углу – вейвлетразложение (dwt) третьего уровня. Слева в нижнем углу показана реконструкция сигнала, осуществленная операцией обратного ДВП (idwt). Верхнее правое

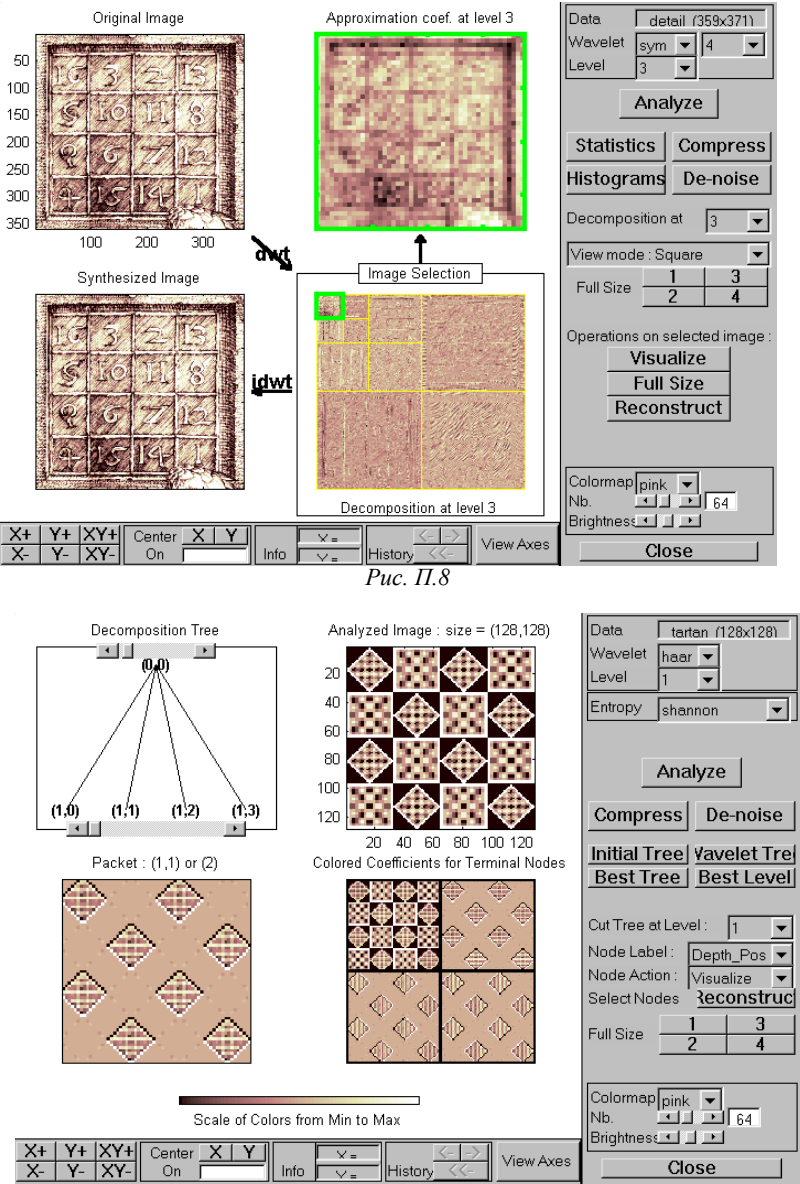

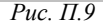

окно дает возможность просмотра любого фрагмента декомпозиции, выделенного мышью с последующим щелчком на кнопке Visualize. Кнопки Full Size иReconstruct позволяют вывести в максимальном размере соответственно исходное и реконструированное изображение. Остальные элементы управления в правой части окна аналогичны таковым для окна Wavelet 1-D.

**Wavelet Packet 2-D** – двумерное ДВП с использованием пакетных вейвлетов. Демонстрационное окно отличается от предыдущего (рис. П.9) и имеет много общего с окном Wa-velet Packet 1-D. В левом верхнем углу дается дерево декомпозиции изображения. Элементы в правой части окна дают возможность выбора различных типов дерева, энтропии, осуществить анализ, компрессию и очистку от шума. При активизации любого узла дерева под ним можно наблюдать соответствующий фрагмент изображения. Справа вверху дано исходное изображение, а под ним – коэффициенты (Colored Coefficient …).

### **П.1.2. Доступ к демонстрационным примерам**

Он осуществляется командой wavedemo. Открывается окно (рис. П.10, *а*), в котором представлено следующее меню:

- Command line mode –примеры работы в командном режиме,
- GUI mode доступ к GUI средствам, описанным выше,

• Short 1D scenario – слайдовая демонстрация возможностей одномерного ВП,

 $C$ lose – закрытие окна.

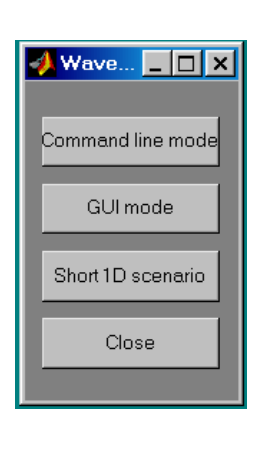

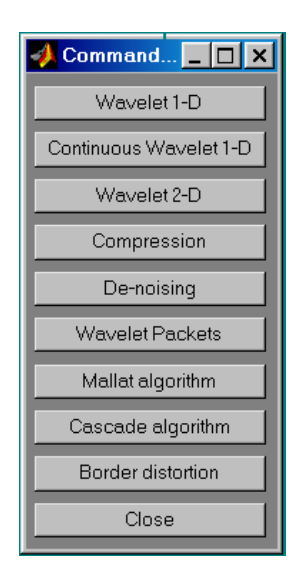

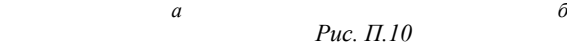

Command line mode – активизируя эту кнопку, можно вывести еще одно окно (рис. П.10, *б*). Многие примеры из этого окна те же самые, что и в окне пакета GUI. Активизируем кнопку Wavelet 1-D. Появляется окно, позволяющее просмотреть отдельные слайды, познакомиться с вейвлет-технологией одномерного ДВП сигнала Electrical consumption.

Рис. П.11 демонстрирует один из этих слайдов. На нем приведен исходный сигнал и его декомпозиция – коэффициенты первого уровня  $ca_1$  и  $cd_1$ , т.е. грубое и детальное приближения сигнала. Последующие слайды демонстрируют декомпозицию и реконструкцию сигнала на различных уровнях. Особенностью такого слайд-шоу является наличие окна под рисунками каждого слайда, в котором приведен листинг программного фрагмента, облегчающий понимание вейвлет-технологии.

Short 1D scenario – это весьма полная и наглядная демонстрация возможностей одномерного ВП (на примере сигнала Electrical consumption с шумами). Демонстрационный пример дан в красочном оформлении и использует окно с пояснительным текстом, а также панель управления слайд-шоу. Анализируются детали декомпозиции и реконструкции сигнала, а также компрессии и очистки его от шума.

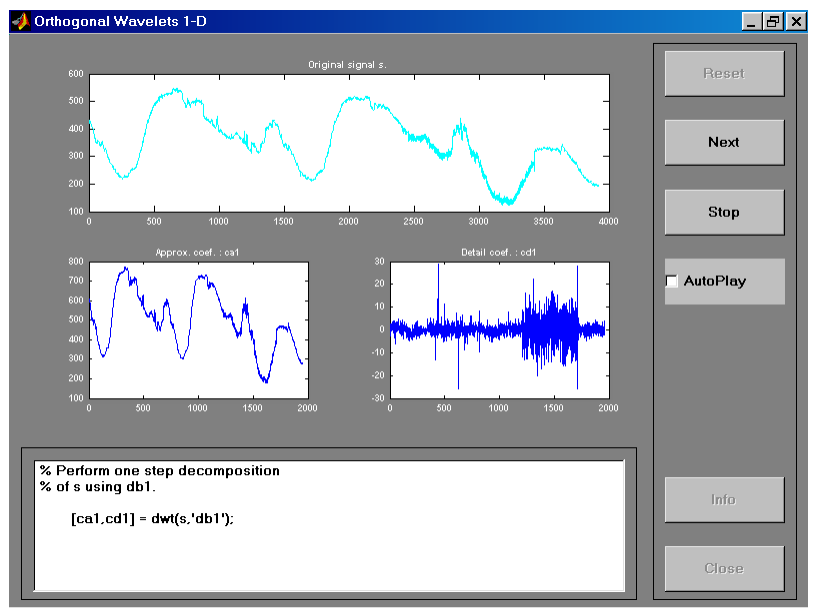

*Рис. П.11* 

# Приложение 2

# Команды и функции пакета **Wavelet Toolbox**

### П.2.1. Некоторые команды

*Esc* - очистка строки ввода;

 $clc -$ очистка экрана и размещение курсора в левом верхнем углу экрана;

Ins - включение/выключение режима вставки;

load fname... - загрузка ранее сохраненных в файле *fname.m* определений со спецификациями, помещаемыми на месте многоточия;

load ('fname') - загрузка файла fname.m в форме функции;

diare file\_name - запись на диск всех команд в строках полученных результатов;

% - для текстовых комментариев. Это правило хорошего тона;

- $Delay \rightarrow Run$  вывод графика на экран отредактированной программы;
- $Edit \rightarrow Copy$  Figure копирование графика без серого поля (например, в текстовый редактор Word);

wavemngr ('read') - вейвлет-менеджер, выводит названия всех вейвлетов;

- wavemngr  $("read',1)$  вывод листа с перечнем всех вейвлетов;
- waveinf  $o('tipe')$  получение сведений по интересующему типу вейвлета; полный список содержит 15 базовых вейвлетов, для некоторых из них порядок вейвлета можно задать в широких пределах;
- wavemenu вызов окна специального графического интерфейса пользователя GUI (Graphic User Interfice);

wavedemo - вызов окна доступа к демонстрационным примерам.

### П.2.2. Одномерное непрерывное вейвлетпреобразование (НВП)

- функция одномерного непрерывного вейвлет-преобразования  $cwt(\cdot)$  –  $(HB\Pi 1-D)$ ;
- $COEFS = cwt(S, SCALES, 'wname') BOSBpar$  коэффициентов прямого ВП вещественного или комплексного сигнала  $S$  в вещественном положительном SCALES для вейвлета, указанного в строке 'wname';
- $COEFS = cwt(S, SCALES, "wname", 'plot') -$  то же и построение графика вейвлет-коэффициентов:
- $COEFS = cwt(S, SCALES, "wname', 'PLOTMODE') -$  то же, что и предыдущая функция, но с использованием настроек цвета PLOTMODE: 'lvl' -

окраска шаг за шагом, 'glb' - окраска с учетом всех коэффициентов,  $'absbl'$  или  $'blabs'$  – окраска шаг за шагом с использованием абсолютных значений коэффициентов, 'abs glb' или 'glb abs' - окраска с масштабированием и использованием абсолютных значений коэффициентов.

### П.2.3. Одномерное дискретное вейвлет-преобразование (ДВП)

 $wavedec(\cdot) - \phi$ ункция одномерного многоуровневого вейвлет-разложения (BP);

- $[C,L]$  = wavedec(X,N,'wname') возврат векторов ВР С и L сигнала X на уровне N (целое число);
- $[C,L]$  = wavedec(X,N,Lo D,Hi D) возврат ВР для двух НЧ и ВЧ фильтров декомпозиции:
- [Lo D, Hi D, Lo R, Hi R] = wname(DF, RF) возврат четырех фильтров (НЧ и ВЧ декомпозиции и реконструкции), связанных с указанным вейвлетом:
- $waverec(\cdot)$  функция одномерного многоуровневого вейвлет-восстановления;
- $X = waverec(C, L'wname') BosBpar$  (реконструкция) сигнала X в соответствии с многоуровневой структурой разложения  $[C, L]$ ;
- $X = waverec(C, L, Lo R, Hi R) \text{to}$  же, но вместо типа вейвлета 'wname' используются НЧ и ВЧ фильтры реконструкции  $Lo \ R, Hi \ R$ ;
- $appcoef(\cdot)$  функция нахождения коэффициентов аппроксимации;
- $A = \text{appcoef}(C, L, 'wname', N) \text{bosr par ko}$ зффициентов аппроксимации на уровне N с использованием структуры ВР  $[C, L]$ ; уровень N должен быть целым числом.  $0 \le N \le NMAX = length(L) - 2$ ;
- $L = w$  max lev(S,'wname') возврат максимального уровня разложения сигнала (или изображения) S для вейвлета с именем 'wname';
- $A = \text{approof}(C, L, 'wname') \text{Bosbar}$  коэффициентов аппроксимации на последнем уровне ( $NMAX = length(L) - 2$ ) из структуры ВР [C, L];
- $A = \text{appcoef}(C, L, Lo R, Hi R)$  то же, но вместо имени вейвлета заданы НЧ и ВЧ фильтры реконструкции (восстановления);
- $\det$  *coef* ( $\cdot$ ) функция определения детализирующих коэффициентов;
- $D = \det \text{coef}(C, L, N)$  возврат детализирующих коэффициентов на уровне N из структуры ВР  $[C, L]$ ;
- $D = \det \text{coef}(C, L)$  возврат детализирующих коэффициентов на последнем уровне:
- $[D_1,...,D_n]$  = det *coef*  $(C, L, [(1),..., N(p)])$  возврат коэффициентов детализации на уровне  $[N(1),..., N(p)]$ ;
- $dwt(\cdot)$  функция одноуровневого прямого ДВП;
- $[cA, cD] = dwt(X, 'wname') -$  одноуровневое дискретное ВП, возвращающее вектор аппроксимирующих коэффициентов сА и детализирующих коэффициентов  $cD$ :
- $[cA, cD] = dwt(X, Lo D, Hi D) \text{TO XE}$ , но вместо 'wname' использованы низкочастотный Lo D и высокочастотный Hi D фильтры декомпозиции:
- $idwt(\cdot)$  функция одноуровневого обратного ДВП;
- $X = idwt(cA, cD, 'wname') -$ одноуровневое обратное ДВП, возвращающее вектор коэффициентов аппроксимации X для входных векторов  $cA$  и  $cD$ ;
- $X = idwt(cA, cD, Lo \ R, Hi \ R)$  то же, но при использовании фильтров реконструкции Lo R и Hi R;

 $\mu p \cos\theta (\cdot)$  – прямое восстановление из одномерных вейвлет-коэффициентов;

 $Y = upcoef(0, X, 'wname', N) -$ возврат вектора коэффициентов восстановления за N шагов для входного вектора X; если  $0 = 'a'$ , то возвращаются коэффициенты аппроксимации; если  $0 = 'd'$ , то возвращаются детализирующие коэффициенты;

 $Y = \text{upcoef}(0, X, Lo_R, Hi_R, N) - \phi$ ункция, эквивалентная предыдущей.

# П.2.4. Двумерное ДВП

Используются те же функции, что и при одномерном ДВП, но оканчиваются имена этих функций цифрой 2, указывающей на двумерное ВП. Ниже даны примеры записи некоторых из них.

- $appcoef2(\cdot)$  функция нахождения коэффициентов аппроксимации двумерного ДВП:
- $A = \text{approof } 2(C, S, 'wname', [N]) -$  возврат аппроксимирующих коэффициентов уровня N с использованием структуры вейвлет-декомпозиции  $[C, S]$  для вейвлета 'wname'.

Уровень *N*:  $0 \leq N \leq size(S, l) - 2$ ;

 $A =$ аррсое $f$ 2(C,S,Lo R,Hi R,N) – то же, но при использовании НЧ и ВЧ фильтров реконструкции;

det coef 2(·) - нахождение детализирующих коэффициентов;

- $D = \det \cos f(2) (O, C, S, N)$  возврат детализирующих коэффициентов D уровня  $N$  для структуры вейвлет-декомпозиции  $[C, S]$  по горизонтали, вертикали и диагонали для  $0 = h'$ , 'v', 'd';
- $[H, V, D] = \det \cos f 2("all", C, S, N)$  возврат всех (горизонтальных, вертикальных и диагональных) детализирующих коэффициентов;
- $dwt2(\cdot)$  одноуровневое двумерное ДВП;
- $[cA, cH, cV, cD] = dwt2(X, 'wname') -$  вычисление матрицы аппроксимирующих коэффициентов *сА*, а также матриц детализирующих коэффициентов по горизонтали  $cH$ , вертикали  $cV$  и диагонали  $cD$ ;
- $[cA, cH, cV, cD] = dwt2(X, Lo D, Hi D) \text{to}$  же, но на основе НЧ и ВЧ фильтров декомпозиции.
- Аналогично можно записать и другие функции, одноименные с функциями одномерного ДВП.

### П.2.5. Пакетные вейвлет-алгоритмы

- $bestlev(\cdot)$  наилучшее дерево уровня, эта функция выполняет одно-или двумерный анализ, возвращая оптимальное дерево по критерию типа энтропии из исходного полного дерева;
- $T = bestlev(T)$  возврат модифицированного пакетного дерева, соответствующего наилучшему уровню разложения исходного полного дерева;
- $[T,E] = bestlev(T)$  возврат наилучшего дерева  $T$  и наилучшего значения энтропии; при этом оптимальная энтропия узла с индексом  $j-1$  - $\overline{3}$   $\overline{c}$   $\overline{c}$   $\overline{$
- $besttree(\cdot)$  возврат оптимального поддерева T исходного дерева по критерию энтропии; результирующее дерево может быть намного меньше исходного;
- $T = besttree(T)$  возврат наилучшего дерева T, соответствующего лучшему значению энтропии;
- $[T, E]$  = besttree(T) возврат как наилучшего дерева, так и наилучшего значения энтропии;
- $[T, E, N]$  = besttree(T) то же и вектор N, содержащий индексы соединения V3Л0В;

 $\textit{wentropy}(\cdot)$  - функция вычисления энтропии;

 $E =$  wentropy(X,T,P) – возврат энтропии E для входного вектора или матрицы X.  $T$  - строка, в которой задается тип энтропии: 'shannon', 'threshold', 'norm', 'sure' 'log energy', 'user'.  $P$  - параметр, зависящий от типа  $T$ : в первых двух случаях  $P$  не используется, для 'norm' P есть мощность (при этом  $P \ge 1$ ), если  $T = 'user'$ , то  $P -$ строка с именем т-файла пользователя с его собственной функцией энтропии с одним входом X;

 $wp2wtree(\cdot)$  – извлечение вейвлет-дерева из пакетного дерева разложения;

 $T = wp2wtree(T) - BO3Bpar$  модифицированного дерева  $T$ ;

 $wpcoef(\cdot)$  – функция пакетных вейвлет-коэффициентов;

- $X = wpcoef(T, N)$  возврат коэффициентов, присоединенных к узлу N дерева $T$ :
- $X = wpcoef(T)$  эквивалентна функции  $X = wpcoef(T, 0)$ ;

 $wpcutree(\cdot)$  – функция сечения пакетного дерева;

- $T = wpcutree(T, L) -$ возврат фрагмента дерева  $T$  на уровне  $L$ ;
- $[T, RN]$  = wpcutree(T,L) то же и вектор RN, содержащий индексы восстановленных узлов;
- $wpdec(\cdot)$  функция пакетного одномерного вейвлет-разложения;
- $T = wplec(X, N, 'wname', E, P)$  возврат дерева  $T$ , соответствующего вектору X на уровне N для вейвлета 'wname'.  $E$  – содержит тип энтропии,  $P$  – параметр. *Е* и *T* устанавливаются как *T* и *P* в функции  $E = \text{wentropy}(X, T, P)$ ;
- $T = wplec(X, N, 'wname') 3k$ вивалентна  $T = wplec(X, N, 'wname', 'shannon')$ ;  $wpdec2(\cdot)$  - двумерное пакетное вейвлет-разложение;
- $T = wpdec2(X, N, 'wname', E, P)$  возврат пакетного вейвлет-дерева для матрицы разложения X и уровня N, строка  $E$  - тип энтропии,  $P$  - описанный ранее параметр;
- $wpfun(\cdot)$  пакетная вейвлет-функция;
- $[WPWS, X] = wpfun('wname', NUM, PREC) Bosвpauaer naker для заданного$ вейвлета на двойном интервале  $2^{-PREC}$ ; выходная матрица WPWS содержит  $W$  функций с индексами от 0 до  $NUM$ , сохраненными построчно  $[W_0, W_1, ..., W_{NIM}]$ ,  $X$  – выходной вектор, соответствующий вектору сетки;
- $wpcoef(\cdot)$  функция восстановления коэффициентов пакетного вейвлета;
- $X = wpcoef(T, N)$  возврат восстановленных коэффициентов узла N вейвлет-дерева  $T$ ;
- $X = wpcoef(T)$  эквивалентна  $X = wpcoef(T, 0)$ ;
- $X = wpcoef 2(T) \text{to}$  же для матрицы двумерного X, соответствующей дереву  $T$  двумерного пакетного вейвлета.

### П.2.6. Стационарное ДВП

Используется для стационарных сигналов в основном для очистки от шума.  $swt(\cdot)$  – функция прямого стационарного одномерного ДВП;

 $SWC = swt(X, N, 'wname') -$ возврат стационарного вейвлет-разложения сиг-

нала X на уровне  $N(X = 2^N)$  с использованием вейвлета '*wname*':

 $SWC = swt(X, N, Lo\ D, Hi\ D)$  – то же для НЧ и ВЧ фильтров декомпозиции; для  $1 \le i \le N$ , выходная матрица  $SWC(i,.)$  содержит детализирующие коэффициенты на уровне *i*,  $SWC(N+1,.)$  – аппроксимирующие коэффициенты на уровне  $N$ ;

- $[SWA, SWD] = swt(\cdots)$  возврат матрицы аппроксимирующих коэффициентов SWA и детализирующих коэффициентов SWD; при этом коэффициенты располагаются построчно:
- $iswt(\cdot)$  функция обратного стационарного ДВП;

 $X = iswt(SWC, 'wname')$ ,  $X = iswt(SWA, SWD, 'wname')$  или

- $X = iswt(SWA, (end, :), SWD, 'wname') Bocctanobneme' curra, X B$ соответствии с многоуровневой структурой ВР *SWC* или [SWA, SWD];
- $X = iswt(SWC, Lo R, Hi R)$ ,  $X = iswt(SWA, SWD, Lo R, Hi R)$  или

 $X = iswt(SWA,(end,.),SWD, Lo R, Hi R)$  - то же, но используются соответствующие фильтры;

- $swt2(\cdot)$  функция двумерного прямого стационарного ДВП, используемая в тех же формах, что и  $swt(\cdot)$ ;
- $iswt2(\cdot)$  функция двумерного обратного стационарного ДВП;

 $X = iswt2(SWC, 'wname'), X = iswt2(A, H, V, D, 'wname')$  или

 $X = iswt2(A(:,:, end), H, V, D, 'wname') -$ восстановление сигнала на основе многоуровневой структуры разложения  $SWC$  или  $[A, H, V, D]$ ;

Если вместо 'wname' использовать НЧ и ВЧ фильтры Lo R и Hi R, то получим еще три функции для сигнала  $X$ .

### П.2.7. Удаление шумов и сжатие сигналов и изображений

 $ddencmp(\cdot) - \phi$ ункция установки параметров по умолчанию;

- [THR, SORN, KEEPAPP, CRIT] = ddencmp(IN1, IN2, X) возврат параметров (используемых по умолчанию) для компрессии и удаления шума. Матрица  $X$  – одномерный или двумерный сигнал. Выходные параметры:  $THR$  - пороговое значение,  $SORH$  - установка жесткого порога, КЕЕРАРР - параметр, позволяющий сохранить коэффициенты аппроксимации, *CRIT* - имя энтропии и используется только для пакетного вейвлета. Аргумент IN1 принимает одно из двух значений: 'den' - для удаления шума и 'стр' - для сжатия. Аргумент IN2 принимает форму 'wv' для простого вейвлета или 'wp' - для - пакетного:  $thselect(\cdot) - \phi$ ункция выбора порога для удаления шума;
- $THR = the select(X, TPTR)$  возврат порогового значения для вектора X с использованием следующего правила установки порога *TPTR*: 'rigrsure' - адаптивного по методу Штейна, 'heursure' - эвристического по тому же методу, 'min *i* max' - минимаксному правилу, 'sqtwolog' – по формуле sqrt(2\*log(length(X))). Выбор порога базируется на модели  $y = f(t) + e$ , где  $e - 6e$ лый шум  $N(0,1)$ ;

*wbmpen* $\left(\cdot\right)$  – штрафной порог;

 $THR =$  wbmpen(C, L, SIGMA, ALPHA) - возвращает глобальный порог с использованием «штрафного» метода Birge-Massart для удаления шума,  $[C, L]$  - структура разложения сигнала или изображения, SIGMA стандартное отклонение белого нормального шума, ALPHA - параметр настройки для «штрафного» метода;

 $wdcbm(\cdot)$  - порог одномерного вейвлета;

 $[THR, NKEEP] = wdcbm(C, L, ALPHA, M)$  – возврат порога THR относительно некоторого уровня и число сохраняемых коэффициентов NKEEP для сжатия или удаления шума,  $[C, L]$  – структура вейвлет-разложения на уровне  $j = length(L) - 2$ , ALPHA и M могут быть вещественными числами больше 1,  $THR(i)$  содержит порог для уровня *i*. Параметры *j*, *M* и *ALPHA* определяют сам метод: a) на уровне  $j+1$  все сохраняется, б) для уровня  $i = 1$  до  $j$ ,  $n_i$  самых больших коэффициентов сохранено с  $n_i = M(j + 2 - i)^{ALPHA}$ . Обычно ALPHA = 1.5 для сжатия сигнала и *ALPHA* = 3 для удаления шума. По умолчанию  $M = L(1)$ , рекомендуемое значение M от  $L(1)$  до  $2 * L(1)$ ;

 $wdcbm2(\cdot)$  - порог двумерного вейвлета;

 $[THR, NKEEP] = wdcbm2(C, S, ALPHA, M)$  – то же, но для двумерного вейвлета, *THR* - матрица размера  $3 * j$ , *THR(:,i)* - содержит порог для уровня і в трех направлениях: горизонтальном, вертикальном и диагональном. По умолчанию  $M = prod(S(1,))$ , рекомендуемое значение от *prod*( $S(1, :)$ ) до 6 \* *prod*( $S(1, :)$ );

 $wden(\cdot)$  - автоматическое одномерное подавление шума;

 $[XD, CXD, LXD] = wden(X, TPTR, SORN, SCAL, N, 'wname') - Bosspan$  oyungenного от шума сигнала  $\chi D$ . полученного ограничением коэффициентов преобразования входного сигнала  $X$ ,  $[CKD, LXD]$  - структура вейвлет-разложения очишенного от шума сигнала XD,  $TPTR - \text{πo}$ авило выбора порога: 'rigrsure' - использует алгоритм Штейна несмещенной оценки риска, 'heursure' - эвристический вариант предыдущего алгоритма, 'sqtwolog' - инверсный порог, 'minimaxi' - минимаксный порог, 'SORH' – гибкий ('s') или жесткий ('h') порог. При параметре  $SCAL = 'one'$  предполагается, что  $s(n) = f(n) + e(n)$ , где  $e(n)$  – белый шум [0,1].  $SCAL$  – определяет мультипликативное пороговое перемасштабирование:  $'one'$  - отсутствие перемасштабирования,  $'s$ ln' перемасштабирование (если шум вне пределов [0,1] или не белый) с единственной оценкой шума по коэффициентам первого уровня, 'mln' - перемасштабирование с оценкой шума в зависимости от  $'wname'$ :

 $[XD, CXD, LXD] = wden(C, L, TPTR, SORN, SCAL, N, 'wname') - \text{to} \text{ we, no } \text{c}$  noлучением указанных параметров из структуры  $[C, L]$  на уровне N.

 $wdencmp(\cdot) -<sup>v</sup>Janeние шума и сжатие сигнала;$ 

 $[XC, CXC, LXC, PERFO, PERFL2] = wdencmp('gbl', X,'wname', lev, THR,$ 

 $SORH, KEEPAPP$ ) -возврат очищенного и сжатого вектора XC, полученного из исходного сигнала X (как одномерного, так и двумерного) с использованием глобального порога THR. Выходные аргументы  $[CXD, LXD]$  - структура вейвлет-разложения вектора XC. РЕRFO и  $PERFL2 - L^2$  – нормы восстановления и сжатия в процентах.  $PERFL2 = 100*(norm(C \times C)/norm(C))2$ , где *norm* - норма вектора; для одномерного сигнала  $PERFL2 = 100 \cdot ||XC||^2 / ||X||^2$ .  $N -$  уровень вейвлет-разложения.  $SORH$  ('s' или 'h') - установка гибкого или жесткого порога.  $STDC = \text{wnoisest}(C, L, S)$  – оценка шума одномерных вейвлет-коэффициентов, возврат оценки стандартного отклонения детализирующих коэффициентов для заданного на входном векторе S уровня;  $[C, L]$  – входная структура вейвлет-разложения;

- $THR = wpbmpen(T, SIGMA, ALPHA)$  возврат глобального (штрафного) порога для удаления шума,  $T$  - дерево пакетного вейвлета,  $SIGMA$  - станлартное отклонение в молели улаления шума по Гауссу. ALPHA - параметр настройки для штрафного компонента;
- $wpdencmp(\cdot) \phi$ ункция удаления шума и сжатия с использованием пакетного вейвлета, она аналогична функциям wden $(\cdot)$  и wdencmp $(\cdot)$ ;
- $[XD, TREED, PERFO, PERFL2] = wpdencmp(TREE, SORH, CRIT, PAR, KEEPAPP)$ - эта функция аналогична *wdencmp*( $\cdot$ ), но для преобразования исполь-

зует напрямую разложение дерева пакетного вейвлета - TREE.

 $wpthcoef(\cdot)$  – порог коэффициентов пакетного вейвлета;

 $NT = \text{wpthcoef}(T, KEEPAPP, SORM, THR) - \text{boson part}$  нового дерева NT пакетного вейвлета с пороговыми коэффициентами, полученными из дерева  $T$ ,  $THR -$ значение задаваемого порога;

 $whcoef(\cdot) - \phi$ ункция одномерного порога вейвлет-разложения;

- $NC =$  wthcoef  $(d', C, L, N, P)$  возврат коэффициентов структуры  $[C, L]$  с помощью N-уровневой компрессии, определенной на векторах N и  $P$ ,  $N -$  детализирующие уровни компрессии, 1≤ N ≤ length(L) - 2, P нижние коэффициенты в процентном соотношении, которые должны быть установлены как нулевые;
- $NC =$  wthcoef  $(d', C, L, N)$  то же, но устанавливает детализирующие коэффициенты вектора  $N$  как нулевые;

 $NC =$  wthcoef  $(1, C, L, N, T, \text{SORH}) -$  возврат коэффициентов установкой гибкого (SORH = 's') или жесткого (SORH = 'h') порога, определенного векторами  $N$  и  $T$ :

 $whcoef2(\cdot)$  – двумерный порог вейвлет-коэффициентов;

 $NC =$  wthcoef  $2('type', C, S, N, T, SORH)$  – возврат горизонтальных, вертикальных и диагональных коэффициентов из структуры разложения  $[C, S]$  с использованием гибкого (SORH = 's') или жесткого (SORH = 'h') порога, определенного векторами N и T,  $N(i)$  ≤ size(S,1) − 2;

 $whresh(\cdot)$  – установка гибкого или жесткого порога;

 $Y = \text{wthreshold}(X, \text{SORH}, T)$  - залание вила порога или полавления шума путем ограничения вейвлет-коэффициентов. Эта функция возвращает гибкий ytsoft (SORH = 'h') или жесткий ythard (SORH = 'h') порог  $T$  для входного вектора или матрицы  $X$ ;

wthrmngr( $\cdot$ ) – функция управления параметрами порога;

 $THR = wthrmag (OPTION, METHOD, VARARGIN) - BOSBpar TIO6a$ льного порога или зависимого от уровня *OPTION* порога. *VARARGIN* - зависит от параметров OPTION и METHOD.

### П.2.8. Тестовые сигналы

- $X = \text{wnoise}(FUN, N)$  возврат тестового сигнала, заданного как функция входного аргумента  $FUN$ , на  $2^N$  сетке [0,1]; возможны шесть тестовых сигналов: 1)  $FUN = 1$  или 'blocks', 2)  $FUN = 2$  или 'bumps', 3)  $FUN = 3$  или 'heavy sine', 4)  $FUN = 4$  или 'doppler', 5)  $FUN = 5$ или 'quadchirp', 6)  $FUN = 6$  или 'mishmash'.
- $[X, XN]$  = wnoise(FUN, N, SORT SNR) возврат вектора X, перемасштабированного следующим образом;  $std(X) = SORT$  SNR, и вектора XN, содержащего тот же гестовый вектор, но вместе с белым гауссовым шумом  $N(0,1)$ .

Следующий пример демонстрирует все эти тестовые сигналы (рис. П.12):

```
ind = linspace(0,1,2^8);
for i = 1:6x = \text{wnoise}(i, 8);
subplot(6,1,i), plot(ind,x)end
```
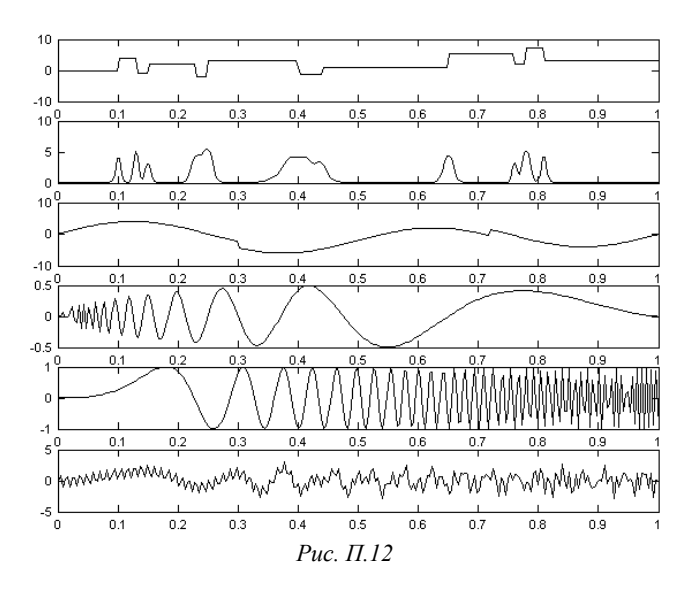

# Приложение 3

# Кратномасштабный анализ

Представление сигнала в виде (2.7) и создание соответствующих ортогональных вейвлетов могут быть пояснены на основе теории функциональных пространств.

Пусть исходная функция  $f(t)$  принадлежит пространству  $L_2(R)$  интегрируемых в квадрате функций. Обозначим подпространство функций, аппроксимирующих  $L_2(R)$  на масштабе  $a = 2^m$  как  $V_m$ , а сами функции как  $f(t) = A_m(t)$  (cm.  $\phi$ - $\pi y$  (2.7)).

Кратномасштабный анализ (КМА), называемый также многомасштабным, базируется на следующих предпосылках теории функциональных пространств.

 $1<sub>1</sub>$ Пространство сигналов  $V$  описывается через иерархически вложенные подпространства  $V_m$ , объединение которых дает в пределе  $L_2(R)$ , T.e.

$$
\dots \subset V_2 \subset V_1 \subset V_0 \subset V_{-1} \subset V_{-2} \dots
$$
  
\n
$$
\bigcap_{m=Z} V_m = \{0\}, \qquad \overline{\bigcup_{m \in Z} V_m} = L_2(R) .
$$
 (II.1)

 $\overline{2}$ . Для функции  $A_m(t) \in V_m$  ее сжатая версия  $A_{m-1}(t)$  принадлежит подпространству  $V_{m-1}$ .

3. Существует такая функция 
$$
\varphi(t) \in V_0
$$
, что ee сдвиги

$$
\varphi_{ok}(t) = \varphi(t - k), \quad k \in \mathbb{Z} \tag{II.2}
$$

образуют ортонормированный базис пространства  $V_0$ . Функция  $\varphi(t)$  удовлетворяет условию

$$
\int_{-\infty}^{\infty} \varphi(t)dt = 1
$$
\n(II.3)

и называется масштабирующей (масштабной) или отцовским вейвлетом. Рис. П.13 схематично поясняет вложенные пространства.

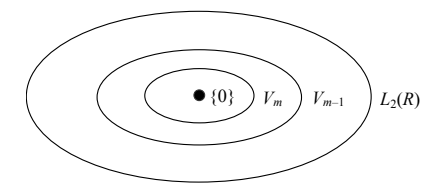

Рис. П.13

Так как функции  $\varphi_{ok}(t)$  обра-ЗУЮТ ортонормированный базис подпространства  $V_0$ , то функции

$$
\varphi_{mk}(t) = 2^{-m/2} \varphi(2^{-m}t - k) \qquad (\Pi.4)
$$

образуют ортонормированный базис подпространства  $V_m$ . Эти функции создают свои масштабированные

версии в пространстве сигнала. Аппроксимация  $A_m(t)$  является ортогональной проекцией  $f(t)$  на  $V_m$ :

$$
A_m(t) = \sum_{k} (\varphi_{mk}(t), f(t)) \varphi_{mk}(t)
$$
 (II.5)

Если масштабный коэффициент *m* велик, то компонент  $A_m(t)$  есть грубая аппроксимация сигнала  $f(t)$  и детали отсутствуют. Чем меньше значение  $m$ , тем аппроксимация будет точнее.

Итак, сигнал  $S(t) = f(t)$  в пространстве  $L_2(R)$  может быть представлен множеством последовательных его приближений  $A_m(t)$  в  $V_m$ :

$$
S(t) = \lim_{m \to -\infty} A_m(t) .
$$
 (II.6)

Из вложенности пространств  $V_o \subset V_{-1}$  и того, что  $\varphi_{-1k}(t)$  – ортонормированный базис подпространства  $V_{-1}$ , вытекает следующее масштабирующее выражение:

$$
\varphi(t) = \varphi_{oo}(t) = \sqrt{2} \sum_{l} h(l) \varphi_{-1,l}(t) = 2 \sum_{l} h(l) \varphi(2t - l) , \qquad (II.7)
$$

где

$$
h_l = h(l) = (\varphi(t), \varphi(2t - l))
$$
 (T.8)

- коэффициенты масштабирующей функции (масштабный вектор или масштабный фильтр). Коэффициенты  $h_l$  полностью характеризуют саму функцию  $\varphi(t)$ , т.е. она может быть получена с любой точностью.

Из рассмотрения рис. П.13 очевидно, что пространство  $L_2(R)$  построено из множества «кольцевых» полос, представляющих разность двух соседних подпространств. Эти «кольцевые» подпространства обозначаются через  $W_m$  и определяются как ортогональные дополнения подпространств  $V_m$  и  $V_{m-1}$ :

$$
V_{m-1} = V_m \oplus W_m, \qquad \bigcap_{m=Z} W_m = \{0\} , \qquad \overline{\bigcup_{m \in Z} W_m} = L_2(R) . \tag{II.9}
$$

Рис. П.14 поясняет графическое представление КМА с разложением пространства  $V_{m-1}$  на его подпространство  $V_m$  и ортогональное дополнение  $W_m$ , и то же самое повторяется на более низких уровнях.

Пусть  $\psi(t) = \psi_{oo}(t)$  есть базисная функция (материнский вейвлет) пространства  $W_0$ .

Тогда учитывая, что  $W_0 \subset V_{-1}$ , для функции  $\psi_{oo}(t) = \psi(t)$  получим соотношение, аналогичное (П.7):

$$
\Psi_{oo}(t) = \Psi(t) = \sqrt{2} \sum_{l} g(l) \varphi_{-1,l}(t) =
$$

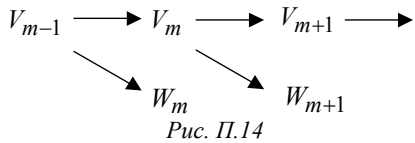

$$
=2\sum_{l}g(l)\varphi(2t-l)\,,\tag{II.10}
$$

$$
g_l = g(l) = (\psi(t), \quad \varphi(2t - l))
$$
 (II.11)

где

- некоторая последовательность, т.е. коэффициенты материнского вейвлета.

Базисные функции для подпространств  $W_m$  образуются смещением и масштабированием функции  $\psi(t)$ :

$$
\psi_{mk}(t) = 2^{-m} \psi(2^{-m}t - k) \,. \tag{II.12}
$$

Функции  $\psi_{mk}(t)$  идентичны полученным в разделе 2.1 [формула (2.1)].

Получим выражения, связывающие последовательности  $h_1$  и  $g_1$ . Так как  $W_m$  есть ортогональное дополнение  $V_m$ , то функции  $\psi(t)$  и  $\varphi(t)$  должны быть ортогональными, и из (П.7) и (П.10) следует, что

$$
0 = (\varphi(t), \psi(t)) = 2 \sum_{l} \sum_{p} h_{l} g_{p} (\varphi_{-1l}(t), \quad \psi_{-1p}(t)) = 2 \sum_{l} h_{l} g_{l} \tag{II.13}
$$

 $\overline{u}$ 

$$
g_l = (-1)^l h_{2n-1-l} . \tag{II.14}
$$

где  $l = 0, 1, ..., l_0 = 2n - 1$ ,  $n$  - порядок вейвлета.

Из (П.10) следует, что вейвлеты  $\psi(t)$  полностью определяются масштабирующей функцией  $\varphi(t)$ , а последняя согласно (П.7) – своими коэффициентами  $h_l$ .

Любой сигнал  $S(t) \in L_2(R)$  можно записать в виде суммы проекций на  $W_j$ ,  $j \in R$ :

$$
S(t) = \sum_{j=-\infty}^{\infty} \sum_{k} (S(t), \psi_{jk}(t)) \psi_{jk}(t) = \sum_{j=-\infty}^{\infty} \sum_{k} d_{jk} \psi_{jk}(t).
$$
 (II.15)

Построение пространства начинается практически с масштаба  $m = 0$  (т.е.  $a = 2<sup>m</sup> = 1$ ). Поскольку  $\varphi(t)$  хорошо сосредоточена во временной области (быстро убывающая функция), это позволяет интерпретировать коэффициенты разложения а<sub>ок</sub>

$$
a_{ok} = a_k = (f_o(t), \quad \varphi_{ok}(t - k))
$$

как дискретную выборку функции  $f_o(t)$ .

Если осуществить анализ сигнала  $S(t)$  вплоть до некоторого масштаба  $m$ , т.е. в соответствии с выражением ( $\Pi$ .15), то на основании изложенного можем записать:

$$
S(t) = A_m(t) + \sum_{j=1}^{m} D_j(t) = \sum_{k} a_{mk} \varphi_{mk}(t) + \sum_{j=1}^{m} \sum_{k} d_{jk} \psi_{jk}(t), \qquad (\Pi.16)
$$

гле

 $a_{mk} = (S(t), \varphi_{mk}(t))$   $\pi d_{ik} = (S(t), \psi_{ik}(t))$  $(II.17)$ 

- аппроксимирующие и детализирующие коэффициенты.

# ОГЛАВЛЕНИЕ

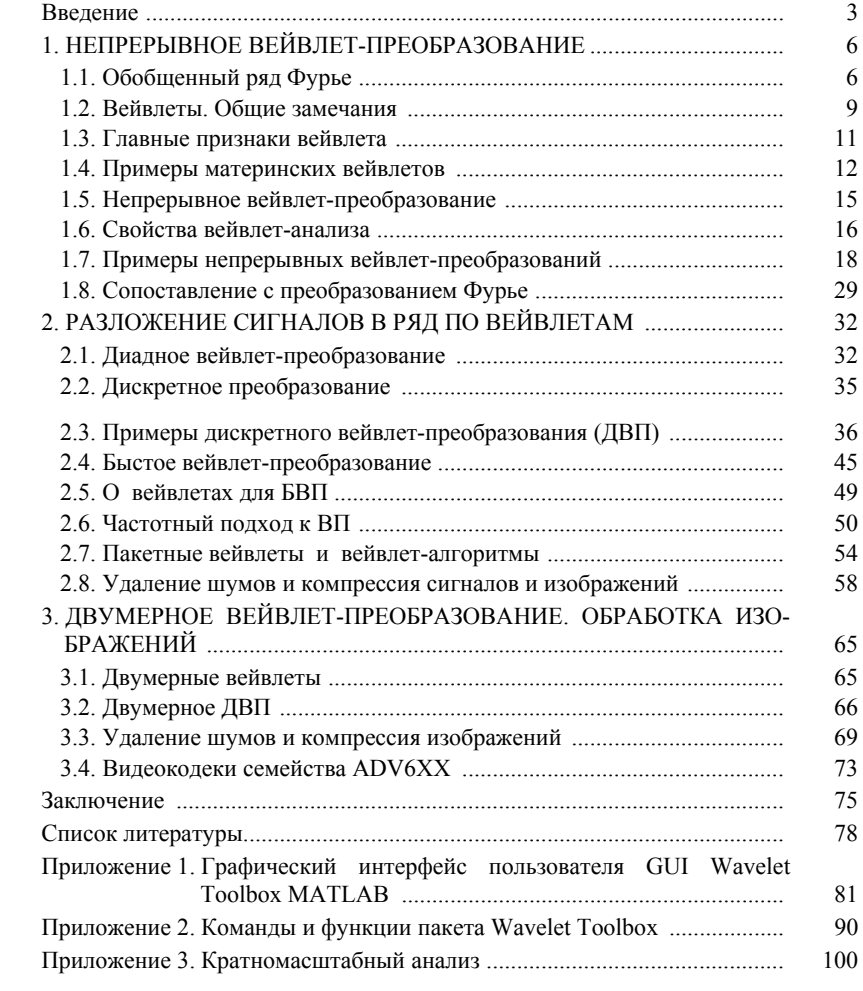

#### **Профессор Альберт Николаевич Яковлев**

### **ВВЕДЕНИЕ В ВЕЙВЛЕТ-ПРЕОБРАЗОВАНИЯ**

### **Учебное пособие**

Редактор *И. Л. Кескевич* Компьютерная верстка *В. Ф. Ноздрева*

Подписано в печать 06.02.2003. Формат  $60 \times 84$  1/16. Бумага офсетная. Тираж 100 экз. Уч.-изд. л. 6,25. Печ. л. 6,5. Изд. № 5. Заказ № 64. Цена договорная. Тираж 100 экз. Уч.-изд. л. 6,25. Печ. л. 6,5. Изд. № 5. Заказ № 64.

> Отпечатано в типографии Новосибирского государственного технического университета 630092, г. Новосибирск, пр. К. Маркса, 20